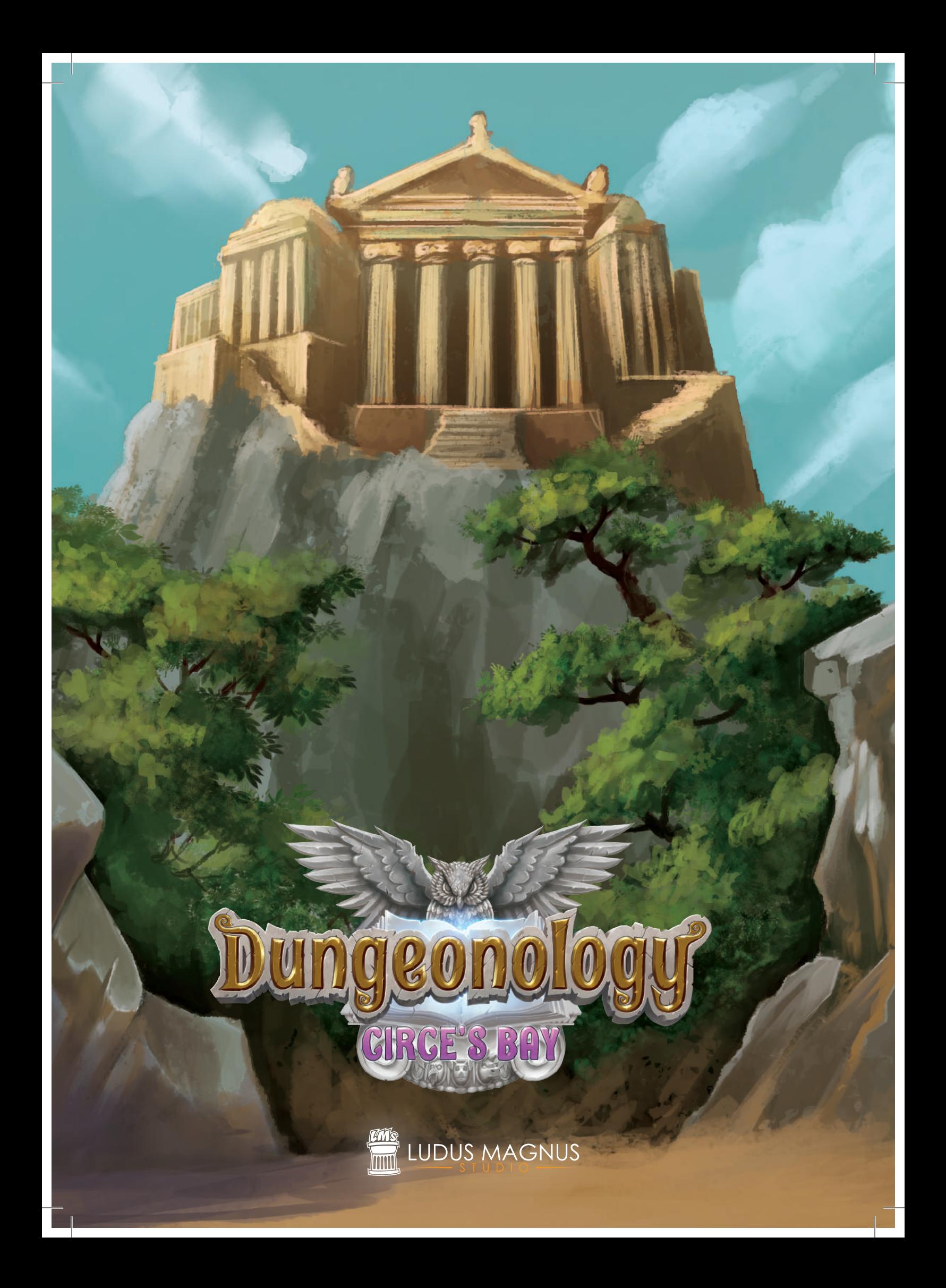

# CIRCE'S BAY

*On Mount Circeo, which overlooks the beautiful Mediterranean Sea, stands an imposing and myst palace.*

*Since it is surrounded by a Mediterranean Maquis forest, arriving at the palace seems almost impossible, as if the forest plants themselves are moving to create everchanging paths to confuse and divert unwanted guests. But if you come from the sea and traverse the white beach below the promontory, where mysterious sea creatures are said to gather, the rumors say that a Passage to the fabulous mansion can be found.*

*It is time to put into practice your experience as explorers, to unveil the secrets of Mount Circeo and enter the palace and find out if the legends that say it is still inhabited by the mysterious sorceress Circe and her servants are true. Be careful, Scholars, because if you encounter the sorceress, you will have to resist her devious spells, capable of turning her enemies into servant animals for all eternity!*

*You are the ideal candidates for this job, so get going, and do not disappoint the expectations of Rocca Civetta. Set on the slopes of Mount Circeo, this Dungeonology expansion will lead you to unveil the secrets of the immortal sorceress Circe. You are going to face a thousand dangers: the sorceress will try to turn you into one of her servant animals, her servants themselves will jealously guard the secrets of Circeo, the Leonine Guards of the palace will always be on your trail, and, if you aren't careful, you may find yourself facing Circe's terrible pet Kraken!*

## CONTENT

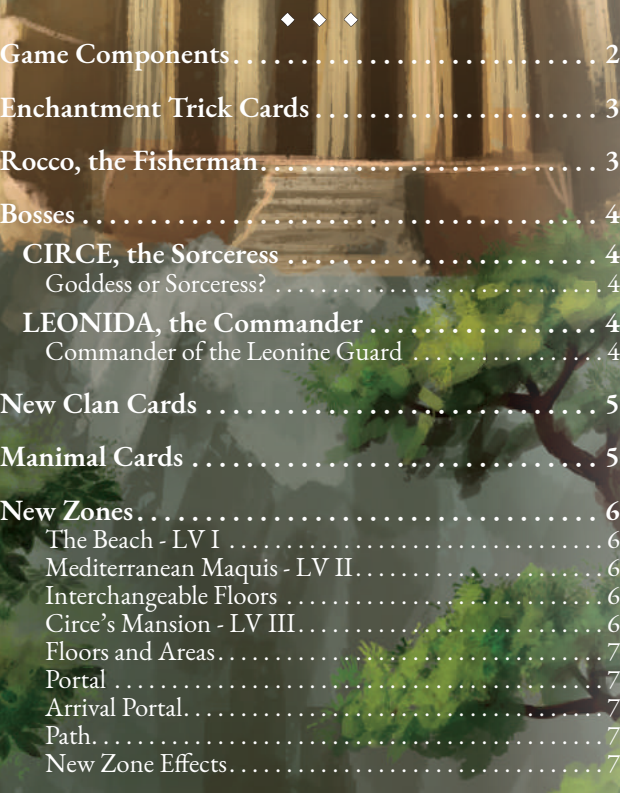

# GAME COMPONENTS

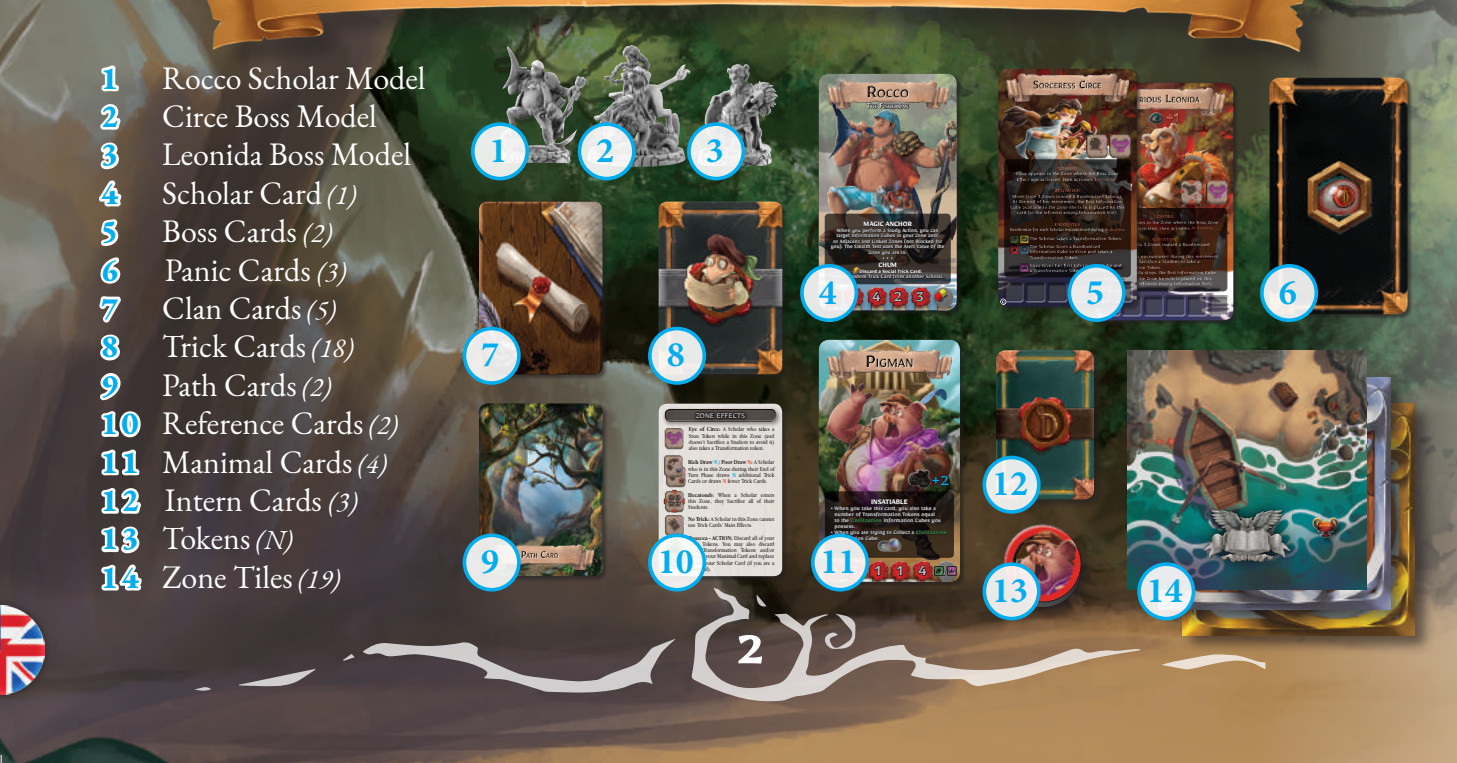

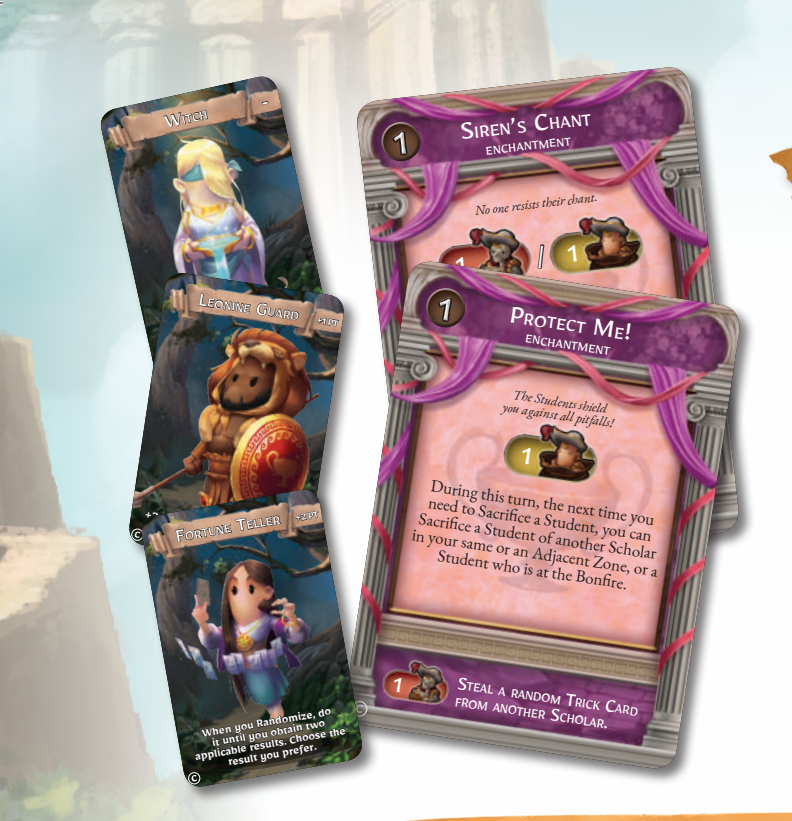

# ENCHANTMENT TRICK CARDS

The Scholars will have a new ace in the hole to challenge Circe and inconvenience their opponents: the Enchantment Trick Cards!

These new tricks will allow the Scholars to influence their opponents' actions and exert mind control on the unfortunate Students.

Moreover, through the Enchantment Trick Cards the Scholars can hire new, spectacular Interns, like the Fortune Teller, the Leonine Guard, and the Witch.

The Auxiliary Effect of these new cards allows Scholars to Sacrifice a Student to Steal a random card from an opponent's hand.

These new cards can be added to the corresponding decks in the base game.

# ROCCO, THE FISHERMAN

*Rocco never had an academic background. In fact, he considers practice and training in the field way more important than study. Thanks to his navigational skills and his knowledge of the Mediterranean coasts, no secret will be kept from him for long. Although he is usually calm and reflective, sometimes (well… often) he loses his temper, turning into a real human tsunami!*

Rocco is a new, mighty Scholar who is added to those of the base game. His abilities allow him to perform amazing new actions: **Magic Anchor** allows him to Collect Information Cubes from Linked Zones using the Alert Value of the one he is in. **Chum**  and **Super Chum** allow him to use the opponents' Trick Cards to his advantage.

Finally, the powerful **Eye of Poseidon** allows him to Collect Information Cubes without having to start from the first available (the left-most) one.

**MAGIC ANCHOR** we we come a Study Action, some and<br>when you perform a Study and The and<br>target Informativided Zones (not Blocked When you permation Cubes in your<br>target Information Cubes (not Blocked<br>or Adjacent and Linked Zones (not Blocked target Information and Linked Zones the Marine or Adjacent and Linked Zones the Alert Value of the Stealth Test uses the Alert Value **EYE OF POSEIDON**<br>When you perform a study Action, you can be got the study of the form of the study of the study of the study of the study of the study of the study of the study of the study of the study of the study of t

THE FISHERMAN

Rocco

When you have perform a sure or Cubes) to target.<br>
Choose which Cube (or Cubes) to target.<br>
SUPER CHUM<br>
After you have generated your Steadt a Juou). **during a Study Action - Discard a Trick Cardian**<br>**during a Study Action - Discard a Trip Bould Christ Bourney Action - Discard and Straighton Christian Conduct Christian Christian Christian Christian Christian Christian Christian Christian Christian Christian Christian Christian Christian Christian Christian Christ** during a scholar who will have<br>Choose a Scholar and add the Bonus Va<br>Trick Card and add to your Stealth Value and target the same Scholar with the Steal a ra discalue the same Scholar (Nou can target the same Scholar (November 2014)<br>
You can target during your turn (November 2014)

5 1 3

When **WAGIC ANCHOR**<br>arget informedion a Study Action, you can<br>Adjacent and Liss Cubes in Junis & you can target Information Castruck<br>Tadjacent and Linked Zones in your Zone Can<br>J. The Stealth Test Cones (not plane and/<br>J. The Stealth Test ... or Adjacent and Linked Zones in Botton, you can<br>ou). The Stealth Test uses (not Bour Zone and/<br>ou). The Stealth Test uses the Alert vacked for you). The Stealth Test uses the Alert Zone and The Stealth Test uses the Alert Value of the Zone and Zone you are in. • • •

THE FISHERMAN

Rocco

**CHUM** Steal a random Trick Card Trick Card:<br>Trick Card from another Scholar.

24 4 25

**BOSSES** 

The Bosses included in the *Circe's Bay* expansion are characterized by a new mechanic that allows them to add effects to the Zones in which they are placed and increase the Information Slots in them. **Zone Effects**: Circe's and Leonida's Boss Cards contain some Zone Effects. These effects must always be considered part of the Zone in which the Boss is located (and printed to the right of those already present in the Zone).

**Information Slots**: In the lower part of the Boss Cards of this expansion are Information Slots, completely similar to those present in the Zones. These Information Slots are considered part of the Zone in which the Boss is currently located, to the right of those normally contained in it, and follow the same rules. Each Boss will have the opportunity to fill these Information Slots through their Skills, and Scholars will have the chance to Collect them as if they were in the Zone where the Boss is. If a Boss Collects an Information Cube but has no free slots, that cube is placed in the Reserve. Be careful! Since these slots are to the right of the normal ones in the Zone, the Information Cubes contained in them will always be the last available in the Zone, and may be harder to Collect.

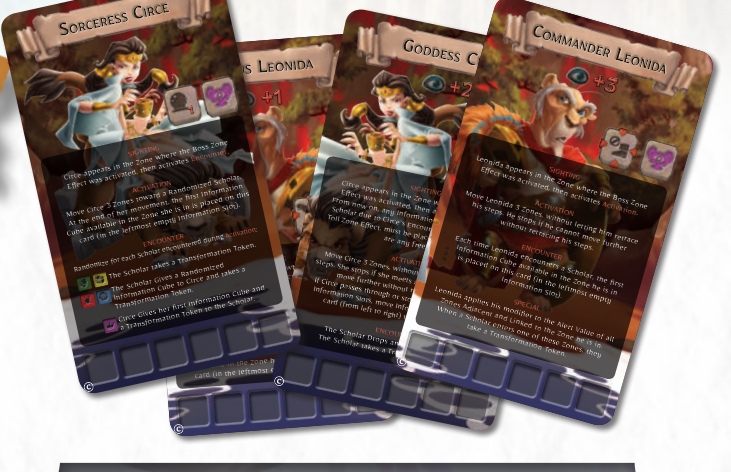

It is possible to use Circe and Leonida in the Dungeon of the base game too, even if their Skills are way more formidable in Circe's domains. When using the Bosses of this expansion in a Dungeon without the Zone Effect "Panacea" in any of its Zones, performing a Rest Phase allows the Scholar to discard all of the Transformation Tokens in their possession and discard their Manimal Card and replace it with their Scholar Card.

CIRCE, the Sorceress

## LEONIDA, the Commander

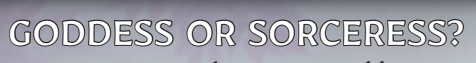

Soothsayer, sorceress, witch, monster, goddess... These are just some of the epithets attributed to Circe, the venerable and immortal lady of Circeo.

From the height of her palace, she controls the destiny of those who approach the territory over which she dominates, surrounded by the ranks of her servants, the Manimals.

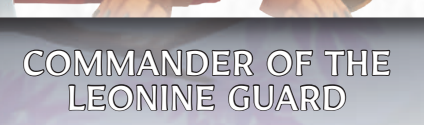

Leonida, the oldest of the lion-men in Circe's service, has always been the leader of her guards. Extremely loyal to the sorceress, despite his old-age afflictions, this veteran warrior still knows how to enforce the twisted laws of his mistress.

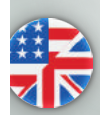

# NEW CLAN CARDS

In Circe's domains, five Clans, consisting of her servant Manimals, compete for power over the region: the wise Pigmen/Pigirls of the Philosophers of the Rind, the faithful Doguys/Dogals of the Wild Pack, the avid Jackasses/Jennies of the Greedy Donkeys, the enlightened Roostermen/Henladies of the Egg Readers, and the proud lion warriors of the Leonine Guards.

These new Clan Cards contain bonuses and penalties to the End of Game Score. The Leonine Guards award 5 bonus Points to the Scholars owning the Golden Star of the **Caste** (purple bordered gold Star, scoring +14 Points in the **Caste** column of your Scholar's Note Board), but at the same time they inflict 5 penalty Points to the Scholars who finish the game as Manimals. The other Clans award 5 bonus Points to the Scholars who finish the game as part of their own Manimal species. These cards work best using the Manimal Cards in the game, but they can also be mixed with those of the base game in order to have more randomness during game setup.

# MANIMAL CARDS

**PHILOSO** 

Venturing into Circe's domains, the Scholars risk being turned into Manimals, the sorceress' slaves.

The Zone Effect "Eye of Circe" and other Skills of this expansion's Bosses will give Scholars Transformation Tokens. *If a Scholar has two Transformation Tokens by the end of the End of Turn Phase (of any player), they are transformed and replace their Scholar Card on their Note Board with a randomly selected Manimal Card.*

When a Scholar is turned into a Manimal, they Randomize, and replace their Scholar Card with a Manimal Card which features the Information icon indicated on the drawn card **(E)**. For example, by drawing a Randomizer Card showing the **Caste** Information icon **(F)**, the player can freely choose which Manimal card to use, as this icon is present on every Manimal card. Once the Manimal Card is selected, you may use either the male or female side of that card as they are identical.

If the Manimal Card indicated by the Randomizer Card is not available, the player Randomizes until they obtain a result indicating an available Manimal Card.

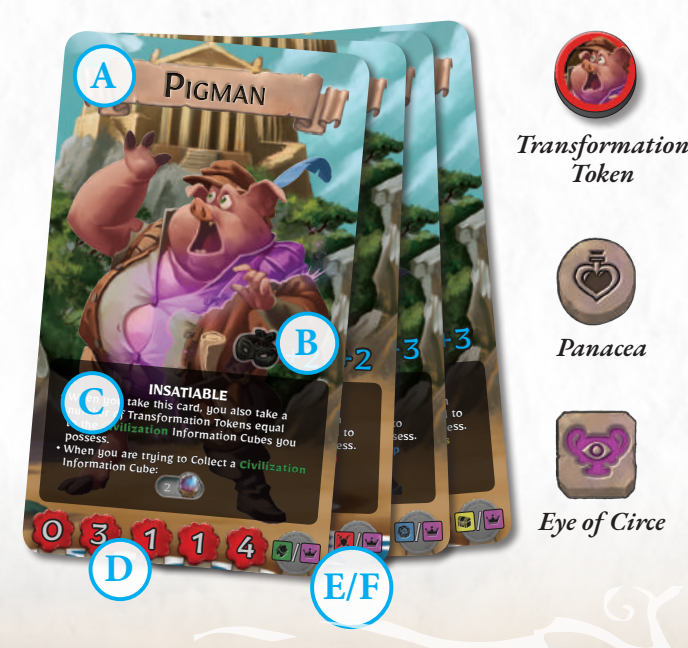

A Scholar turned into a Manimal is still considered a Scholar for the purposes of all game effects. The Scholar will continue playing with the Manimal card, following the instructions on it, until they get back to normal (see below).

LEONINE GUARDS

 $95P<sub>0</sub>$ **IF YOU ARE A MA** 

A Scholar may not benefit from **Exalted status** for as long as they are a Manimal (after all, they aren't quite human). Therefore, only normal Scholars may become Exalted if they have fewer Stars than the current leader(s) (even if that leader is currently a Manimal). Once a Scholar returns to normal, they may immediately become Exalted, if eligible.

While turned into a Manimal, two things happen at the beginning of each of your turns. First, if you have a number of **Stun Tokens** equal to your Stamina Value, you don't Rest; instead discard all of your Stun Tokens and draw a Jinx Card. Second, discard a **Transformation Token**; if after doing so you

don't have any remaining, discard your Manimal Card and replace it with your Scholar Card.

Another way to get back to normal is using the new "Panacea" Zone Effect.

The Manimal Card contains the following information:

- **A Manimal Clan:** Circe's domains are inhabited by four Clans of her Manimal slaves: the gluttonous Philosophers of the Rind, the territorial Wild Pack, the haughty Egg Readers, and the stingy Greedy Donkeys.
- **B Study Value Bonus:** A Scholar in the form of a Manimal can easily hide among Circe's servants, which is why they are awarded this bonus to their Stealth Value when performing a Study Action.
- **C Skill:** Each Manimal Clan has a specific Skill which will help and limit the Scholar at the same time. It's not easy to adapt to a new body!
- **D Stats:** These data work in exactly the same way as those of Scholars.
- **E-F Transformation Icons**

# NEW ZONES

#### THE BEACH • I •

The first Level of this expansion's Dungeon is set in the hidden beach below Monte Circeo. The Scholars will have to overcome its pitfalls to access the Mediterranean Maquis in which Circe's servants hide the entrance to her mansion.

#### **Alternative Setup**

The beach can be used in two ways: either following the base game's rules, or placing the whole beach before starting the game, thus following the setup instructions in the image at right. This alternative setup is recommended for your first games with this expansion in order to better assimilate the new Zone Effects.

#### MEDITERRANEAN MAQUIS • II •

Beyond the beach there is a thick Mediterranean Maquis. Here are hidden the Clans of Manimals who serve the sorceress. Unveiling the secrets of this place, the Scholar will be able to find the secret portals that give access to Circe's Mansion.

#### INTERCHANGEABLE FLOORS

The Mediterranean Maquis can be used instead of Gaea's Sanctuary included in the base game. This is particularly helpful if you want to play a game with the base game material, but using one of the Bosses of this expansion. Similarly, it is possible to replace the Mediterranean Maquis in a Circe expansion game with Gaea's Sanctuary from the base game, to play a Dungeon with different effects. When using one of these options, the following special rules must be taken into account:

#### **Mediterranean Maquis replaces Gaea's Sanctuary**

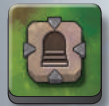

Each time a Zone of the Mediterranean Maquis containing the Portal Effect **(A)** is placed, a **Stair Effect Token** is substituted for the Portal.

**Gaea's Sanctuary replaces Mediterranean Maquis**

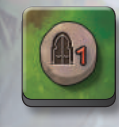

Each time a Gaea's Sanctuary Zone containing the Stair Effect is placed, a **Portal Effect Token** is substituted for the Stairs.

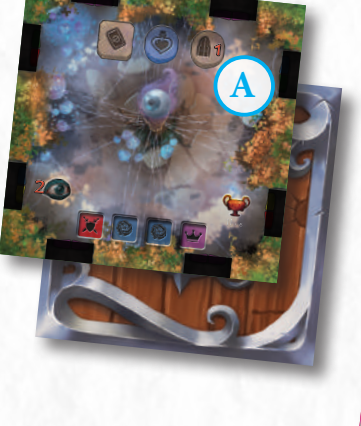

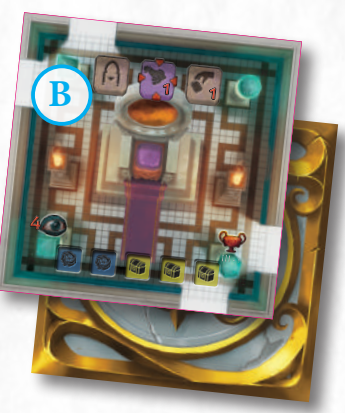

### CIRCE'S MANSION • III •

Circe's mansion is a wonderful palace made of white marble, placed on the top of Mount Circeo. The mortals who succeed in accessing it risk being transformed forever into Manimals enslaved to Circe, but those who manage to escape from it can bring with them riches and knowledge of the immortal Circeo's goddess.

#### **SETUP:**

During the Circe's Bay expansion setup, search the Circe's Mansion tiles for the Zone III-1 **(B)** and place it face up on the table. This is necessary because this Zone contains the Arrival Portal Zone Effect.

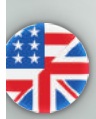

#### FLOORS AND AREAS

The Dungeon included in *Dungeonology: the Expedition's* Core Game consists of three different Floors interLinked by the Stairs Effect, creating one large, single Area.

The Dungeon present in this expansion is instead divided into two Floors (Levels I and II), creating one Area interlinked by the Path Effect, and a separate Area (III) detached from Floor Levels I and II, reachable by the Scholars through the Portal Effect.

A Scholar can move to a Zone of a different Area in Circe's Dungeon *only using the Portal Effect.*

## PORTAL

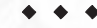

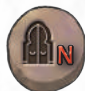

 $\leftrightarrow \bullet$ <br>Zones with this effect allow movement to different Dungeon Areas, if present in the game (see Arrival Portal, below).

**ACTION:** Randomize N, then if you have all of the Information Cubes indicated on the Randomizer Cards, move to the Zone containing the Arrival Portal (place the Zone if it has not already been placed).

### ARRIVAL PORTAL

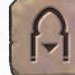

• • • The different Dungeon Areas can only be reached through portals. Effects such as Teleport or Secret Passage do not allow you to move from one Area to another. In this expansion there is only one Zone containing the Arrival Portal (III-1) and it must placed face up on the table during the setup, to allow the players to reach it quickly.

**MOVEMENT:** By spending one movement step while in this Zone, a Scholar can move to any Zone of a different Area containing the Portal Effect.

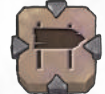

PATH

 $\leftrightarrow \bullet$ <br>If you are the first Scholar to enter a Zone with the Path Effect:

- **1. Choose** an Adjacent Floor Level (see Zones Glossary, page 17 of the base Rulebook).
- **2. Draw** a Zone Tile from the top of the face-down draw pile of the chosen Floor Level.
- **3. Link** them choosing a side so that at least one Passage connects the two Zones.
- **4.** Place **Path Token**(s) on the matching Passages of the two Linked Zones, with the red arrow pointing towards the new Floor Zone.
- **5.** If the new Zone Tile, once placed, has matching Passages with other Zones of different Floor Levels without a Path allowing a connection, put **Wall Tokens** on those Passages.

When a Scholar crosses a Passage marked by a Path Token in the direction of the red arrow, they must Randomize and apply the effect indicated on the **Path Card**.

## NEW ZONE EFFECTS

• • • The icons shown at the top of the Zones are the Zone Effects, which are special features of the game that will affect the Scholar's exploration.

Effects with a *squared icon* are passive, and may only be activated at certain times or due to certain conditions.

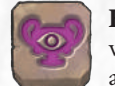

**Eye of Circe:** A Scholar who takes a Stun Token while in this Zone (and doesn't Sacrifice a Student to avoid it) also takes a Transformation Token.

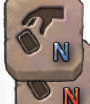

**Rich Draw N / Poor Draw N:** A Scholar who is in this Zone during their End of Turn Phase draws **N** additional Trick Cards or draws **N** fewer Trick Cards.

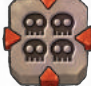

**Hecatomb:** When a Scholar enters this Zone, they Sacrifice all of their Students.

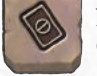

**No Trick:** A Scholar in this Zone cannot use Trick Cards' Main Effects.

Effects with a *circular icon* are voluntarily activated by Scholars, usually by performing specific actions.

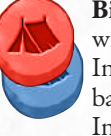

**Bivouac - ACTION:** Perform the Rest Phase without moving to the Starting Zone.

In Circe's Dungeon, it appears with a red or blue background and can only be used if you have an Information Cube of the same color.

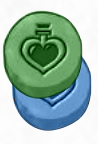

Panacea - ACTION: Discard all of your Stun Tokens. You may also discard any/all of your Transformation Tokens and/or discard your Manimal Card and replace it with your Scholar Card (if you are a Manimal).

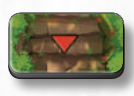

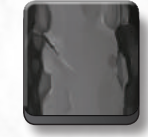

*Path Token Wall Token*

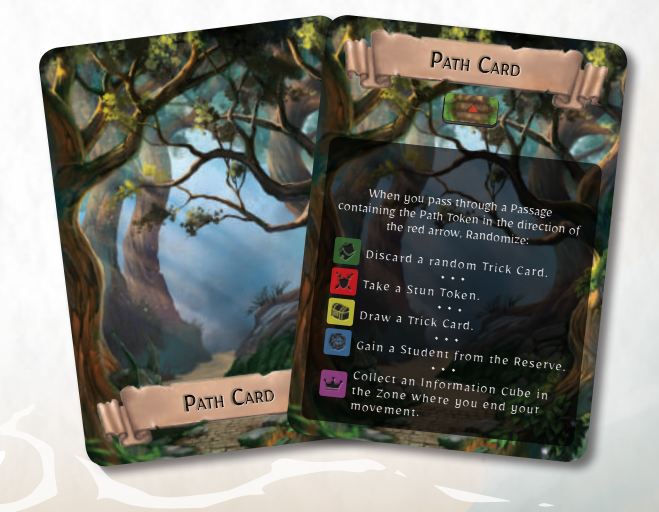

# LA BAIA DI CIRCE

Sul Monte Circeo, che si affaccia sullo splendido *Mediterraneo, sorge un palazzo imponente e misterioso. Dal momento che è circondato da una foresta di macchia mediterranea, arrivare al palazzo sembra quasi impossibile, come se le piante della foresta si a creare percorsi sempre mutevoli per confondere e deviare gli ospiti indesiderati.*

*Ma se vieni dal mare e attraversi la spiaggia bianca sotto il promontorio, dove si dice che si radunano misteriose creature marine, le voci dicono che si possa trovare un passaggio per la favolosa dimora.*

*È tempo di mettere in pratica la vostra esperienza di esploratori, e svelare i segreti del Monte Circeo entrando nel palazzo per scoprire se sono vere le leggende che narrano che sia ancora abitato dalla misteriosa maga Circe e dai suoi servi.*

*Fate attenzione, studenti, perché se incontrate la strega, dovrete resistere ai suoi subdoli incantesimi, capaci di trasformarvi per l'eternità in animali domestici!*

*Siete i candidati ideali per questo lavoro, quindi non deludete le aspettative di Rocca Civetta.*

*Ambientata sulle pendici del Monte Circeo, questa espansione di Dungeonology ti porterà a svelare i segreti della maga immortale Circe. State per affrontare mille pericoli: la strega cercherà di trasformarvi in uno dei suoi animali domestici, i suoi stessi servitori custodiranno gelosamente i segreti del Circeo, le Guardie Leonine del palazzo saranno sempre sulle vostre tracce e, se non starete attenti, potresti trovarti di fronte al terribile cucciolo di Circe, il Kraken!*

### INDICE

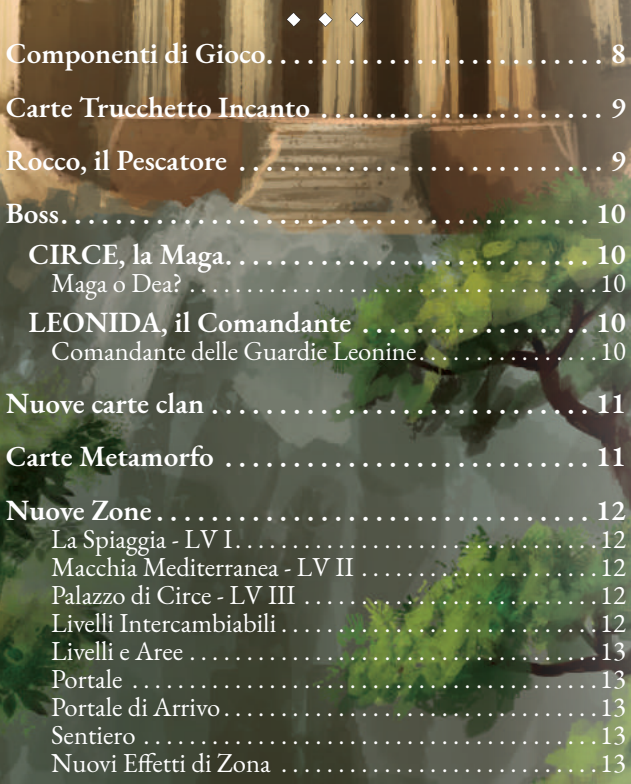

# COMPONENTI DI GIOCO

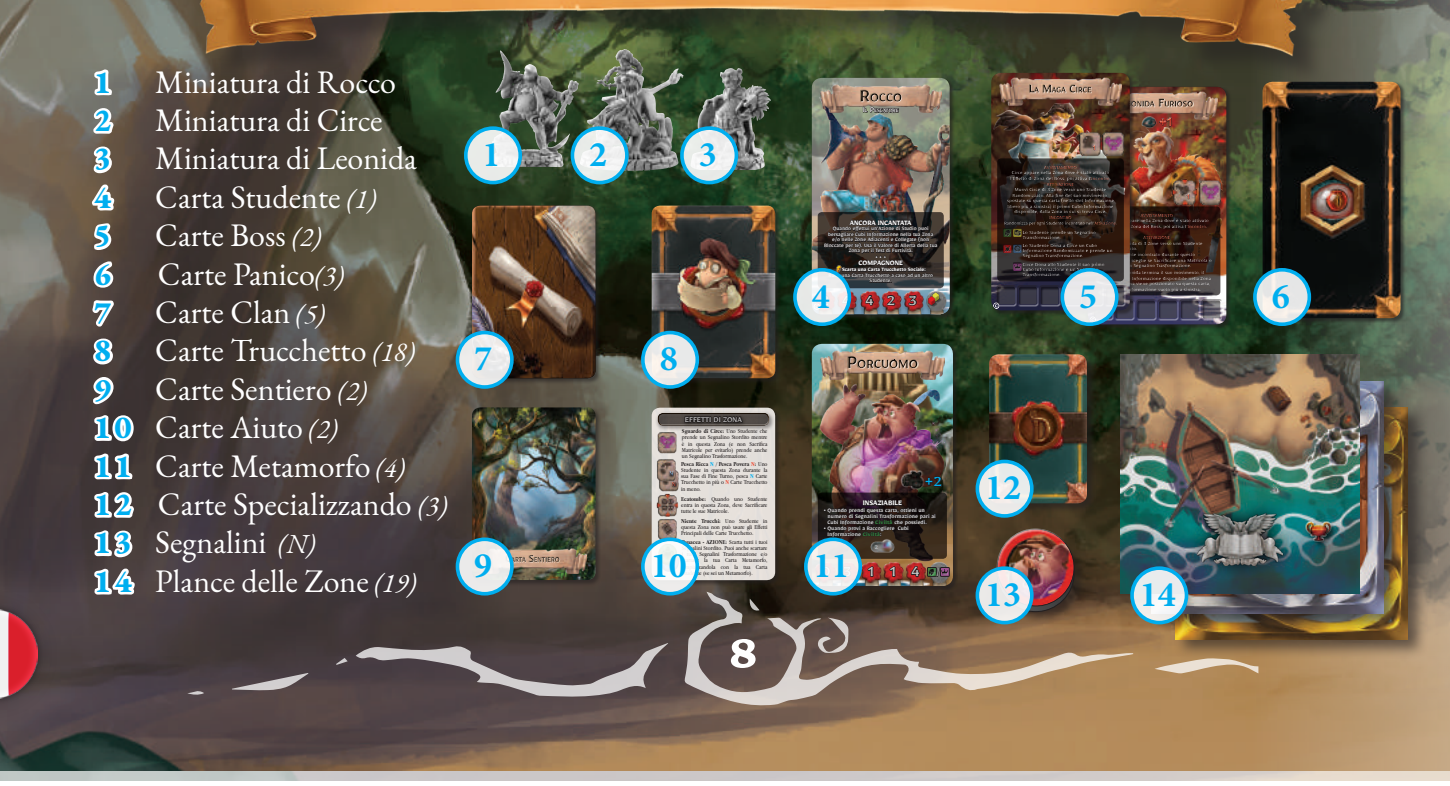

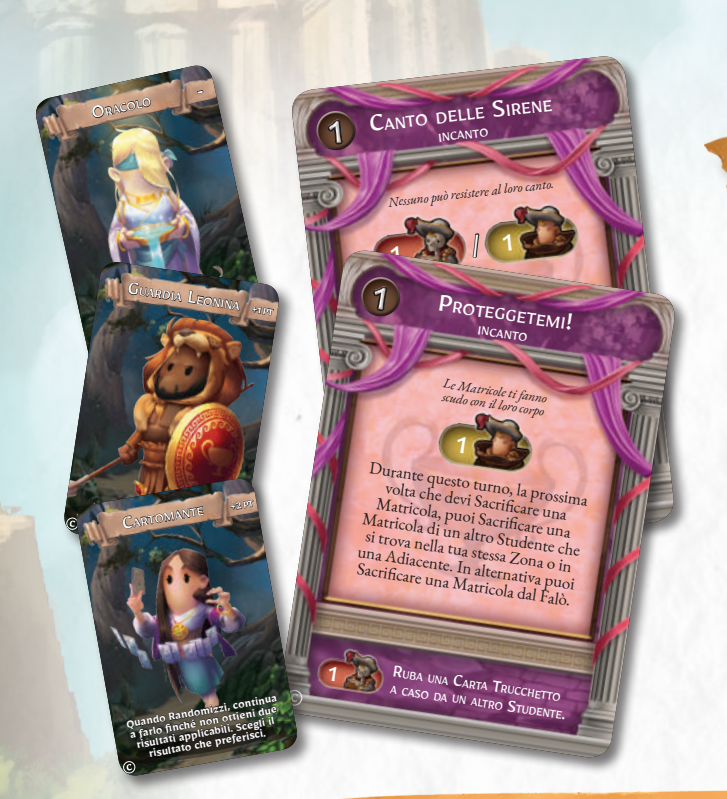

## CARTE TRUCCHETTO **INCANTO**

Gli Studenti avranno un nuovo asso nella manica per sfidare Circe e disturbare gli avversari: le Carte Trucchetto Incanto!

Questi nuovi trucchi permetteranno agli Studenti di influenzare le azioni dei loro avversari ed esercitare il controllo della mente sulle sfortunate Matricole.

Inoltre, attraverso le Carte Trucchetto Incanto gli Studenti possono assumere nuovi e spettacolari Specializzandi, come la Cartomante, la Guardia Leonina e la Stregha.

L'Effetto Ausiliario di queste nuove Carte permette sempre agli Studenti di sacrificare una Matricola per rubare una carta a caso dalla mano di un avversario.

Queste nuove Carte possono essere aggiunte ai mazzi corrispondenti del gioco base.

# ROCCO, IL PESCATORE

*Rocco non ha un curriculum accademico. Di fatto, considera la pratica e l'addestramento sul campo molto più importanti dello studio. Grazie alle sue capacità di navigazione e alla sua conoscenza delle coste del Mediterraneo, nessun segreto è troppo difficile da scoprire. Sebbene di solito sia calmo e riflessivo, a volte (beh ... spesso) perde la calma, trasformandosi in un vero tsunami umano!*

Rocco è un nuovo e potente Studente che va ad aggiungersi a quelli del gioco base. Le sue abilità gli permettono di eseguire incredibili nuove azioni: **Ancora Magica** gli consente di raccogliere i Cubi Informazione dalle Zone Collegate usando il Valore di Allerta di quella in cui si trova. **Compagnone** e **Super Compagnone** gli permettono di usare le Carte Trucchetto dell'avversario a proprio vantaggio.

Infine, il potente **Occhio di Poseidone** gli consente di raccogliere i Cubi Informazione senza dover iniziare dal primo disponibile più a sinistra..

**ANCORA INCANTATA**<br>Quando effettui un'Azione di Studio puoi<br>Quando effettui unformazione nella trace (no) Quando effettui un'Azione in città di Quando effettui un'Azione nella tua Zona<br>bersagliare Cubi Informazione nella tua zona Quativo e concelle Zone Adiacenti e Collegate (non bersagliare Cubi Informazione di Allerta della tella tuale di Allerta della tuale di Bloccate per te). Usa il Valore di Allerta della tuale di Bloccate per te). La tuale d Zona per il Test di Furtività. • • • **OCCHIO DI POSEIDONE** Quando eff ettui un'Azione di Studio, puo<sup>i</sup>

**IL PESCATORE** 

Rocco

Quando effettui un'Azione<br>Scegliere quale Cubo (o Cubi) bersag **SUPER COMPAGNONE SUPER COMPAGNONES**<br>
purante un'Azione di Furtività pulletto dopo **burante un'Azione di Studio, Sono Bloccarta di Furtività pubblica di Furtività pubblica di Sono di Sono Blocca**<br>generato il tuo Valore di Furtività pubblica di Sono di Sono di Sono di Sono di Sono di Sono di Sono di Sono enerato " una Carta Trucchesse"<br>Scegli uno Studente e fagli scartare una Carta del Carta del Madore

Scegli uno Studente e fagli Scatture<br>Trucchetto, poi aggiungi il Valore Bonus. Scegli uno spoi aggiungi il valore<br>Trucchetto, poi aggiungi il valore Bonus.<br>Carta scartata al preagliato da questiana del Ruba un rucchetto, Paris di tuo Valore Bolius.<br>ria scartata al tuo Valore Bolius.<br>può essere bersagliato da questi al Ruba i arta scattame bersagliato da que si halba una può essere bersagliato da que si halba una per turno (due volte in una per turno del per turno del per turno del per turno del per turno del per turno del per turno del per tur

**ANCORA INCANTATA**<br> *Pagliare effettui un'Azione di Studio puoi***<br>/o nelle Zone Assemazione pousine puoi<br>/o nelle Zone Assemazione pousine puoi** 

IL PESCATORE

Rocco

bersagliare Clettui un'Azione di Studio<br>- e/o nelle Zubi Informazione di Studio puoj<br>- e/o nelle Zone Adiacenti e Collegatua Zona<br><sup>OCCate</sup> per te), ligatto di Collegatua Zona e/o nelle Zone Adiacenti e Collegate (non Bloccate per te).<br>Bloccate per te). Usa il Valore di Allerta dua Zona<br>Zona per il Valore di Allerta della tua<br>Test di Furtività.<br>Allerta della tua il Test di Furtività.

 $3\sqrt{5}$  5 3  $\frac{3}{5}$ 2 4 4 2 5 • • • **COMPAGNONE Scarta una Carta Trucchetto Sociale:** Ruba una Carta Trucchetto a caso ad un altro Studente.

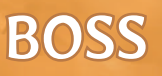

I Boss inclusi in questa espansione sono caratterizzati da una nuova meccanica che consente loro di aggiungere effetti alle Zone in cui sono posizionati e di aumentare in esse gli Spazi Informazione.<br>Effetti di Zona: le Carte Boss di Circe e Leonida contengono

alcuni Effetti di Zona. Questi effetti devono sempre essere considerati parte della Zona in cui si trova il Boss (come se fossero stampati a destra di quelli già presenti nella Zona).

**Spazi Informazione:** nella parte inferiore delle Carte Boss di questa espansione ci sono degli Spazi Informazione, completamente simili a quelli presenti nelle Zone. Questi Spazi Informazione sono considerati parte della Zona in cui si trova il Boss, a destra di quelle normalmente contenute in essa, e seguono le stesse regole. Ogni Boss avrà la possibilità di riempire questi Spazi Informazione attraverso le loro abilità e gli Studenti avranno la possibilità di Raccoglierli come se fossero nella Zona in cui si trova il Boss. Se un Boss raccoglie un Cubo Informazione ma non ha Spazi liberi, quel Cubo viene inserito nella Riserva. State attenti! Poiché questi Spazi sono a destra di quelli nella Zona, i Cubi Informazione contenuti in essi saranno sempre gli ultimi disponibili e potrebbero essere più difficili da raccogliere.

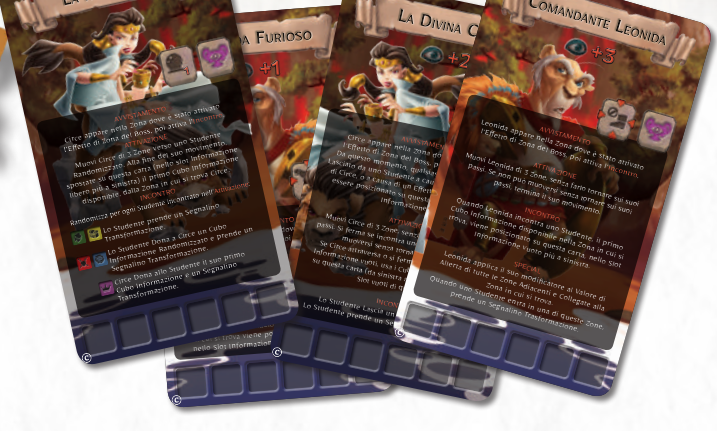

È possibile usare Circe e Leonida anche nel Dungeon del gioco base, anche se le loro abilità rendono meglio nei domini di Circe. Quando si usano i Boss di questa espansione in un Dungeon senza l'Effetto di Zona "Panacea" in nessuna delle Zone che lo compongono, eseguire una Fase di Riposo consente agli Studenti di scartare tutti i Segnalini Trasformazione in loro possesso e scartare la loro Carta Mutaforma sostituendola con la loro Carta Studente.

## CIRCE, la Maga

### LEONIDA, il Comandante

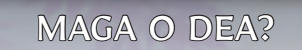

Indovina, maga, strega, mostro, Dea ... Questi sono solo alcuni degli epiteti attribuiti a Circe, la venerabile e immortale signora del Circeo. Dall'alto del suo palazzo, controlla il destino di coloro che si avvicinano al territorio su cui domina incontrastata, circondata dai suoi grotteschi servi, i Mutaforma.

### COMANDANTE DELLE GUARDIE LEONINE

Leonida, il più anziano dei leoni del servizio di Circe, è sempre stato il capo delle sue guardie. Estremamente fedele alla maga, nonostante gli acciacchi della vecchiaia, questo guerriero veterano sa ancora come far rispettare le leggi contorte della sua amata regina.

## NUOVE CARTE CLAN

Nei domini di Circe, cinque Clan, composti dai suoi servi Metamorfi, competono per il potere sulla regione: i saggi Filosofi della Costoletta, i fedeli del Branco Selvaggio, gli avidi Asini Spilorci, le illuminate Teste d'Uovo e gli orgogliosi guerrieri delle Guardie Leonine.

Queste nuove Carte Clan contengono bonus e penalità per punteggio di fine partita. Le Guardie Leonine assegnano 5 punti bonus agli Studenti che possiedono la Stella Dorata della **Gerarchia** (la Stella Dorata con i bordi viola che fornisce +14 Punti nella colonna **Gerarchia** della Bacheca del tuo Studente), ma allo stesso tempo infliggono 5 Punti di penalità agli Studenti che terminano la partita come Metamorfi. Gli altri Clan assegnano 5 punti bonus agli Studenti che terminano la partita come parte della loro specie di Metamorfo.

Queste carte funzionano meglio usando le Carte Metamorfo durante la partita, ma possono anche essere mescolate con quelle del gioco base per avere più casualità durante la preparazione della partita.

# CARTE METAMORFO

**11**

disponibile.

Avventurandosi nei domini di Circe, gli Studenti rischiano di essere trasformati in Metamorfo, gli schiavi della strega.

L'effetto di zona "**Occhio di Circe**" e le altre abilità dei Boss di questa espansione daranno dei Segnalini Trasformazione agli Studenti.

*Se uno Studente ha due o più Segnalini Trasformazione entro la fine della Fase di Fine Turno (di qualsiasi giocatore), viene trasformato e sostituisce la propria Carta Studente nella sua Bacheca con una Carta Metamorfo scelta casualmente.* Quando uno Studente viene trasformato in un Metamorfo, Randomizza e sostituisce la sua Carta Studente con una carta Metamorfo che presenta l'Icona Informazione indicata sulla carta pescata **(E)**. Per esempio, pescando la Carta Randomizzatrice con l'icona dell'Informazione **Gerarchia (F)**, il giocatore può scegliere liberamente quale Carta Metamorfo usare, poiché questa icona è presente su ogni Carta Metamorfo. Una volta selezionata la Carta Metamorfo, puoi utilizzare il lato maschile o femminile di quella carta in quanto identici.

Se la Carta Metamorfo indicata dalla Carta Randomizzatrice

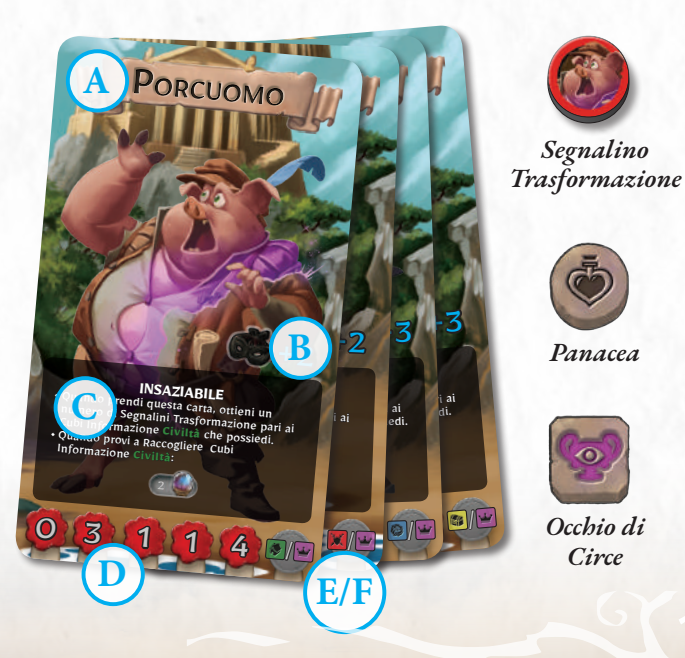

il primo è attualmente un Metamorfo). Una volta che uno Studente torna alla normalità, può immediatamente diventare Fomentato, se è idoneo a farlo.

normalità (vedi sotto).

**FILOSOFI DE** 

Mentre sei trasformato in un Metamorfo accadono due cose all'inizio di ciascuno dei tuoi turni. Primo, se hai un numero di **Segnalini Stordito** pari al tuo **Valore di Resistenza**, non Riposi; invece, scarta tutti i tuoi Segnalini Stordito e pesca una Carta Sfiga.

non è disponibile, il giocatore Randomizza fino a quando non ottiene un risultato che indica una Carta Metamorfo

**GUARDIE LEONINE** 

45 Rom 5 Puni se sei un Mermor

Uno Studente trasformato in un Metamorfo è ancora considerato uno Studente ai fini di tutti gli effetti di gioco. Lo Studente continuerà a giocare con la Carta Metamorfo, seguendo le istruzioni su di essa, fino a quando non tornerà alla

Uno Studente non può beneficiare dello stato **Fomentato** finché è un Metamorfo (dopotutto non sono più del tutto umani). Pertanto, solo gli Studenti normali possono diventare Fomentati se hanno meno Stelle rispetto al primo (anche se

Secondo, scarta un Segnalino Trasformazione; se, dopo averlo fatto, non ne hai altri, scarta la tua Carta Metamorfo e sostituiscila con la tua Carta Studente.

Un altro modo per tornare alla normalità è l'utilizzo del nuovo effetto di Zona "Panacea".

La Carta Metamorfo contiene le seguenti informazioni:

- **A Clan Metamorfo:** I domini di Circe sono abitati da quattro Clan dei suoi schiavi Metamorfi.
- **B Valore Bonus di Studio:** Uno Studente trasformato in Metamorfo può facilmente nascondersi tra i servitori di Circe, motivo per cui gli viene assegnato questo Bonus al suo Valore di Furtività quando esegue una Azione di Studio.
- **C Abilità:** Ogni Clan Metamorfo ha un'abilità specifica che allo stesso tempo aiuterà e limiterà lo Studente. Non è facile adattarsi a un nuovo corpo!

**D Caratteristiche:** Questi valori funzionano esattamente nello stesso modo di quelli degli Studenti. **E-F Icona Trasformazione**

## NUOVE ZONE

### LA SPIAGGIA • I •

Il primo livello del Dungeon di questa espansione si trova nella spiaggia nascosta sotto il Monte Circeo. Gli Studenti dovranno superare molte insidie per accedere alla Macchia Mediterranea in cui i servitori di Circe nascondono l'ingresso al suo

#### **Preparazione alternativa**

palazzo.

La spiaggia può essere utilizzata in due modi: o seguendo le regole del gioco base, o posizionando l'intera spiaggia prima di iniziare la partita, seguendo le istruzioni di preparazione nell'immagine a destra. Questa configurazione alternativa è consigliata per le tue prime partite con questa espansione al fine di assimilare meglio i nuovi Effetti di Zona.

#### MACCHIA MEDITERRANEA • II •

Oltre la Spiaggia, c'è una fitta Macchia Mediterranea. Qui sono nascosti i Clan di Metamorfici che servono la Maga. Svelando i segreti di questo luogo, gli Studenti saranno in grado di trovare i portali segreti che danno accesso al Palazzo di Circe.

#### LIVELLI INTERCAMBIABILI

La Macchia Mediterranea può essere usata al posto del Santuario di Gea incluso nel gioco base. Questo è particolarmente utile se vuoi giocare con il materiale del gioco base, ma usando uno dei Boss di questa espansione. Allo stesso modo, in una partita con questa espansione, è possibile sostituire la Macchia Mediterranea con il Santuario di Gea dal gioco base, per giocare in un Dungeon con effetti diversi.

Quando si utilizza una di queste opzioni, devono essere applicate le seguenti regole speciali:

#### **Macchia Mediterranea rimpiazza il Santuario di Gea**

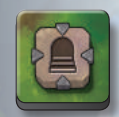

Ogni volta che viene posizionata una Zona della Macchia Mediterranea contenente l'Effetto Portale **(A)** un **Segnalino Effetto Scala** viene sostituito con il Portale.

#### **Santuario di Gea rimpiazza la Macchia Mediterranea**

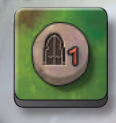

Ogni volta che viene posizionata una Zona del Santuario di Gea contenente l'Effetto Scala, un Segnalino Effetto Portale è sostituito dalle Scale.

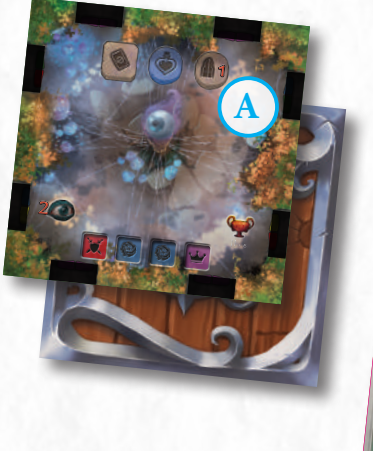

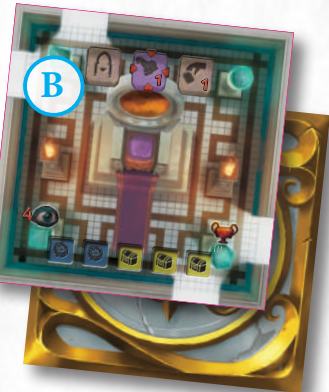

### PALAZZO DI CIRCE  $\cdot$  III  $\cdot$

La dimora di Circe è un meraviglioso palazzo in marmo bianco, posto sulla cima del Monte Circeo. I mortali che riescono ad accedervi rischiano di essere trasformati per sempre in Metamorfici asserviti a Circe, ma quelli che riescono a fuggire da esso possono portare con sé la ricchezza e la conoscenza dell'immortale Dea del Circeo.

#### **PREPARAZIONE:**

Durante la preparazione di una partita con questa espansione, cerca tra le le plance del Palazzo di Circe la Zona III-1 **(B)** e posizionala a faccia in su sul tavolo. Questo pasaggio è necessario dato che questa Zona contiene l'Effetto di Zona del portale di arrivo.

#### LIVELLI E AREE

Il Dungeon incluso in *Dungeonology: la Spedizione* è composto da tre diversi livelli collegati dall'Effetto Scale, creando un'unica grande Area.

Il Dungeon presente in questa espansione è invece diviso in due Livelli (Livelli I e II), creando una Area interconnessa dall'effetto Sentiero e un'Area separata (III) staccata dai Livelli I e II, raggiungibile dagli Studenti attraverso l'Effetto Portale.

**Uno Studente può spostarsi in una Zona di un'Area diversa nel Dungeon di Circe solamente usando l'Effetto Portale.**

## PORTALE

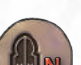

• • • Se presenti nella partita (vedi il Portale di Arrivo, sotto) Le Zone con questo Effetto consentono il Movimento in diverse Aree del Dungeon.

**AZIONE:** Randomizza N, quindi se disponi di tutti i Cubi Informazione indicati nelle Carte Randomizzatrici, spostati nella Zona che contiene il Portale di Arrivo (posiziona la Zona se non è già stata posizionata).

### PORTALE DI ARRIVO

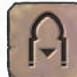

• • • Le diverse Aree del Dungeon possono essere raggiunte solo attraverso i Portali. Effetti come Teletrasporto o Passaggio Segreto non ti consentono di spostarti da un'Area all'altra. In questa espansione c'è solo una Zona contenente il Portale di Arrivo (III-1) e deve essere posta a faccia in su sul tavolo durante la Preparazione.

**MOVIMENTO:** Spendendo un passo di Movimento mentre si è in questa Zona, uno Studente può spostarsi in qualsiasi Zona di un'Area diversa contenente l'Effetto Portale.

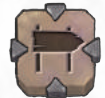

SENTIERO

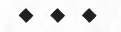

• • • Se sei il primo Studente ad entrare in una Zona con l'effetto Sentiero:

- **1. Scegli** un Livello Adiacente (vedi il glossario delle Zone, pagina 17 del libro delle regole).
- **2. Pesca** una Zona dalla cima del mazzo del Livello scelto.
- **3. Collegale** scegliendo uno dei lati, in modo che almeno un Passaggio colleghi le due Zone.
- **4.** Posiziona i **Segnalini Sentiero**, con la freccia rossa rivolta verso la nuova Zona, sui Passaggi corrispondenti delle due Zone collegate.
- **5.** Se la nuova Zona, una volta piazzata, ha dei Passaggi con altre Zone di diversi Livelli, senza un Percorso che consente una Connessione, metti dei **Segnalini Muro** su quei Passaggi.

Quando uno Studente attraversa un Passaggio contrassegnato da un Segnalino Sentiero, nella direzione della freccia rossa, deve effettuare una randomizzazione e applicare l'effetto indicato sulla **Carta Sentiero.**

## NUOVI EFFETTI DI ZONA

• • • Le icone mostrate nella parte superiore delle Zone sono gli Effetti di Zona, che influenzeranno l'esplorazione degli Studenti.

Gli Effetti con un'*icona quadrata* sono passivi e possono essere attivati solo in determinati momenti o a causa di determinate condizioni.

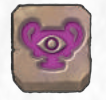

**Occhio di Circe:** Se uno Studente prende un Segnalino Stordito mentre è in questa Zona (e non sacrifica una Matricola per evitarlo) prende anche un Segnalino Trasformazione.

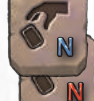

**Pescata Ricca N / Pescata Povera N:** Uno Studente che si trova in questa Zona durante la sua Fase di Fine Turno, pesca **N** Carte Trucchetto aggiuntive o pesca **N** Carte Trucchetto in meno.

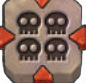

**Ecatombe:** Quando uno Studente entra in questa Zona, Sacrifica tutti le sue Matricole.

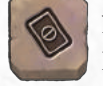

**Niente Trucchi:** Uno Studente in questa Zona non può usare gli Effetti Principali delle Carte Trucchetto.

Gli Effetti con un'*icona circolare* vengono attivati volontariamente dagli Studenti, generalmente eseguendo azioni specifiche.

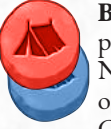

**Bivacco - AZIONE:** Esegui la Fase di Riposo senza passare alla Zona di partenza.

Nel Dungeon di Circe, appare con uno sfondo rosso o blu e può essere utilizzato solo se si dispone di un Cubo Informazione dello stesso colore.

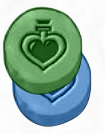

**Panacea - AZIONE:** Scarta tutti i tuoi Segnalini Stordito. Puoi anche scartare alcuni o tutti i tuoi Segnalini Trasformazione e/o scartare la tua Carta Metamorfo e sostituirla con la tua Carta Studente (se sei un Metamorfo).

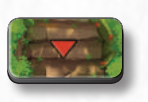

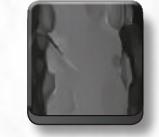

*Segnlino Sentiero Segnalino Muro*

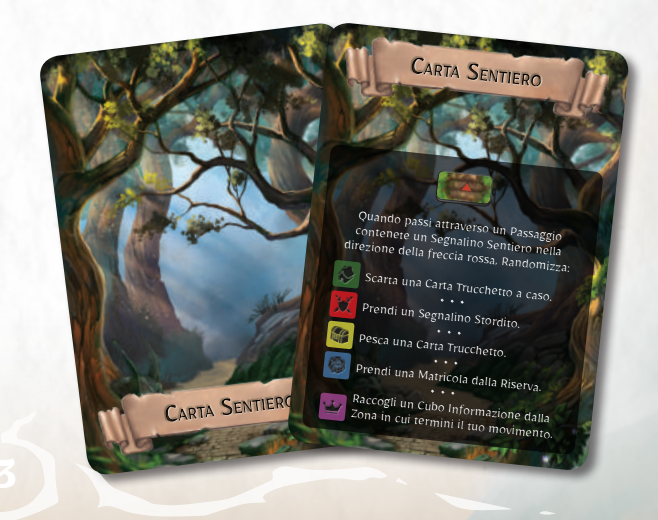

# LA BAIE DE CIRCÉ

*Un palais imposant et mystérieux se dresse au sommet du Mont Circeo, surplombant la magnifique mer Méditerranée.*

*Entouré d'un maquis impénétrable typiquement méditerranéen, le palais semble presque inaccessible, comme si la végétation elle-même s'efforçait de transformer les chemins qui y mènent, pour embrouiller l'esprit des voyageurs indiscrets et leur faire rebrousser chemin.*

*Mais on dit que si vous tournez le dos à la mer et traversez l'étendue de plage blanche sous le promontoire, vous trouverez peut-être parmi les créatures marines qui s'y cachent l'entrée secrète du fabuleux palais au sommet de la montagne.*

*Le temps est venu de mettre en pratique vos connaissances en exploration, et révéler les secrets du Mont Circeo. En pénétrant dans le palais, découvrez si la mystérieuse enchanteresse Circé y habite toujours avec ses serviteurs, ou bien s'il ne s'agit que de légendes !*

*Mais prenez-garde, Doctorants ! Car la reine sorcière a des pouvoirs magiques qui peuvent vous transformer en animal et vous asservir pour l'éternité…*

*Vous êtes les candidats idéaux pour cette mission, alors ne perdons pas de temps, et souvenez-vous que l'université de Rocca Civetta compte sur vous ! Gravissez les pentes du Mont Circeo dans cette extension qui vous fera découvrir tous les secrets de la mystérieuse et immortelle Circé. Mille périls vous attendent : l'enchanteresse voudra tout faire pour vous envouter et vous changer en serviteur animal ; Les gardes léonins du palais seront sans cesse sur vos traces, et si vous manquez de prudence, peut-être finirez-vous même dans la gueule du terrible Kraken...*

**7**

**9**

**1** Figurine Doctorant Rocco

 Figurine Boss Circé Figurine Boss Léonidas Carte de Doctorant *(1)* Cartes de Boss *(2)* Cartes de Panique *(3)* Cartes de Clan *(5)* Cartes de Ruse *(18)* Cartes de Chemin *(2)* Cartes de Référence *(2)* Cartes d'Humanimal *(4)* Cartes de Stagiaire *(3)*

**13** Jetons  $(N)$ 

**14** Tuiles de Zone *(19)*

## **CONTENU** • • •

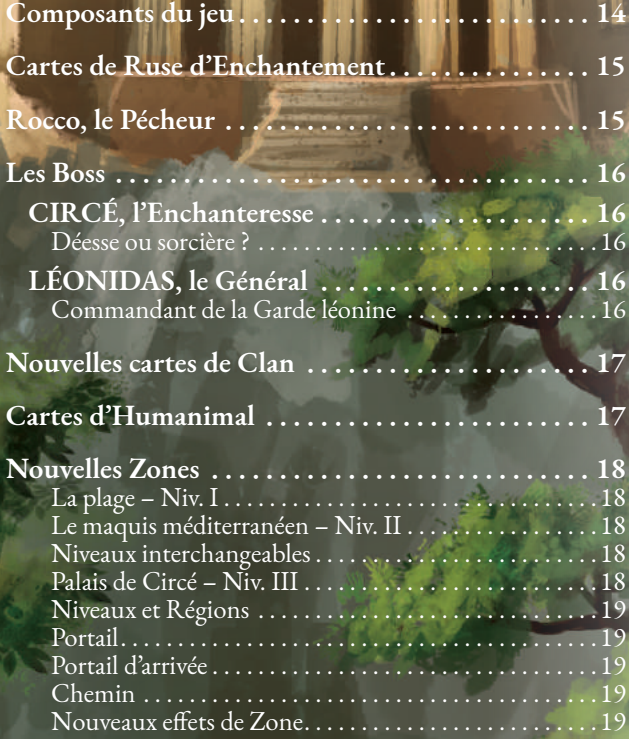

Apparition Léonidas apparties apparties apparait de Boss a **Excellence 3 Zones vers un Doctorant** tiré Aléatoirement. e chaque de la chaque Doctorant rencontré du mais de mouvement doit Sacrifi er un Etudiant ou prendre un jeton de Métamorphose. **Communistis s'arrête, le premier cube** d'Information disponible dans la Zone est placé sur cette carte carte premier emplacement libre en partant de la gauche).

**5 6**

APPARITION Circé apparait dans la Zone où l'eff et de Boss a été activé, puis fait une . ACTIVATION Déplacez Circé de 3 Zones vers un Doctorant déterminé Aléatoirement. trouve (le plus à gauche) sur cette carte. RENCONTRE Piochez une carte d'Aléatoire pour chaque Doctorant

# COMPOSANTS DU JEU

1 L J 11 11 14

**GLOUTON** • Losque vous prenez cette carte, prenez autant de jetons de Métamorphose que vous avez de cubes de **Civilisation**. • Lorsque vous tentez de Récolter un cube de **Civilisation** :

2 4 4 2 3

**4**

**Hécatombe :** lorsqu'un Doctorant rentre dans cette Zone, ils doit Sacrifi er tous ses Etudiants. **Pas de Ruse:** un Doctorant dans cette Zone ne peut pas utiliser les effets principaux de cartes de Ruse.

**Panacée - ACTION :** défaussez tous vos **jetons Sonné. Vous pouvez également** er vos jetons de Métamorphose et/ouv carte d'Humanimal et **reprendre votre carte de Doctorant (si** vous l'automalien de la Pous et au

**10 11**

**14**

**Œil de Circé :** un Doctorant qui reçoit un jeton Sonné en étant dans cette Zone (sans Sacrifier d'Etudiant pour l'éviter) doit aussi prendre un jeton de Métamorphose. **Pioche Riche N / Pioche Pauvre N :** un Doctorant dans cette Zone durant sa Phase de Fin de tour pioche **N** cartes de Ruse supplémentaires ou **N** cartes de Ruse en moins.

**8**

**1 2 3**

LE PÊCHEUR

**ANCRE MAGIQUE**<br>Losque vous Etudiez, sous pouvez aussi<br>cibler les cubes d'Information dans les Zones Adjacentes et Connectées à celle où vous vous trouvez. Le test de Discrétion utilise la valeur d'Alerte de la Zone dans laquelle vous êtes. • • • **APPÂTS Défaussez une carte Social :** Volez une carte de Ruse au hasard à un autre Doctorant.

+2

**12**

**13 14**

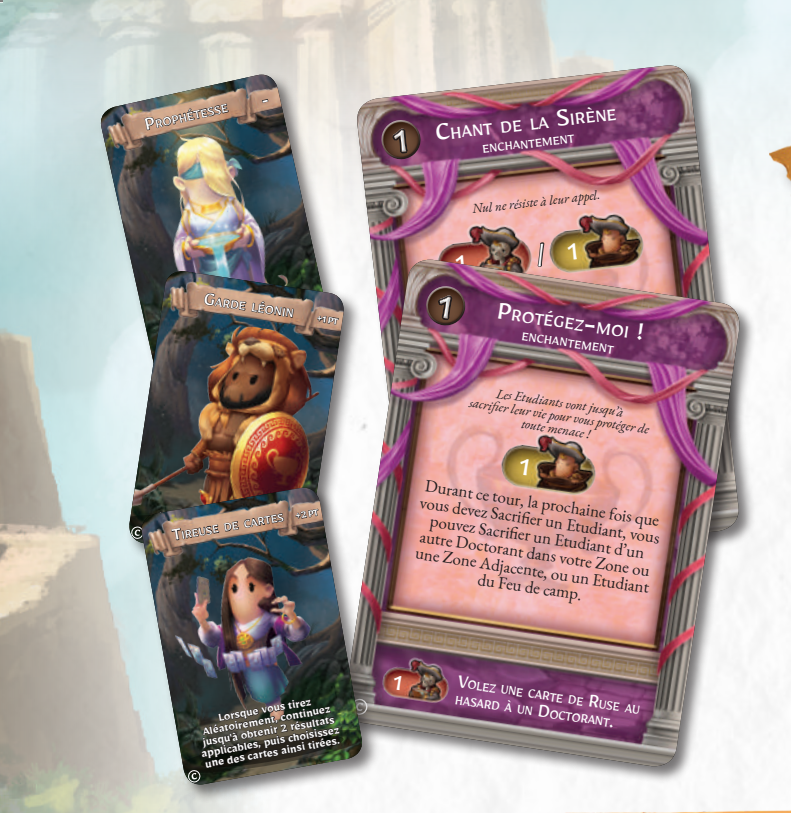

# CARTES DE RUSE D'ENCHANTEMENT

Heureusement, les Doctorants auront un nouvel atout pour gêner leurs rivaux et défier Circé elle-même, les cartes d'Enchantement !

Ces nouvelles ruses vont permettre aux Doctorants d'influencer les actions de leurs adversaires et d'envouter leurs malheureux Etudiants.

De plus, grâce aux cartes d'Enchantement les Doctorants vont pouvoir recruter de nouveaux et formidables Stagiaires, tels que la Tireuse de cartes, le Garde léonin ou la Prophétesse !

Les effets secondaires de ces nouvelles cartes permettront enfin aux Doctorants de Sacrifier un Etudiant afin de voler une carte au hasard dans la main d'un adversaire.

Ces nouvelles cartes peuvent être ajoutées aux paquets correspondants du jeu de base.

# ROCCO, LE PÊCHEUR

*Rocco n'a jamais fait d'études. Pour lui, ce qui compte c'est la pratique et l'expérience de terrain, pas les vieilles bibliothèques. Grâce à son sens de l'orientation et sa connaissance des pays côtiers, aucun secret ne lui échappe longtemps. Même s'il est généralement calme et pensif, il lui arrive parfois (enfin… souvent) de sortir de ses gonds et se transformer en véritable raz-de-marée humain !*

Rocco est un nouveau Doctorant qui s'ajoute à ceux du jeu de base. Ses compétences sont incroyables : il peut grâce à son **Ancre magique** récolter les cubes d'Information de Zones Connectées à celle sur laquelle il se trouve en utilisant la valeur d'Alerte de cette dernière. Ses **Appâts** lui permettent d'utiliser les cartes de Ruse de ses adversaires à son propre avantage. Et pour finir, le terrible **Œil de Poséidon** lui permet de récolter les cubes d'Information d'une Zone sans avoir à commencer par le premier disponible (le premier à gauche) !

**ANCRE MAGIQUE**<br>Losque vous Etudiez, vous pouvez aussi<br>Cibler les cubes d'Information dans les Zones<br>Cibler les cubes d'Anglier de Luis La Va Losque vous d'information dans de vous vous développement de connectées à celle où vous  $\frac{d}{dx}$ tiblet les connectées à celui du la va<br>diacentes et connectées à celui utilise la va<br>trouvez. Le test de Discrétion utilise la va d'Alertie de la Zone dans laquelle vous été de la Zone dans laquelle vous été de la Zone de la Zone de la Zone de la Zone de la Zone de la Zone de la Zone de la Zone de la Zone de la Zone de la Zone de la Zone de la Zone d L'IL DE PUSE POUVEZ cit<br>Lorsque vous Etudiez, vous pouvez cit $\frac{L'E|L}{L}$ 

LE PÊCHEUR

Rocco

**SUPER ÂPPATS**<br>
Adja<br>
Après avoir calculé votre valeur de défaussez une calculé d'Algia Après avoir calculé votre valeur de la divide de Russez une carte d'Alien de Russe : d'Alien de Russe : d'Alien d<br>durant une Euro Doctorant, qui doit dé

5 1 3 c

Apres avoir Etude, défaussez une care défaussez une partie défaussez une partie de la maission de la maission d<br>Choisissez un poctorant, qui doit dé **cant une 2.0** Doctorant, qui uou et al<br>choisissez un Doctorant, qui uou et b<br>carte de Ruse valeur de Discrétion. carte de Russeur de Discretion.<br>Vous ne pouvez cibler un Doctorant avec cette<br>Vous ne pouvez cibler avec fois parties ous ne pouvez cibler un Doctor<br>compétence qu'une seule fois par tour point de la partie à deux joueurs).

**ANCRE MAGIQUE**<br>
Losque vous Etudiez, vous pouvez aussi<br>
diacentes et Connectées à celle os es Zones<br>
rouvez. Le test do cubes à celle os es Zones<br>
d'Alter de les do cubes à celle os es Zones Adjacentes et Connectées à celle où vous pouvez<br>trouvez. Le re Connectées à celle où vous vous<br>d'Alerte de la zone inscrétion urities vous vous trouvez. Le te Connectées à celle où vous vous<br>d'Alerte de la Zone d'ascrétion utilise la vous vous<br>d'Alerte de la Zone dans laquelle : la valeur

LE PÊCHEUR

d'Alerte de la Zone de la Conservation utilise la voie au hasard à une carte de Ruse au hasard à un autre de Ruse au hasard à un autre Doctorant.<br>Défaussez une carte de Ruse au hasard à un autre de Ruse au hasard à un autr

24 4 25

## LES BOSS

Les Boss inclus dans cette extension bénéficient d'une nouvelle mécanique de jeu qui leur permet de rajouter des effets à la Zone dans laquelle ils se trouvent et d'en augmenter le nombre d'emplacements de cubes d'Information.

**Effets de Zone** : les cartes de Boss de Circé et Léonidas indiquent des effets de Zone. Ces effets sont toujours considérés comme faisant partie de la Zone où se trouve le Boss (et comme inscrit en premier, à gauche des effets déjà inscrits sur la tuile de Zone).

**Emplacements d'Information** : dans la partie inférieure des cartes de Boss de cette extension figurent des emplacements de cubes d'Information, identiques à ceux des tuiles de Zone. Ils sont considérés comme faisant partie de la Zone où se trouve le Boss, placés à droite de ceux y figurant déjà, et suivant les mêmes règles. Chaque Boss pourra utiliser ses compétences pour remplir ces emplacements avec des cubes, et les Doctorants pourront les récolter comme si ceux-ci se trouvaient dans la Zone où est le Boss. Si un Boss récolte un cube mais n'a pas d'emplacement libre, le cube est placé dans la Réserve. Attention ! Les cubes sont considérés comme étant à droite de ceux déjà présents dans la Zone, donc ils seront souvent plus difficiles à récolter.

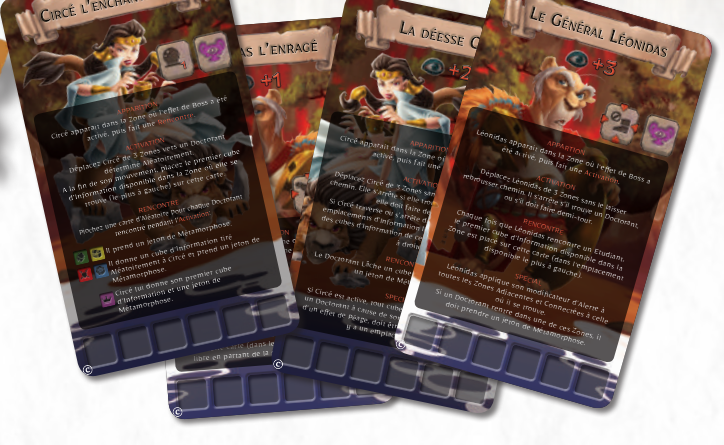

Il est aussi possible d'utiliser Circé et Léonidas dans le Donjon du jeu de base, bien que leurs pouvoirs soient bien plus impressionnants chez Circé. Si vous utilisez les Boss de cette extension avec un Donjon dont aucune des Zones n'a l'effet Panacée, vous pouvez faire une action de Repos pour permettre au Doctorant de défausser tous ses jetons de Métamorphose et défausser sa carte d'Humanimal pour reprendre sa carte normale de Doctorant.

## CIRCÉ, l'Enchanteresse

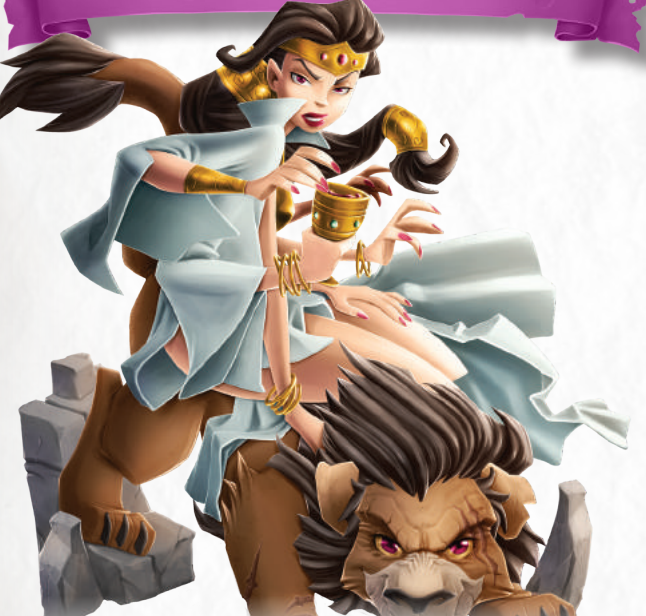

#### DÉESSE OU SORCIÈRE ?

Enchanteresse, sorcière, Reine des Tyrrhéniens, déesse des fauves, nombreux sont les surnoms accordés à Circé, la reine immortelle du Mont Circeo.

Du haut de son palais perché sur un promontoire, elle contrôle la destinée de ceux qui approchent son territoire, entourée de ses serviteurs envoutés, les Humanimaux.

## LÉONIDAS, le Général

### COMMANDANT DE LA GARDE LÉONINE

Léonidas est le plus vieux des Hommes-lions qui servent Circé l'Enchanteresse, et a toujours été le chef de ses gardes du corps. Loyal jusqu'à la mort en dépit de son grand âge, ce vétéran de toutes les guerres sait parfaitement exécuter les ordres de sa maitresse.

# NOUVELLES CARTES DE CLAN

Cinq Clans, composés des Humanimaux qui la servent, se disputent le contrôle du domaine de Circé : les sages Cochons du Cercle de la Barbaque, les loyaux Chiens de la Meute sauvage, les Ânes avares des Bourricots butors, les mystiques Poulets des Gardiens de l'Œuf et les fiers guerriers Lions des Gardes léonins.

Ces nouveaux Clans ont chacun leurs propres bonus et pénalités au score de Fin de partie. Les Gardes léonins ajoutent 5 points de bonus aux Doctorants qui ont débloqué l'Etoile d'Or de Caste (étoile dorée entourée de violet, qui vaut +14 points sur le plateau de Notes du Doctorant), mais infligent aussi 5 points de pénalité aux Doctorants qui finissent la partie sous forme Humanimale. Les autres Clans rajoutent 5 points aux Doctorants qui finissent la partie sous la forme Humanimale qui leur correspond. Ces cartes fonctionnent mieux si le jeu comporte des cartes d'Humanimal mais fonctionnent aussi sans elles pour rajouter du hasard à la mise en place du jeu de base.

# CARTES D'HUMANIMAL

Tout Doctorant qui s'aventure sur les terres de Circé risque d'être changé en Humanimal et devenir l'esclave de l'Enchanteresse. L'effet de Zone Œil de Circé et d'autres compétences des Boss

de cette extension vont donner aux Doctorants des jetons de Métamorphose.

#### *Si un Doctorant a deux jetons de Métamorphose à la fin de la Phase de Fin de tour de n'importe quel joueur, il est métamorphosé et remplace sa carte de Doctorant par une carte d'Humanimal déterminée Aléatoirement.*

Lorsqu'un Doctorant est transformé en Humanimal, il pioche une carte d'Aléatoire, et remplace sa carte de Doctorant par une carte d'Humanimal comportant l'icône d'Information figurant sur la carte piochée **(E)**. Par exemple, en piochant une carte d'Aléatoire avec le symbole d'Information de **Caste (F)**, le joueur peut choisir librement la carte d'Humanimal de son choix, puisqu'elles comportent toutes ce symbole. Une fois que la carte d'Humanimal a été choisie, le joueur peut utiliser la face mâle ou la face femelle au choix, car celles-ci sont identiques.

Si la carte d'Humanimal indiquée par la carte d'Aléatoire n'est

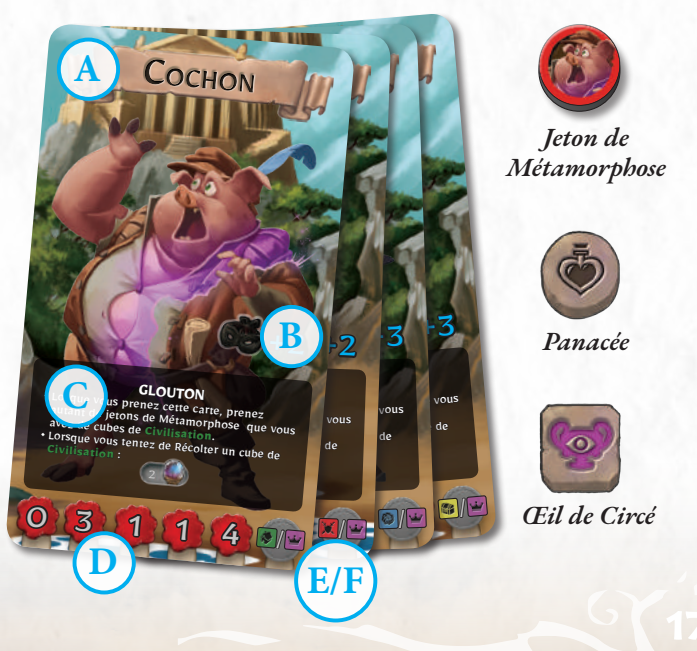

plus disponible, le joueur continue à piocher des cartes d'Aléatoire jusqu'à ce qu'il puisse prendre une carte d'Humanimal.

Garde léonini

 $-0.5D$ 

**E CERCLE DE** 

Un Doctorant métamorphosé en Humanimal compte toujours comme un Doctorant pour tous les effets du jeu. Le Doctorant continue à jouer avec la carte d'Humanimal, en suivant les instructions y figurant, jusqu'à ce qu'il revienne à la normale (voir ci-dessous).

Un Doctorant ne peut pas devenir **Furieux** s'il est Humanimal (la furie académique est un trait fondamentalement humain après tout). Ainsi, seuls les Doctorants normaux peuvent devenir Furieux s'ils ont moins d'Etoiles que le Doctorant en tête (même si celui-ci est lui-même un Humanimal). Lorsqu'un Doctorant revient à la normale, il peut immédiatement devenir Furieux s'il remplit les conditions.

Lorsqu'un Doctorant est un Humanimal, deux choses se passent au début de son tour. D'une part, s'il a autant de **jetons Sonné** que sa valeur d'Endurance, il ne fait pas de Phase de Repos mais doit défausser tous ses jetons Sonné et tirer une carte de Poisse. D'autre part, il défausse un **jeton de Métamorphose**. Si le Doctorant n'a plus de jeton de Métamorphose, il défausse sa carte d'Humanimal et la remplace par sa carte de Doctorant. Une autre manière de redevenir normal est d'utiliser le nouvel effet de Zone, Panacée.

La carte d'Humanimal contient les informations suivantes :

- **A Clan Humanimal :** les domaines de Circé sont habités par quatre Clans Humanimaux : les gloutons du Cercle de la Barbaque, la territoriale Meute sauvage, les illuminés Gardiens de l'Œuf et les pingres Bourricots butors.
- **B Valeur de Bonus d'Etude :** un Doctorant sous forme Humanimale peut facilement se cacher parmi les habitants du Mont Circeo, ce qui lui accorde un bonus de Discrétion lorsqu'il Etudie.
- **C Compétence:** chaque Clan a sa propre Compétence, qui peut aider mais aussi restreindre le Doctorant. Ce n'est pas facile de s'habituer à une nouvelle forme !
- **D Caractéristiques :** celles-ci fonctionnent exactement comme sur une carte de Doctorant normale.
- **E-F Icônes de Métamorphose**

# NOUVELLES ZONES

#### LA PLAGE • I •

Le premier Niveau de ce nouveau Donjon est la plage cachée sous le promontoire du Mont Circeo. Les Doctorants devront éviter ses écueils s'ils veulent atteindre le maquis dans lequel les serviteurs de Circé ont caché l'entrée secrète de son palais.

#### **Mise en place alternative**

La plage peut être utilisée de deux manières différentes : soit en suivant les règles de base, soit en plaçant directement toutes les tuiles lors de la mise en place du jeu, en suivant le schéma cicontre. Cette mise en place alternative est recommandée pour les premières parties que vous ferez avec cette extension pour mieux vous habituer aux nouveaux effets de Zone.

### MAQUIS MÉDITERRANÉEN • II •

Au-delà de la plage, le paysage se transforme et devient un épais maquis. Ici vivent les Clans d'Humanimaux qui servent l'Enchanteresse. En explorant ces Zones et en dévoilant leurs secrets, les Doctorants pourront trouver les Portails cachés qui mènent au palais de Circé.

#### NIVEAUX INTERCHANGEABLES

Le Maquis méditerranéen peut être utilisé à la place du Sanctuaire de Gaea dans le jeu de base. Ceci marche particulièrement bien si vous voulez jouez avec les éléments du jeu de base mais souhaitez y rajouter un des Boss de l'extension.

De même, il est possible de remplacer le Maquis méditerranéen dans une partie de la Baie de Circé par le Sanctuaire de Gaea, pour jouer un Donjon avec des effets un peu différents.

Quelle que soit l'option choisie, prenez en compte la règle spéciale suivante :

#### **Maquis méditerranéen remplace Sanctuaire de Gaea**

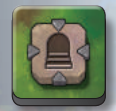

Chaque fois qu'une Zone du Maquis méditerranéen avec l'effet Portail **(A)** est placée, un **marqueur d'Escaliers** remplace le Portail.

**Sanctuaire de Gaea remplace Maquis méditerranéen**

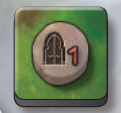

Chaque fois qu'une Zone du Sanctuaire de Gaea avec l'effet Escaliers est placée, un **marqueur de Portail** remplace les Escaliers.

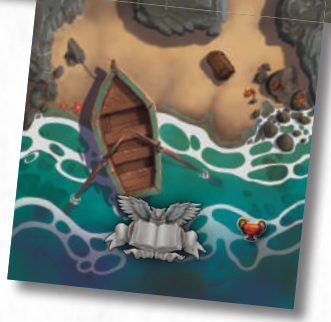

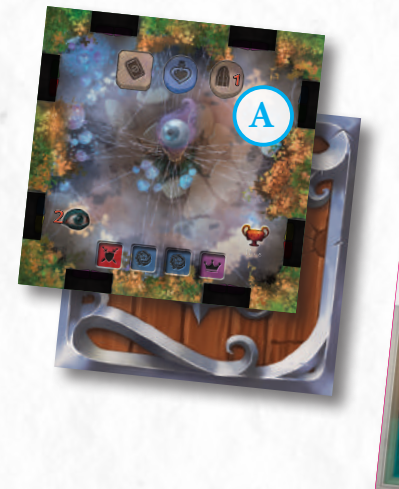

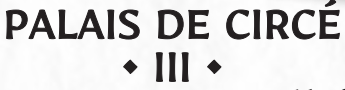

**B**

Le palais de Circé est une structure incroyable, faite de marbre blanc et surplombant la mer du haut du Mont Circeo. Les simples mortels qui parviennent à atteindre ses salles risquent de finir transformés en animaux et devenir esclaves de la magicienne, mais les plus habiles et chanceux d'entre eux pourront redescendre de la montagne avec des trésors d'information sur l'immortelle Circé, pour soumettre une Thèse comme nulle autre n'a jamais été soumise.

#### **MISE EN PLACE:**

Durant la mise en place d'une partie de la Baie de Circé, cherchez la tuile du Palais de Circé III-1 **(B)** et placez-la face visible sur la table. Cette Zone doit être placée ainsi car elle contient l'effet de Zone de Portail d'arrivée.

#### NIVEAUX ET RÉGIONS

Le Donjon inclut dans le jeu de base de *Dungeonology : L'Expédition* consiste en trois Niveaux interconnectés par l'effet Escalier, ce qui forme une seule et grande Région. Le Donjon figurant dans cette extension est en fait divisé entre deux Niveaux (I et II), créant une première Région de Zones Connectées entre elles par l'effet Chemin, et une Région séparée (le Niveau III), détachée des Niveaux I et II et ne pouvant être atteinte que grâce à un Portail. Un Doctorant ne peut se déplacer vers une Zone d'une Région du Donjon de Circé différente de celle où il se trouve *qu'en utilisant l'effet Portail.*

## PORTAIL

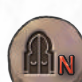

• • • Les Zones avec cet effet permettent de se déplacer vers une autre Région du Donjon, s'il y en a plusieurs (voir Portail d'arrivée, ci-dessous).

**ACTION:** piochez N cartes d'Aléatoire, puis si vous avez tous les cubes d'Information indiqués sur les cartes piochées, déplacez-vous sur la Zone contenant le Portail d'arrivée (placez la Zone appropriée si cela n'a pas encore été fait).

## PORTAIL D'ARRIVÉE

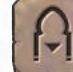

• • • Les différentes Régions du Donjon ne peuvent être atteintes que par des portails magiques. Les effets tels que la Téléportation ou les Passages ne permettent pas de changer de Région. Dans cette extension, il n'y a qu'une tuile comportant l'effet de Portail d'arrivée (III-1), et celle-ci doit être placée face visible dès la mise en place du jeu, pour permettre aux joueurs de l'atteindre rapidement.

**MOUVEMENT :** en utilisant un point de Mouvement lorsque dans cette Zone, un Doctorant peut se rendre sur n'importe quelle tuile de Zone d'une autre Région comportant un effet de Portail.

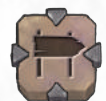

**CHEMIN** 

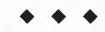

• • • Si vous êtes le premier Doctorant à entrer dans une Zone comportant l'effet Chemin :

- **1. Choisissez** un Niveau Adjacent (voir Glossaire des Zones, p. 17 du Manuel de base).
- **2. Tirez** une tuile de Zone du dessus de la pile du Niveau choisi.
- **3. Connectez-les** en choisissant un côté de façon qu'au moins un Passage connecte les deux Zones.
- **4.** Placez un **marqueur de Chemin** sur les Passages correspondants des deux tuiles de Zone Connectées, avec la flèche rouge pointée vers la nouvelle Zone.
- **5.** Si la nouvelle tuile de Zone, une fois placée, a des Passages menant à d'autres Zones d'un Niveau différent mais sans effet de Chemin permettant une Connection, placez un **marqueur de Mur** sur le Passage.

Lorsqu'un Doctorant traverse un Passage marqué par un Marqueur de Chemin dans la direction de la flèche rouge, il doit piocher une carte d'Aléatoire et appliquer les effets indiqués sur la **carte de Chemin**.

## NOUVEAUX EFFETS DE ZONE

• • • Les icônes figurant en haut des tuiles de Zone sont les effets de Zone, qui sont des éléments du jeu affectant la progression des Doctorants.

Les effets avec un *symbole carré* sont passifs, et ne sont activés qu'à certains moments ou sous certaines conditions.

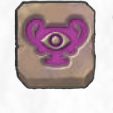

**Œil de Circé :** un Doctorant qui prend un jeton Sonné dans cette Zone (et qui ne Sacrifie pas d'Etudiant pour l'éviter) prend également un jeton de Métamorphose.

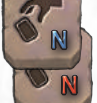

Pioche richeN / Pioche pauvre N : un Doctorant dans cette Zone durant sa Phase de Fin de tour, pioche **N** cartes de Ruse en plus ou **N** cartes de Ruse en moins.

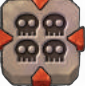

**Hécatombe :** lorsqu'un Doctorant entre dans cette Zone, il Sacrifie tous ses Etudiants.

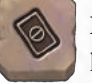

**Pas de Ruse :** un Doctorant dans cette Zone ne peut pas utiliser l'effet principal d'une carte de Ruse.

Les effets avec un *symbole circulaire* sont activés volontairement par les Doctorants, généralement en dépensant une action.

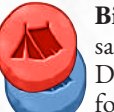

**Bivouac - ACTION :** effectuez une Phase de Repos sans vous déplacer sur la Zone de Départ.

Dans le Donjon de Circé, cet effet apparait sur un fond rouge ou bleu, et ne peut être utilisé que si vous possédez des cubes d'Information de la même couleur.

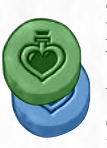

Panacée - ACTION: défaussez tous vos jetons Sonné. Vous pouvez également défausser tous ou certains de vos jetons de Métamorphose, et/ou défausser votre carte d'Humanimal et la remplacer par votre carte de Doctorant (si vous êtes un Humanimal).

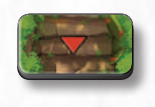

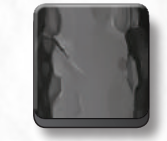

*Marqueur de Chemin Marqueur de Mur*

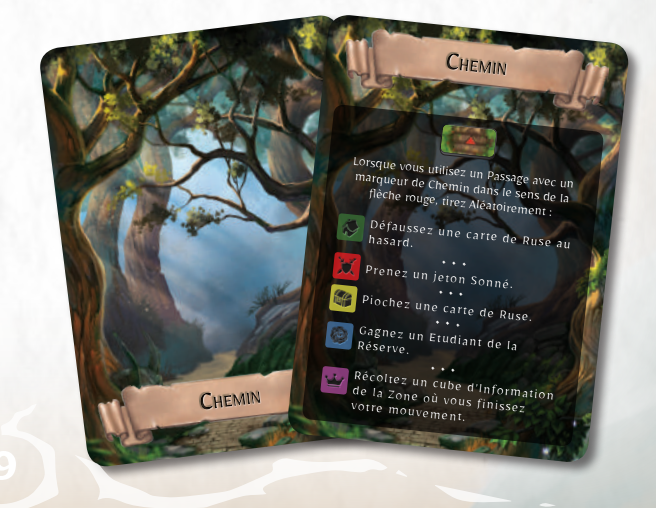

# CIRCES BUCHT

*Auf dem Monte Circeo, der das schöne Mittelmeer überblickt, steht ein imposanter und mysteriöser Palast. Umgeben von einem Immergrünen Forst, ist es fast unmöglich, zum Palast zu gelangen. Es scheint als würden sich die Pflanzen und Bäume des Waldes bewegen, um ständig neue Wege zu schaffen, die unerwünschte Gäste verwirren und ablenken sollen. Wer jedoch vom Meer kommt und den weißen Strand an der Landzunge überquert, wo sich seltsames Meeresgetier tümmeln soll, kann den Gerüchten zufolge einen Pfad zum sagenumwobenen Palast finden.*

*Es ist an der Zeit, eure Erfahrungen als Entdecker zu vertiefen, um die Geheimnisse des Monte Circeo zu enthüllen, den Palast zu betreten und herauszufinden, ob die Legenden über die mysteriöse Zauberin Circe und ihre verwunschenen Diener wahr sind.* 

*Seid achtsam, Gelehrte, denn wenn ihr der Zauberin begegnet, müsst ihr ihren hinterhältigen Zaubersprüchen widerstehen, die ihre Feinde für alle Ewigkeit zu ihren tierischen Untertanen machen!*

*Ihr seid die perfekten Kandidaten für diesen Auftrag, also macht euch auf den Weg und enttäuscht nicht die Erwartungen von Rocca Civetta!*

*Diese Erweiterung zu* **Dungeonology** *spielt an den Hängen des Monte Circeo und lässt euch die Geheimnisse der unsterblichen Zauberin Circe enthüllen. Ihr werdet tausenden Gefahren gegenüberstehen: Circe wird versuchen, euch in ihre Dienertiere zu verwandeln, die die Geheimnisse von Circeo voller Eifer hüten. Die Löwengardisten des Palastes werden euch auf den Fersen sein, und wenn ihr nicht aufpasst, lernt ihr auch Circes gemeinstes Haustier kennen: den Kraken!*

## INHALT

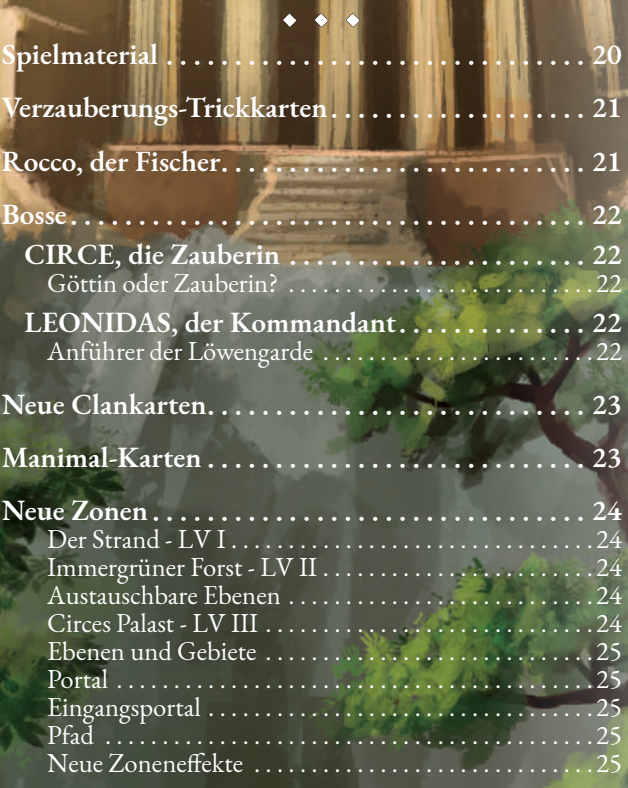

# SPIELMATERIAL

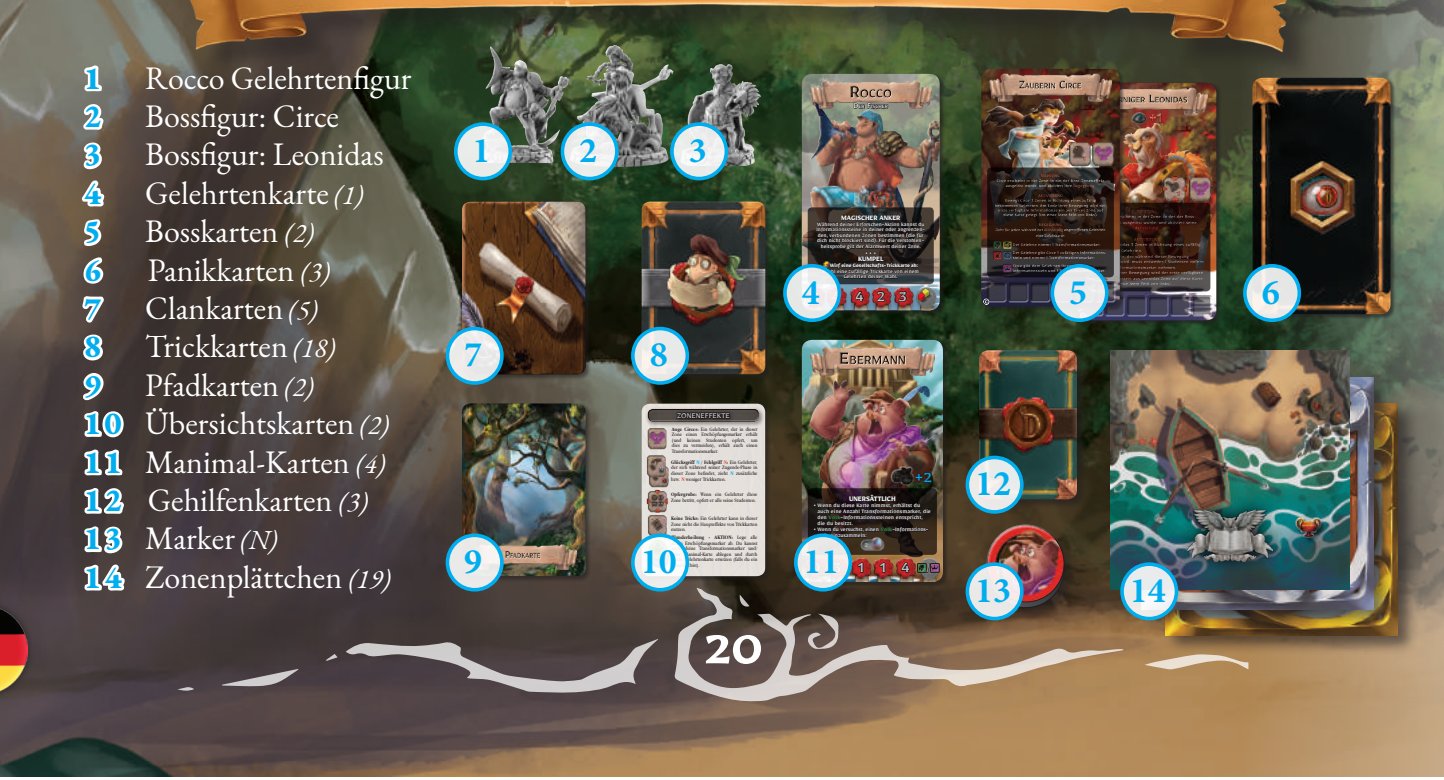

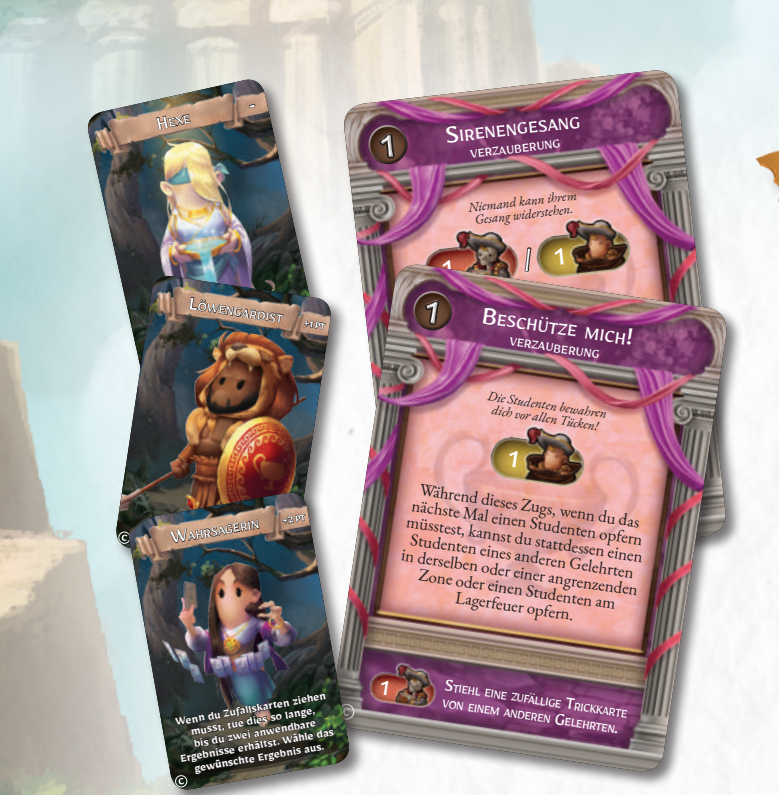

# VERZAUBERUNGS-TRICKKARTEN

Die Gelehrten haben neue Asse im Ärmel, um Circe herauszufordern und ihren Gegnern Steine in den Weg zu legen: Verzauberungs-Trickkarten! Mit diesen neuen Tricks können die Gelehrten die Handlungen ihrer Gegner beeinflussen und Studenten manipulieren.

Durch Verzauberungs-Trickkarten können die Gelehrten außerdem neue imposante Gehilfen für sich gewinnen: Wahrsagerin, Löwengardist und Hexe.

Der Nebeneffekt dieser neuen Karten ermöglicht es Gelehrten, einen Studenten zu opfern, um Gegnern eine zufällige Handkarte zu stehlen.

Diese neuen Karten können den entsprechenden Stapeln des Grundspiels hinzugefügt werden.

# ROCCO, DER FISCHER

*Rocco hat keinen akademischen Hintergrund, denn für ihn sind Praxis und Training weitaus wichtiger als graue Theorie. Dank seines Navigationstalents und seiner Kenntnisse über die Mittelmeerküste bleibt kein Versteck lange unentdeckt. Obwohl er normalerweise ruhig und nachdenklich ist, kann er auch mal die Beherrschung verlieren und zum menschlichen Tsunami werden.*

Rocco ist ein neuer vielseitiger Gelehrter. Seine Fähigkeiten ermöglichen ihm erstaunliche Aktionen: Mit **Magischer Anker** kann er Informationssteine aus verbundenen Zonen mit dem Alarmwert seiner aktuellen Zone einsammeln. **Kumpel** und **Busenfreund** lassen ihn die Trickkarten der Gegner zu seinem Vorteil nutzen. Und das mächtige **Auge Poseidons** ermöglicht ihm, Informationssteine einzusammeln, ohne mit dem Ersten von links beginnen zu müssen.

**MAGISCHER ANKER**<br>Während deiner Erforschen-Aktion kannst durch deiner einer der angrenze

Während deiner Erforschehmen<br>Informationssteine in deiner oder angrenzen<br>Informationssteine Zonen bestimmen (die vährend densetine in deiner oder die<br>nformationssteine in deine bestimmen (die für<br>den, verbundenen Zonen bestimmen Verstohl nformationel<br>den, verbundenen Zonen bestimmte Verstohlen, verbundenen sind). Für die Verstohlen<br>dich nicht blockiert sind). Für die Iner Zo en, verste blockiert sinu).<br>Ch nicht blockiert sinus.<br>heitsprobe gilt der Alarmwert deiner Zone. • • • **AUGE POSEIDONS**

DER FISCHER

Rocco

**AUGE POSEIDONER**<br>Während deiner Erforschen-Aktion kannst deiner experience of the pest während deiner Erforstein(e) frei bestimmen.<br>den/die Informationsstein(e) frei bestimmen.<br>BUSENFREUND  **BUSENFREUNE für der Machdem dein Verstohlenheitswert für die auch der Machdem der Für estlichten der Für ersteht der Für ersteht der Für ersteht der Fürste auch der Fürste auf der Fürste auf der Fürste auf der Fürste auf** Nachdem dein Verstohlennenswirf 1<br>Erforschen-Aktion feststeht - Wirf 1 Inei<sub>l</sub>

Erforschen-Amilder ab:<br>Wähle einen Gelehrten, der eine Trickkarte abwähle einen Gelehrten, der eine in wichtige den Bondere den Bonderen der Eine in wie der Wilden der Eine in wie Wähle einem om addiere den Bour<br>Werfen muss, und addiere den Bour<br>Karte zu dein swigkeit denselben Greef Stiehl erten mussischler den Gelehrten der Gelehrten der Gelehrten der Gelehrten der Gelehrten der Gelehrten der Gelehrten der Gelehrten der Gelehrten der Gelehrten der Gelehrten der Gelehrten der Gelehrten der Gelehrten der Gele leser vährend deines 2uss<br>nmal während einem 2-Spiel

5 1 5 1 3

Während deiner Erforsche**n-ANKER**<br>Informationssteine in deiner-Aktion<br>den, verbundenen zu deiner oder anannst du **Magistrian kannst du** Informationssteine in deiner Aktion<br>Informationssteine in deiner Aktion kannst durch<br>dich nicht blockien Zonen bestimmangrenzenden, verbundenen in deine-Aktion kannst durch<br>dich nicht blockiert zonen bestimmen der angrenzen.<br>heitsprobe gilt as die für die von (die für dich nicht blockiert sing). Für dder angrenzen<br>heitsprobe gilt der Alarmwere – Verstohlen-<br>heitsprobe gilt der Alarmwere – Verstohlen-

DER FISCHER

Rocco

heitsprobe gilt der Alarmwert deiner Zone.<br>Ein die Verstohlen verstehlen verstehlen verstohlen.<br>Communismer Zone. • • • **Wirf eine Gesellschafts-Trickkarte ab: KUMPEL** Stiehl eine zufällige Trickkarte ab:<br>Gelehrten deiner Wahl.<br>Gelehrten deiner Wahl.

24 4 25

## **BOSSE**

Die Bosse, die in dieser Erweiterung enthalten sind, bringen eine neue Mechanik ins Spiel, mit der sie Zonen Effekte hinzufügen und die Zahl der Informationsfelder in ihnen erhöhen können.

**Zoneneffekte:** Die Bosskarten von Circe und Leonidas bringen Zoneneffekte mit sich. Diese Effekte werden als Teil der Zone betrachtet, in der sich der Boss befindet (und ergänzen die bereits in der Zone vorhandenen Effekte in Leserichtung rechts).

**Informationsfelder:** Im unteren Teil der Bosskarten dieser Erweiterung befinden sich Informationsfelder, die so funktionieren wie die von Zonen. Diese Felder werden als Teil der Zone betrachtet, in der sich der Boss befindet, rechts von den schon vorhandenen, und folgen denselben Regeln. Jeder Boss hat die Möglichkeit, seine Felder durch seine Fähigkeiten aufzufüllen. Die Gelehrten haben die Möglichkeit, Informationssteine von dort einzusammeln, als wären sie Teil der Zone, in der der Boss steht. Wenn ein Boss einen Informationsstein einsammelt, aber kein freies Feld hat, wird dieser Stein in den Vorrat gelegt. Achtung: Da sich diese Felder rechts von denen der Zone befinden, sind die darin enthaltenen Steine immer die letzten verfügbaren der Zone und möglicherweise schwerer einzusammeln.

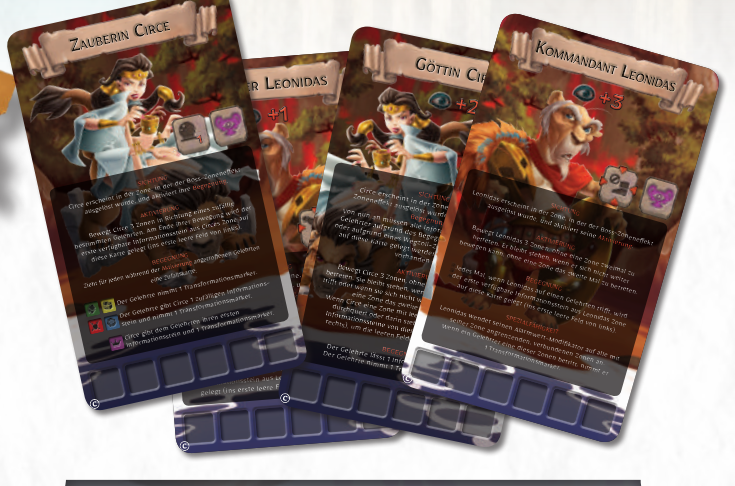

Ihr könnt Circe und Leonidas auch im Dungeon des Grundspiels einsetzen, auch wenn ihre Fähigkeiten in Circes Reich weitaus beeindruckender sind. Wenn ihr mit den Bossen dieser Erweiterung in einem Dungeon ohne den Zoneneffekt Wunderheilung in einer Zone spielt, dann können Gelehrte in der Rast-Phase alle ihre Transformationsmarker abwerfen, um ihre Manimal-Karte abzulegen und durch ihre Gelehrtenkarte zu ersetzen.

## CIRCE, die Zauberin

### LEONIDAS, der Kommandant

## GÖTTIN ODER ZAUBERIN?

Wahrsagerin, Zauberin, Hexe, Monster, Göttin ... Dies sind nur einige der Beinamen, die Circe, der ehrwürdigen und unsterblichen Dame von Circeo, zugeschrieben werden.

Von der Spitze ihres Palastes aus kontrolliert sie das Schicksal derer, die sich dem Reich nähern, über das sie herrscht, umgeben von ihren Untertanen, den Manimals.

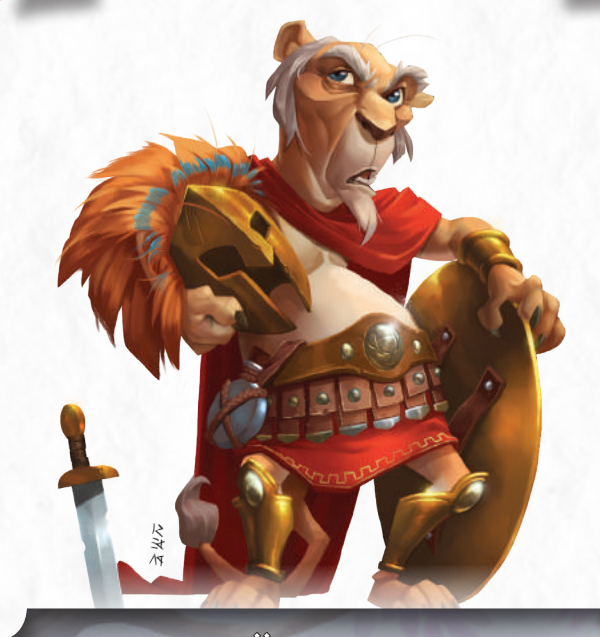

### ANFÜHRER DER LÖWENGARDE

Leonidas ist der älteste der Löwenmenschen in Circes Diensten und der Anführer ihrer Garde. Dieser erfahrene Krieger, der der Zauberin trotz seiner Altersgebrechen absolut ergeben ist, weiß am besten, wie die strengen Gesetze seiner Meisterin durchgesetzt werden.

# NEUE CLANKARTEN

In Circes Reich kämpfen die fünf Clans ihrer Manimal-Diener um die Vorherrschaft in der Region: die weisen Ebermänner und Saumädchen der Philosophen der Schwarte, die treuen Rüden und Petzen der Wilden Meute, die eifrigen Esel und Eselinnen der Nimmersatten Esel, die erleuchteten Gockelmänner und Hühnerweiber der Ei-Weissager und die stolzen Krieger der Löwengarde.

Die neuen Clankarten bringen Bonus- oder Strafpunkte für die Schlusswertung. Die Löwengarde belohnt den Gelehrten, der den Goldenen **Status**-Stern besitzt, mit 5 Bonuspunkten (Goldener Stern mit violettem Rand in der **Status**-Spalte des Notizbretts), während sie Gelehrten, die das Spiel als Manimals beenden, 5 Strafpunkte geben. Die anderen Clans belohnen die Gelehrten, die das Spiel als Angehörige ihres Manimal-Clans beenden, mit 5 Bonuspunkten.

Diese Karten funktionieren am besten, wenn ihr mit den Manimal-Karten spielt. Sie können aber auch mit denen des Grundspiels kombiniert werden, um für mehr Abwechslung zu sorgen.

MANIMAL-KARTEN

Die Gelehrten wagen sich in das Reich Circes und riskieren, in Manimals verwandelt zu werden: die Sklaven der Zauberin. Der Zoneneffekt Auge Circes und andere Fähigkeiten der Bosse dieser Erweiterung geben Gelehrten Transformationsmarker. *Wenn ein Gelehrter am Ende der Zugende-Phase (eines beliebigen Spielers) zwei Transformationsmarker hat, verwandelt er sich und ersetzt seine Gelehrtenkarte auf dem Notizbrett durch eine zufällig gezogene Manimal-Karte.*

Wenn ein Gelehrter verwandelt wird, zieht er eine Zufallskarte und ersetzt seine Gelehrtenkarte durch eine Manimal-Karte mit dem Informationssymbol der gezogenen Karte **(E)**. Beispiel: Zeigt die Zufallskarte das Symbol **Status (F)**, kann der Spieler frei wählen, welche Manimal-Karte er nimmt, da dieses Symbol auf jeder Manimal-Karte vorhanden ist. Sobald die Manimal-Karte ausgewählt wurde, kann entweder die männliche oder die weibliche Seite verwendet werden: beide sind identisch.

Wenn die durch die Zufallskarte bestimmte Manimal-Karte nicht verfügbar ist, zieht der Spieler noch eine, bis er als Ergebnis eine verfügbare Manimal-Karte erhält.

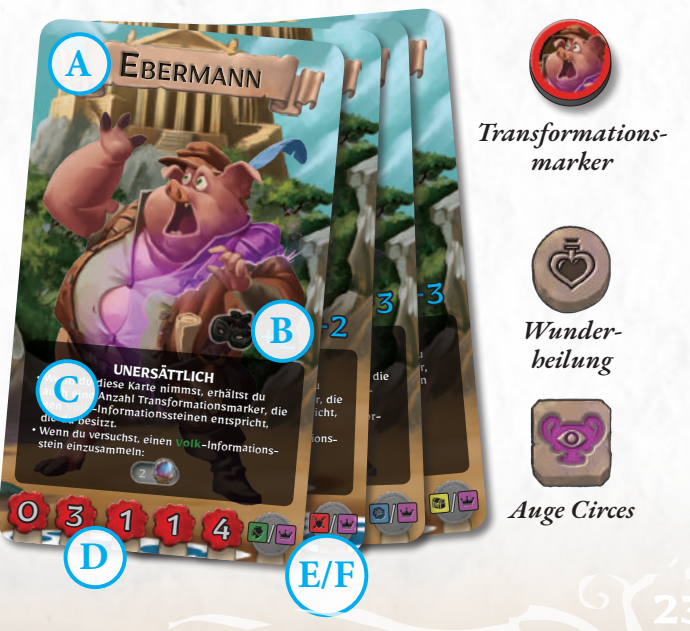

Ein Gelehrter, der in ein Manimal verwandelt wurde, zählt für alle Effekte im Spiel immer noch als Gelehrter. Er spielt mit der Manimal-Karte weiter, indem er ihre Anweisungen befolgt, bis er wieder normal ist (siehe unten).

ÖMENGA **PUNKTE WENN DU EIN MANDY** 

Ein Gelehrter kann nicht **angespornt** sein, solange er ein Manimal ist (schließlich ist er nicht ganz er selbst). Daher können nur normale Gelehrte angespornt werden, wenn sie weniger Sterne haben als der/die führende/n Spieler (auch wenn das Manimals sein sollten). Sobald ein Gelehrter in den Normalzustand zurückkehrt, kann er sofort angespornt werden, falls erlaubt.

Im Manimal-Zustand passieren zu Beginn jedes eurer Züge zwei Dinge: Erstens, wenn die Zahl eurer **Erschöpfungsmarker** der eures Ausdauerwerts entspricht, könnt ihr nicht rasten. Legt stattdessen alle eure Erschöpfungsmarker ab und zieht eine Unglückskarte. Zweitens, legt einen **Transformationsmarker** ab. Wenn ihr danach keinen mehr habt, werft eure Manimal-Karte ab und ersetzt sie durch eure Gelehrtenkarte. Eine andere Möglichkeit, wieder normal zu werden, ist die Nutzung des neuen Zoneneffekts Wunderheilung.

Manimal-Karten enthalten folgende Informationen:

**A Manimal-Clan:** Circes Reich wird von den vier Clans ihrer Manimal-Sklaven bewohnt: der wachsamen Wilden Meute, den unersättlichen Philosophen der Schwarte, den prophetischen Ei-Weissagern und den gierigen Nimmersatten Eseln.

**B Forschungswertbonus:** Ein Gelehrter in Gestalt eines Manimals kann sich leicht unter Circes Dienern verstecken und erhält diesen Bonus auf seinen Verstohlenheitswert für Erforschen-Aktionen.

**C Fähigkeit:** Jeder Manimal-Clan hat eine bestimmte Fähigkeit, die dem Gelehrten gleichzeitig hilft und ihn einschränkt. Man gewöhnt sich eben nicht so schnell an einen neuen Körper!

**D Werte:** Diese Werte funktionieren wie die von Gelehrten.

**E-F Transformationssymbole**

## NEUE ZONEN

#### DER STRAND • I •

Die erste Ebene des Dungeons dieser Erweiterung befindet sich am versteckten Strand unterhalb des Monte Circeo. Die Gelehrten müssen alle Hindernisse überwinden, um in den Immergrünen Forst zu gelangen, wo Circes Diener den Eingang zu ihrem Palast bewachen.

#### **Alternativer Aufbau**

Der Strand kann auf zwei Arten genutzt werden: entweder nach den Regeln des Grundspiels oder ihr baut ihn vor Spielbeginn komplett auf wie in der Abbildung rechts dargestellt. Für eure ersten Partien mit dieser Erweiterung empfehlen wir diesen alternativen Aufbau, um die neuen Zoneneffekte besser kennen zu lernen.

### IMMERGRÜNER FORST • II •

Hinter dem Strand liegt der dichte Immergrüne Forst. Hier verbergen sich die Manimal-Clans, die Untertanen der Zauberin. Mit jedem enthüllten Geheimnis kommen die Gelehrten den verborgenen Portalen näher, die den Zugang zu Circes Palast ermöglichen.

#### AUSTAUSCHBARE EBENEN

Der Immergrüne Forst kann anstelle von Gaeas Heiligtum aus dem Grundspiel verwendet werden. Dies ist hilfreich, wenn ihr für eine Partie das Material des Grundspiels und einen der Bosse dieser Erweiterung verwenden möchtet. Umgekehrt könnt ihr den Immergrünen Forst in einer Partie mit der Circe-Erweiterung durch Gaeas Heiligtum ersetzen, um einen Dungeon mit verschiedenen Effekten zu spielen. Beachtet dabei diese Sonderregeln:

#### **Immergrüner Forst ersetzt Gaeas Heiligtum**

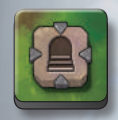

Jedes Mal, wenn eine Immergrüner-Forst-Zone mit Portaleffekt platziert wird **(A)**, ersetzt ihr das Portal durch einen **Stufeneffektmarker**.

#### **Gaeas Heiligtum ersetzt Immergrüner Forst**

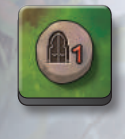

Jedes Mal, wenn eine Gaeas-Heiligtum-Zone mit Stufeneffekt platziert wird, ersetzt ihr die Stufen durch einen **Portaleffektmarker**.

### CIRCES PALAST • III •

**B**

**A**

Der imposante Palast von Circe besteht aus weißem Marmor und liegt auf dem Gipfel des Monte Circeo. Die Sterblichen, denen es gelingt, ihn zu betreten, riskieren, für immer in Manimals verwandelt zu werden und Circe zu dienen. Wer es jedoch schafft, zu entkommen, kehrt mit Schätzen und seltenen Erkenntnissen über die unsterbliche Göttin von Circeo zurück.

#### **AUFBAU:**

Nehmt während des Aufbaus das Plättchen der Zone III-1 **(B)** von Circes Palast und legt es aufgedeckt auf den Tisch. Dies ist wichtig, da diese Zone den Eingangsportaleffekt enthält.

#### EBENEN UND GEBIETE

Im Grundspiel *Dungeonology: Die Expedition* besteht der Dungeon aus drei Ebenen, die durch den Stufeneffekt verbunden sind und ein großes, in sich geschlossenes Gebiet bilden.

In dieser Erweiterung besteht der Dungeon hingegen aus zwei Gebieten: die Ebenen (I & II) des einen Gebiets sind durch den Pfadeffekt miteinander verbunden. Das zweite, separate Gebiet (III) kann von den Gelehrten nur über den Portaleffekt erreicht werden.

In Circes Dungeon können Gelehrte **nur mithilfe des Portaleffekts** zwischen den beiden Gebieten wechseln.

## PORTAL

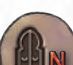

• • • Zonen mit diesem Effekt ermöglichen die Bewegung zwischen verschiedenen Gebieten des Dungeons, sofern sie im Spiel sind (siehe Eingangsportal unten). **AKTION:** Zieht N Zufallskarten.

Spieler im Besitz aller auf den Karten angegebenen Informationssteine können die Zone mit dem Eingangsportal betreten. (Legt dann die Zone aus, falls noch nicht geschehen.)

### EINGANGSPORTAL

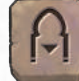

• • • Die verschiedenen Gebiete des Dungeons sind nur über Portale erreichbar. Effekte wie Teleport oder Geheimgang ermöglichen es nicht, von einem Gebiet in ein anderes zu wechseln. In dieser Erweiterung gibt es nur eine Zone mit dem Eingangsportal (III-1). Sie wird beim Spielaufbau offen auf den Tisch gelegt, damit die Spieler sie schnell erreichen können.

**BEWEGUNG:** Der Spieler kann 1 Bewegungspunkt ausgeben, um in eine Zone mit Portalzoneneffekt in einem anderen Gebiet zu gelangen.

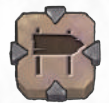

PFAD

• • • Wenn du als Erster eine Zone mit Pfadeffekt betrittst:

- **1. Wähle** eine angrenzende Ebene (siehe Zonen-Glossar, Grundspiel, S. 17).
- **2. Ziehe** ein Zonenplättchen vom verdeckten Zonenstapel der gewählten Ebene.
- **3. Platziere** die Zone so mit einer Seite angrenzend, dass mindestens ein Durchgang beide Zonen verbindet.
- **4.** Lege einen **Pfadmarker** auf jeden Durchgang der beiden verbundenen Zonen, so dass der rote Pfeil in Richtung der neuen Zone zeigt
- **5.** Hat die neue Zone Durchgänge zu anderen Zonen anderer Ebenen, ohne dass eine davon einen Stufeneffekt hat, verdecke jeden Durchgang mit einem **Wandmarker**.

Wenn ein Gelehrter einen Durchgang mit einem Pfadmarker in Richtung des roten Pfeils passiert, zieht er eine Zufallskarte und führt den auf der **Pfadkarte** beschriebenen Effekt aus.

## NEUE ZONENEFFEKTE

• • • Die Symbole am oberen Rand der Zone sind die Zoneneffekte. Dies sind spezielle Eigenschaften der Zone, die die Forschungen der Gelehrten beeinflussen.

Effekte mit einem *quadratischen Symbol* sind passiv und werden nur in bestimmten Situationen oder unter bestimmten Bedingungen aktiviert.

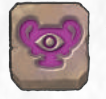

**Auge Circes:** Ein Gelehrter, der in dieser Zone einen Erschöpfungsmarker erhält (und keinen Studenten opfert, um dies zu vermeiden), erhält auch einen Transformationsmarker.

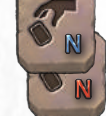

**Glücksgriff N / Fehlgriff N:** Ein Gelehrter, der sich während seiner Zugende-Phase in dieser Zone befindet, zieht **N** zusätzliche bzw. **N** weniger Trickkarten.

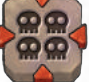

**Opfergrube:** Wenn ein Gelehrter diese Zone betritt, opfert er alle seine Studenten.

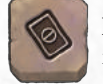

**Keine Tricks:** Ein Gelehrter kann in dieser Zone nicht die Haupteffekte von Trickkarten nutzen.

Effekte mit einem *runden Symbol* werden von den Gelehrten freiwillig aktiviert, meist durch eine spezielle Aktion.

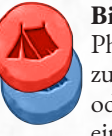

**Biwak - AKTION:** Ein Gelehrter kann die Rast-Phase durchführen, ohne auf die Startzone ziehen zu müssen. In Circes Dungeon ist dieses Symbol rot oder blau und kann nur verwendet werden, wenn ihr einen Informationsstein derselben Farbe besitzt.

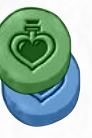

**Wunderheilung - AKTION:** Lege alle deine Erschöpfungsmarker ab. Du kannst auch deine Transformationsmarker und/oder Manimal-Karte ablegen und durch deine Gelehrtenkarte ersetzen (falls du ein Manimal bist).

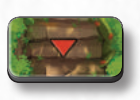

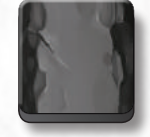

*Pfadmarker Wandmarker*

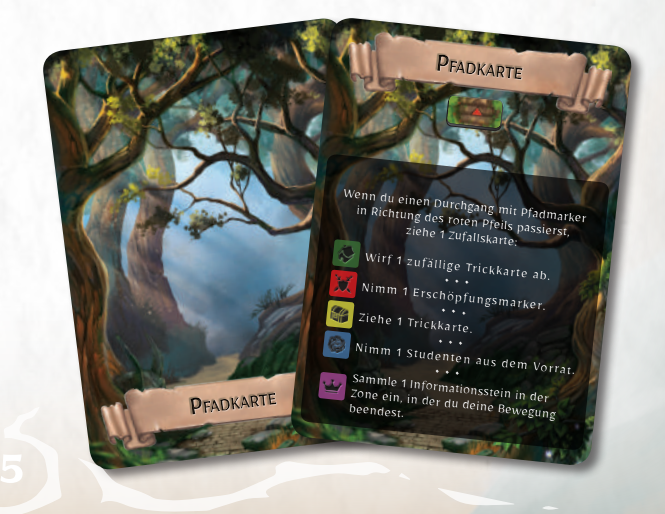

# BAHÍA DE CIRCE

*En el Monte Circeo, erigiéndose sobre el precioso Mar Mediterráneo, se alza un imponente palacio.*

*Al estar rodeado por un bosque de Maquia Mediterránea, llegar al palacio es una hazaña casi imposible, como si el bosque de plantas se moviera para crear cambiantes caminos que confunden y despistan a los visitantes no deseados.*

*Pero si llegas desde el mar y cruzas la playa blanca bajo el promontorio, donde dicen que se reúnen misteriosas criaturas marinas, cuentan los rumores que se puede encontrar un Pasaje que lleva directamente hasta la fabulosa mansión.*

*Es hora de poner en uso vuestra experiencia como exploradores, para desvelar los secretos del Monte Circeo y entrar al palacio para descubrir si las leyendas son ciertas y está habitado por Circe, la misteriosa hechicera, y sus sirvientes.*

*Pero cuidado, Investigadores, porque si encontráis a la hechicera, tendréis que resistir sus malignos hechizos, capaces de convertir a sus enemigos en animales sirvientes ¡para toda la eternidad!*

*Sois los candidatos ideales para este trabajo, así que poneos en marcha, y no defraudéis las expectativas de Rocca Civveta.*

*Ubicada en las laderas del Monte Circeo, esta expansión para Dungeonlogy te guía hasta los secretos de la hechicera inmortal Circe. Tendrás que enfrentar mil peligros, la hechicera va a hacer lo posible para convertirte en uno de sus animales sirvientes, sus sirvientes propiamente protegerán con celo los secretos de Circeo, los Guardias Leoninos del palacio siempre estarán a tu zaga y, si no tienes cuidado, ¡puedes acabar enfrentándote al temible Kraken que tiene de mascota!*

## CONTENIDO

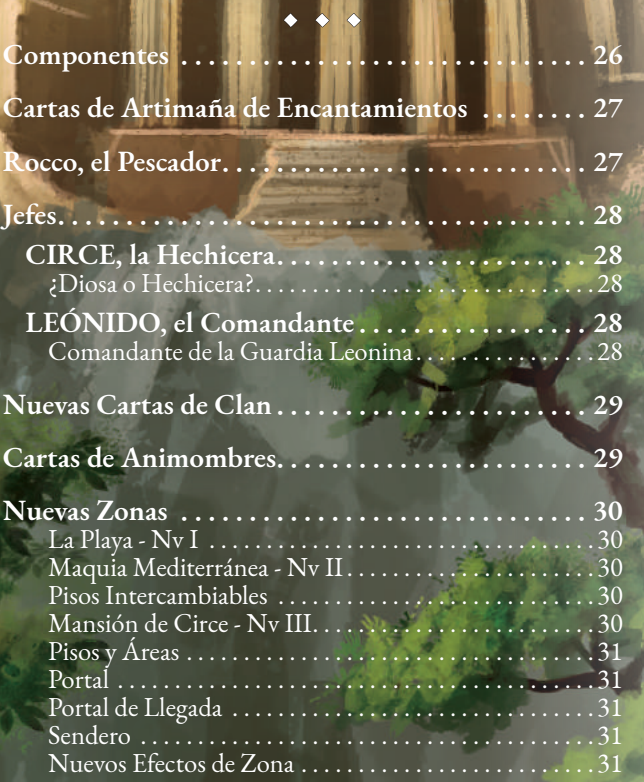

# **COMPONENTES**

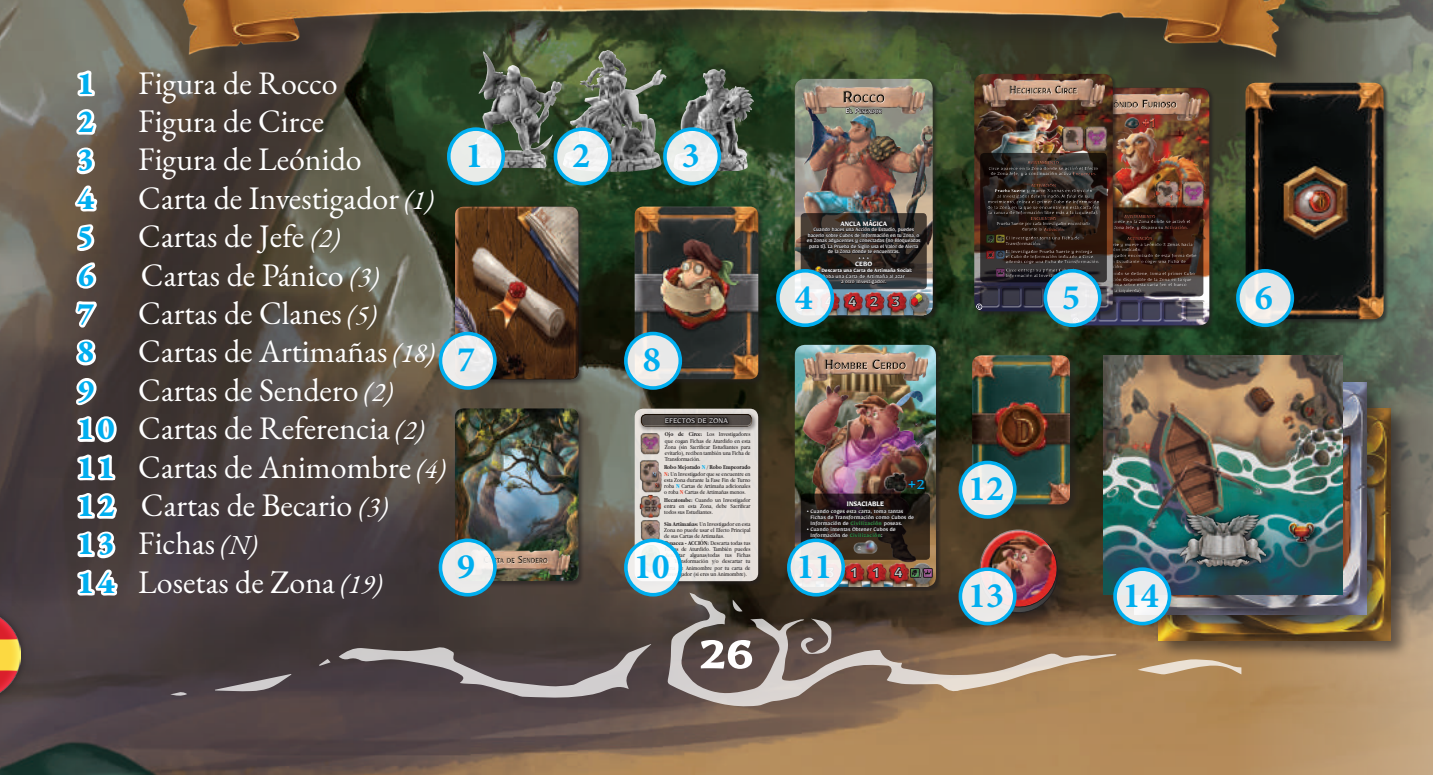

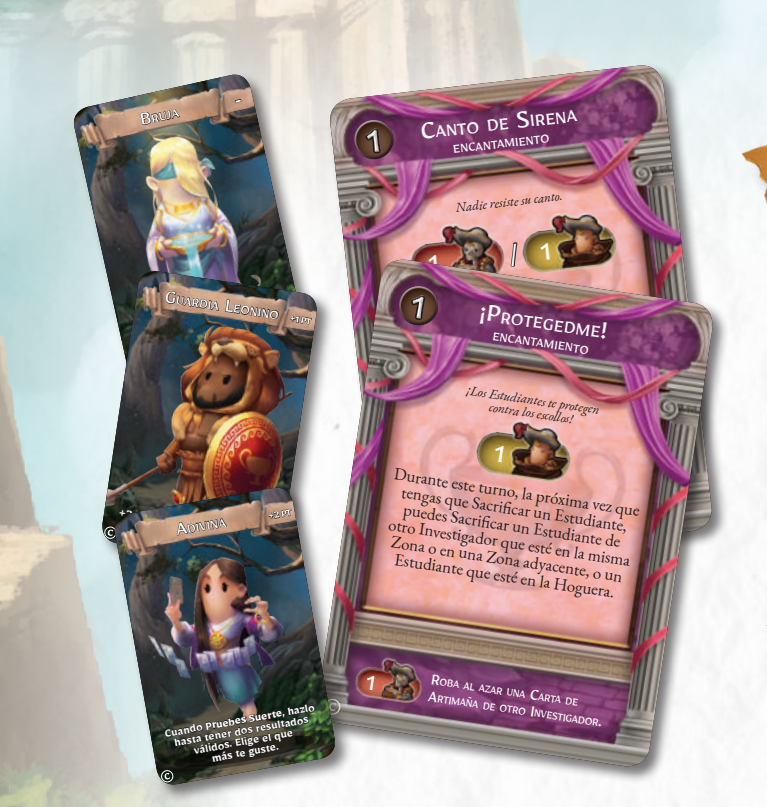

# CARTAS DE ENCANTAMIENTO

Los Investigadores tendrán un nuevo as en la manga con el que enfrentarse a Circe y fastidiar a sus oponentes, las Artimañas de Encantamiento.

Estas nuevas Artimañas permiten a los Investigadores influenciar las acciones de sus oponentes y ejercer control mental sobre los desafortunados Estudiantes.

Es más, gracias a las Cartas de Artimañas de Encantamiento, los Investigadores pueden contratar nuevos Becarios espectaculares, como el Adivino, el Guardia Leonino y la Bruja. El Efecto Auxiliar de estas nuevas cartas permite a los Investigadores robar cartas al azar de la mano de un oponente.

Estas nuevas cartas puedes añadirse a los mazos correspondientes del juego básico.

# ROCCO, EL PESCADOR

*Rocco nunca recibió una formación académica. De hecho, considera que practicar y entrenar en el terreno son más importantes que estudiar. Gracias a sus habilidades de navegación y su conocimiento de las costas del Mediterráneo, no hay secreto que se le escape mucho tiempo. Aunque normalmente es calmado y reflexivo, a veces (bueno... frecuentemente) pierde los nervios, ¡y se convierte en un verdadero tsunami humano!*

Rocco es un nuevo intrépido Investigador que se suma a los de la caja base. Sus habilidades le permiten hacer nuevas acciones in creíbles: **Ancla Mágica** le permite coger Cubos de Información de Zonas Conectadas usando el Valor de Alerta de donde se encuentra. **Cebo** y **Súper Cebo** le permiten usar las Cartas de Artimaña de sus oponentes en su beneficio. Finalmente, el poderoso Ojo de Poseidón le permite recoger Cubos de Información sin tener que elegir el primero disponible (el de la izquierda).

**ANCLA MÁGICA ANCLA MASILES**<br>Cuando haces una Acción de Estudio, puede<br>Cuando haces una Cubos de Información en tu Cuando haces una Acción en tu<br>hacerlo sobre Cubos de Información en tu<br>hacerlo sobre Cubos adyacentes y conectadas (<br>zona, o en Zonas adyacentes de Sigilo uso hacerio Sobra<br>lona, o en Zonas adyacentes y conseguo usa<br>Bloqueadas para ti).La prueba de Sigilo usa Zona, o c.a.<br>Bloqueadas para ti). La prueba de le encuentra de la Zona donde te encuentra de la Zona donde te encuentra de • • • **OJO DE POSEIDÓN** OJO DE POSEILE<br>Cuando haces una Acción de Estudi

<sup>E</sup><sup>L</sup> PESCADOR

Rocco

Cuando haces una Acción de Cubo (o Cubos) de Información hacerlo. **FRICEBO**<br> **Tras generar tu Valor de Sigilo en una Acción de Estudio - Descarta una Carta de Artimaña: <br>
Estudio - Descarta una Carta de Artimaña: <br>
elige un Investigador que tendrá descartar una Carta descartar una carta** Ensegartar una Carta de la carta des<br>Valor de Mejora de la carta des<br>Solo puedes hacer esta acción una vez sobre de Sigilo. Solo puedes hacer esta acción una vez sobre

 $3\sqrt{5}$  5  $3\sqrt{5}$ 

Cuando haces una AC**LA MÁGICA<br><sup>Certo</sup> sobre Cubos de Estudio, puedes<br><sup>Zonas adyacentos</sub> de Informacións de Alexandes<br><b>ANCLA M**ÓGICA de Alexandes de Alexandes</sup> hacerio sobre Cubos de Info**rmación de Estudio, puedes<br><sup>In</sup> Zonas adyacentes y conceptor en tu Zonas adyacentes<br>Para ti), La Prueba do si conectadas (no p.u Zona, o** en Zonas adyacentes de informétation en tu Zonas adyacentes y conectadas (no Bloqueadas (no Bloqueadas (no Bloqueadas (no Bloqueadas (no Bloqueadas (no Bloqueadas (no Bloqueadas (no Bloqueadas (no Bloqueadas (no Bloqueadas para ti). La Prueba de Sigilo usa el Valor de Alerta de la Zona donde te encuentras. • • •

EL PESCADOR

blo puedes hacer esta accronication (dos veces en partidas de dos jugadores). **Descarta una Carta de Artimaña Social: CEBO** Roba una Carta de Artimaña Soc<br>a otro Investigador.<br>a otro Investigador.

24 4 25

**JEFES** 

Los Jefes incluidos en la Bahía de Circe se caracterizan por una nueva mecánica que les permite añadir efectos a las Zonas en las que se encuentran y aumentan el número de Ranuras de Información en ellas.

**Efectos de Zona**: Las Cartas de Circe y Leónido tienen Efectos de Zona. Siempre debes considerar estos efectos como parte de la Zona donde se encuentra el Jefe (como si estuviera impreso al lados de los ya presentes en la Zona).

**Ranuras de Información**: En la parte inferior de las Cartas de Jefe de esta expansión hay Ranuras de Información, muy similares a las presentes en las Zonas. Estas Ranuras de Información se consideran parte de la Zona donde se encuentre el Jefe, a la derecha de los ahí contenidos normalmente, y siguen las mismas reglas. Cada Jefe tiene la oportunidad de llenar esas Ranuras de Información con sus Habilidades, y los Investigadores tendrán ocasión de Obtenerlos como si estuvieran en la Zona del Jefe. Si un Jefe Recoge un Cubo de Información pero no tiene huecos libres, ese cubo se coloca en la Reserva. ¡Ten cuidado! Al estar a la derecha de las ranuras normales de la Zona, los Cubos de Información ahí contenidos siempre serán los últimos en estar disponibles y pueden ser más difíciles de Obtener.

AVISTAMIENTO **Leónido aparece en la Zona donde se activo el donde se activo el donde se activo el se activo el se activo el**  $E_{\text{effical code}}$  a  $\text{Circ}$ <sub>2</sub> dispara su  $\text{Circ}_{\text{free}}$  $-$ **Frueba Suerte de Suerte a Leónido 3 Zonas hacias de Suerte a Leónido 3 Zonas hacias hacias de Suerte a Leónido 3 Zonas hacias hacias de Suerte a Leónido 3 Zonas hacias de Suerte a Leónido 3 Zonas hacias de Suerte a Leónid** el Investigador in contra do la contra de la contra de la contra de la contra de la contra de la contra de la contra de la contra de la contra de la contra de la contra de la contra de la contra de la contra de la contra d • Cada Investigador encontrado de esta forma debe sacrifi car un Estudiante o contra Ficha de Contra Ficha de Contra Ficha de Contra Contra Ficha de Contra Ficha de Contra Ficha de Contra Ficha de Contra Ficha de Contra Ficha de Contra Ficha de Contra Ficha de Contra Fich Transformación.  $\bigcup_{\text{m}}$   $\bigcup_{\text{m}}$   $\bigcup_{\text{m}}$   $\bigcup_{\text{m}}$   $\bigcup_{\text{m}}$   $\bigcup_{\text{m}}$   $\bigcup_{\text{m}}$ de Información disponible de la Zona en la que esté y lo coloca sobre esta carta de la hueco de la hueco de la hueco de la hueco de la hueco de la hueco de la libre más a la izquierd  $\frac{A_{VIR}}{A_{VIR}}$  aparece en la Zona donde se activo de se activo en la Zona donde se activo en la Zona donde se activo en la Efecto en la Zona donde se activo el Efecto el Efecto el Efecto en la Zona donde se activo el Ef de Zona Jefe, y a continuación activa . A partir de ahora, cualquier cualquier cualquier cualquier Cubo de Información activa . Cada um . Cada um . Cada um . Cada um . Cada um . Cada um . Cualquier cualquier cualquier cual Soltado por un investigador de contra el estado al Encuentro contra el estado al Encuentro contra el estado a<br>Olecados sobre esta precipador de la Encuentro contra el estado al Encuentro contra el estado al Encuentro de<br>En Circe, o por el Ejereo Peale de una Zona, Carlo Vier de una Zona, el persona, el persona de una zona, de una z<br>Olocados Sobre esta circa, ser de una zona, deben ser de una zona, de una zona, de una zona, de una zona, de u Colocados sobre esta carta, si quedan huecos libres.<br>
Muere a Circa x si Carta, si quedan huecos libres.<br>
Muere a Circa x si Cartas, si quedan hueca sobre an Mueve a Circe 3 Zonas sin poder volver a Circe 3 Zonas sin poder volver atrás.<br>*Pluege modernia*s sin compositions atrás. Se encuentra sin poder atrás. Se encuentra en el poder atras. Se encuentra en el poder atras. Se enc detiene si se encuentra sino un investigador en un investigador en un investigador en un investigador en un investigador en un investigador en un investigador en un investigador en un investigador en un investigador en un puede mover más sin volver sus pasos.<br>Pre passa o se denene en la leónido april de más pasos.<br>Pesa can libres mundo a todas pasos. Si Circe pasa o se detiene en una Zona con Ranuras de Información libres, mueve Cubos de Alido aplicación libres, mueve Cubos de Información libres, mueve Cubos de Información libres, mueve Cubos de Información libres, mueve Cubos de Información libres, mueve Cubos de Info desde esta carta, de izquierda a todas las cartes, de indias las cartes, de indias las cartes, de indias las c<br>des funcións de izquierda a de izquierda a de indias las cartes, de indias de indias de indias de indias carte<br>  $\log h_{\rm HPCON}$ ENCUENTR<sup>O</sup> El Investigador Suelta un Cubo de Información. El Investigador coge una Ficha de Transformación. Avonido aparece <sup>AUSETAMIENTO</sup><br>Electo de Zona Jefe, il dispara se activó el<br>Tre a Avonia de se activo el dispara su activó el Efecto de Zona Jefe, y dispara su .se activo<br>The a Leonia Jefe, y dispara su .se activo<br>detiene dido 3 200 10000 Su .se activo Mueve a Leónido 3 Zonas sin poder volver atrás.<br>Se detiene si po puede sin poder volver atrás.<br>3 notes sus passes más sin poder volver atrás.<br>3 notes sus passes más sin .  $\frac{S_{\rm E}}{S_{\rm C}}$  detiene si no puede sin poder volver attended mover más sin volver attended mover más sin volver attended mover más sin volver attended mover más sin volver attended mover más sin volver attended mover Encia vez que Leónido Cada vez que leónido se encuentra con un<br>Signator roma el primer encuentra con<br>Piblie en la Zona en mer encuentra con un<br>Sobre esta can en la glubo de la Con un Investigador pues León el Primer Cubo de Información<br>Investigador toma el primer Cubo de Información<br>Inca sobre esta can en la que de Información<br>Inca sobre esta can en la que de Información<br>Interior Liquina Libuera Cubona disponible en la Zona en la Zona en la zona en la zona en la zona en la zona en la zona en la zona en la zona<br>la zona en la Zona en la Zona en la que se encuentra ción<br>la zona en la Zona en la que se encuentra ción<br>la zona coloca sobre en la 20 primer Cincuentra con un izquierda). Espido aplica su modificación de Valor de Alerta<br>Especial Santa su modificación de Valor de Alerta<br>Sun en la dua centes de Valor de Alerta<br>Core un lisador de Selomecradas de Valor<br>Core un lisador de Selomecradas de Valor a todas las Zonas advancadas con las Zonas advancadas de Valor de Alerra<br>Si un lavestigadous per las Conectadas con la<br>Conectadas con la guerres y conectadas con la<br>Conectada de Registrativa de Servitat Zona en la que se encuentra.<br>Investigador e se encuentra.<br>Luna ficha de se encuentra. Si un Investigador entre a estas Zonas, a estas Zonas, a estas Zonas, a estas Zonas, a estas Zonas, a estas Zo<br>Zonas, una Escha de Transportinadas, a estas Zonas, a estas Zonas, a estas Zonas, estas Zonas, estas Zonas, es coge una Ficha de Transformación. **AVISTAMIENTO** Circe aparece en la Zona donde se activo el Efecto de Zona Jefe, y a continuación activa en una servezión ACTIVACIÓN la ranura de Información libre más a la izquierda).<br>la ranura de la gue se encuentra a la izquierda).<br>lo de 2013 en la gue se encuentra a la izquierda).<br>.e la zanura de Información libre más a la izquierda). Encuentro Primerio Prueba Suerte encontrador<br>nuta de Información Investigador encontrador<br>prueba Suerte por cada Investigador <sub>El</sub> Investimación.<br>Transformación. Linvestigador<br>Italisformación:<br>Italisformación Prueba Suerte y entrega<br>El Investigador Prueba de Transformac tansformación indicado a Circe,<br>Cubo de Información indicado a Circe,<br>El Cubo de Información indicado a<br>El Cubo de Una Ficha de Indio de además coge uma Ficha de Transformación.<br><sub>A T</sub>rivestigador Pricha de Transformación.<br>A Cubo de Informa Ficha de Transformación.<br>Además coge uma primer Cubi. Ince entrega su Prinstigador.<br>Información al Investigador.

Se puede usar a Circe y Leónido en la Mazmorra del juego base también, aunque sus Habilidades son más formidables en los dominios de Circe. Cuando uses los Jefes de esta expansión en Mazmorras que no tengan el Efecto de Zona "Panacea" en ninguna de sus zonas, hacer una Fase de Descanso permite a los Investigadores descartar las Fichas de Transformación y Cartas de Animombres en su poder para reemplazarlas por su Carta de Investigador.

## CIRCE, la Hechicera

## LEÓNIDO, el Comandante

### ¿DIOSA O HECHICERA?

Adivina, hechicera, bruja, monstruo, diosa... Estos son tan solo algunos de los epítetos atribuidos a Circe, la venerable e inmortal dama de Circeo.

Desde lo alto de su palacio, ella controla el destino de aquellos que se acercan al territorio sobre el que domina, rodeada de sus filas de sirvientes, los Animombres.

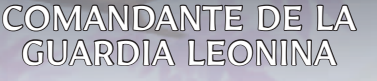

Leónido, el más viejo de los hombres-león al servicio de Circe, siempre ha sido el líder de sus guardias. Es extremadamente leal a la Hechicera y, a pesar de los achaques de la edad, sigue sabiendo como imponer la retorcida ley de su ama.

# NUEVAS CARTAS DE CLAN

En los dominios de Circe, cinco Clanes, formados por sus sirvientes Animombres, compiten por el poder de la región: la sabia Gente Cerdo de los Filósofos de la Corteza, la leal Gente Perro de la Jauría Salvaje, los ávidos Chicos y Chicas Burro de los Asnos Avariciosos, los iluminados Hombres Gallo y Mujeres Gallina de los Lectores de Huevos, y los orgullosos guerreros león de la Guardia Leonina.

Estas nuevas Cartas de Clan contienen bonificaciones y penalizaciones para la Puntuación de Fin de Partida. La Guardia Leonina otorga 5 Puntos extra a los Investigadores que tengan la Estrella Dorada del **Linaje** (Estrella dorada, borde morado, puntuando 14+ en la columna de **Linaje** en el Tablero de Notas de tu Investigador), pero al mismo tiempo penaliza en 5 Puntos a los Investigadores que acaben la partida como Animombres. El resto de Clanes dan 5 Puntos extra a los Investigadores que terminen la partida como miembros de su especie Animombres. Estas cartas funcionan mejor si se usan las Cartas de Animombres en la partida, pero también se pueden mezclar con las del juego base para dar una mayor aleatoriedad durante la preparación de la partida.

# **CARTAS DE ANIMOMBR**

Al aventurarse en los dominios de Circe, los Investigadores se arriesgan a convertirse en Animombres, los esclavos de la Hechicera.

El efecto de Zona "Ojo de Circe" y otras Habilidades de esta expansión les darán fichas de Transformación a los Investigadores.

*Si un Investigador tiene dos fichas de Transformación en la Fase Fin de Turno (de cualquier jugador/a), se transforman y se reemplaza su carta de Investigador en el Tablero de Notas por una Carta de Animombre al azar. .*

Cuando un Investigador se convierte en Animombre, **Prueba Suerte** y sustituye su carta de Investigador por una carta de Animombre que tenga el icono de Información indicado en la carta robada **(E)**. Por ejemplo, si al **Probar Suerte** la carta muestra un icono de Información de **Linaje (F)**, el jugador puede elegir libremente qué Carta de Animombre utilizar, ya que ese icono está presente en todas las Cartas de Animombres. Una vez has cogido tu Carta de Animombre, puedes usarla tanto por su cara masculina como femenina, ya que son idénticas.

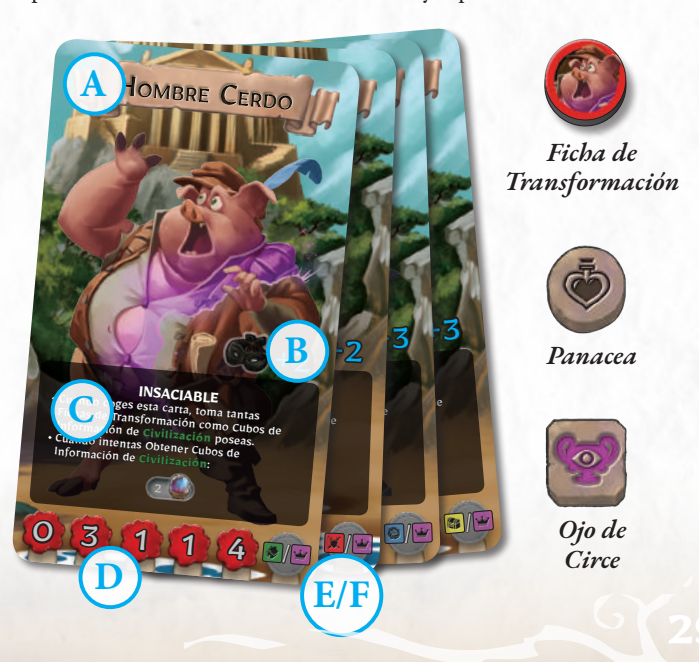

Si la Carta de Animombres indicada tras **Probar Suerte** no está disponible, sigue **Probando Suerte** hasta que obtengas un resultado indicando una Carta de Animombre disponible.

**GUARDIA LEONINA** 

Un Investigador convertido en Animombre sigue siendo un Investigador a efectos del juego. El Investigador sigue jugando con la carta de Animombre, siguiendo sus instrucciones, hasta que vuelva a la normalidad (*ver más abajo*). Un Investigador no se puede beneficiar del estado **Exaltado** mientras sea un Animombre (*no son exactamente humanos, en realidad*). Por tanto, solo los Investigadores normales puede ponerse Exaltados si tienen menos estrellas que el líder(es) actual (*incluso si ese líder es actualmente un Animombre*). Una vez un Investigador vuelve a la normalidad, pueden ponerse Exaltados inmediatamente, si procede.

Mientras estás convertido en Animombre pasan dos cosas al principio de cada uno de tus turnos: Primero, si tienes tantas Fichas de Aturdido como tu valor de Resistencia, no Descansas; en su lugar, descarta todas las Fichas de Aturdido y roba una carta de Maldición. Segundo, descarta una F**icha de Transformación**; si tras hacerlo no te queda ninguna, descarta tu carta de Animombre y reemplázala por tu Carta de Investigador. Otra forma de volver a la normalidad es usando el nuevo Efecto de Zona "Panacea".

Las cartas de Animombres tienen la siguiente información:

- **A Clan Animombre:** Los dominios de Circe están poblado por cuatro clanes de sus esclavos Animombres: los glotones Filósofos de la Corteza, la territorial Jauría Salvaje, los altivos Lectores de Huevos y los mezquinos Asnos Avariciosos.
- **B Valor de Mejora de Estudio:** Un Investigador en forma de Animombre se puede esconder fácilmente entre los sirvientes de Circe, por lo que se les otorga esta bonificación a su valor de Sigilo al realizar una Acción de Estudio.
- **C Habilidad:** Cada clan de Animombres tiene una habilidad específica que al mismo tiempo ayudará y limitará al Investigador. ¡No es fácil adaptarse a un nuevo cuerpo!
- **D Estadísticas:** Estos valores funcionan exactamente igual que los de los Investigadores.
- **E-F Iconos de Transformación.**

# NUEVAS ZONAS

# LA PLAYA

• I • El primer Nivel de la Mazmorra de esta expansión está ubicado en la playa escondida bajo el Monte Circeo. Los Investigadores tendrán que superar sus escollos para acceder a la Maquia Mediterránea en la que los sirvientes de Circe esconden la entrada a su mansión.

#### **Preparación Alternativa**

La playa se puede usar de dos formas: bien siguiendo las instrucciones del reglamento básico, o bien colocando la playa entera antes de empezar a jugar, y por tanto siguiendo las instrucciones de preparación de la imagen de la derecha. Esta preparación alternativa se recomienda para las primeras partidas con esta expansión, de forma que se asimilarán mejor los nuevos Efectos de Zona.

### MAQUIA MEDITERRÁNEA • II •

Pasada la playa hay una tupida Maquia Mediterránea. Aquí es donde se esconden los Animombres que sirven a la hechicera. Al revelar los secretos de este lugar, los Investigadores podrán encontrar el portal secreto que da acceso a la Mansión de Circe.

#### PISOS INTERCAMBIABLES

La Maquia Mediterránea se puede usar en lugar del Santuario de Gea incluido en el juego básico. Es particularmente útil si quieres jugar una partida con el material del juego básico pero con uno de los Jefes de esta expansión. De la misma forma, puedes reemplazar la Maquia Mediterránea en partidas con la expansión Circe por el Santuario de Gea del juego básico, para jugar una Mazmorra con efectos diferentes. Cuando juegues con alguna de esas opciones, debes tener en cuenta las siguientes reglas especiales:

#### **La Maquia Mediterránea reemplaza al Santuario de Gea.**

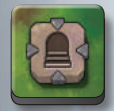

Cada vez que se coloca una Zona de Maquia Mediterránea que contenga un Efecto Portal **(A)** sustituye la **Ficha de Efecto Escalera** por el Portal.

**El Santuario de Gea reemplaza la Maquia Mediterránea**

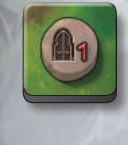

Cada vez que se coloca una Zona del Santuario de Gea que contenga un Efecto Escalera, sustituye la **Ficha de Efecto Portal** por una Escalera.

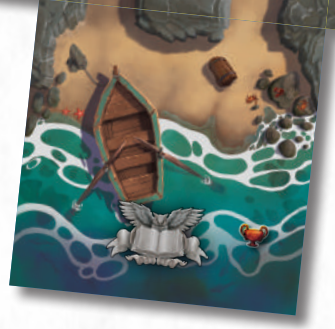

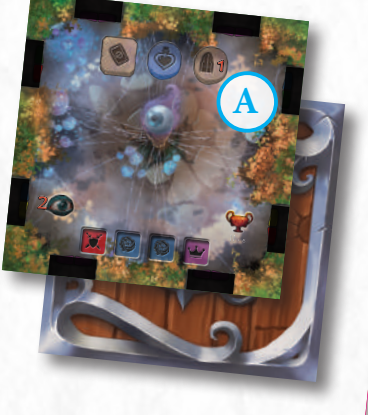

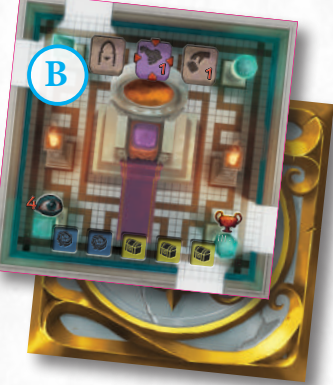

### MANSIÓN DE CIRCE • III •

La Mansión de Circe es un palacio maravilloso hecho de mármol blanco, situada sobre la cima del Monte Circeo. Los mortales que consiguen acceder a ella se arriesgan a ser transformados en Animombres esclavizados por Circe, pero aquellos que consiguen escapar de ella pueden conseguir las riquezas y conocimiento de la diosa inmortal de Circeo.

#### **Preparación:**

Durante la preparación de la expansión Bahía de Circe, busca las losetas de la Mansión de Circe para la Zona III-1 **(B)** y colócala cara arriba sobre la mesa. Esto es necesario ya que esa Zona tiene el Efecto de Zona Portal de Llegada.

#### PISOS Y ÁREAS

La Mazmorra incluida en la caja básica de *Dungeonlogy: La Expedición*¸ está formada por tres Pisos interconectados por el efecto Escalera, que forman una gran Área única.

La Mazmorra de esta expansión está dividida en su lugar en dos pisos (Niveles I y II), creando un Área interconectada por Efectos Sendero, y un Área independiente (III) separada de los Pisos I y II, accesible para los Investigadores por el Efecto Portal. La única forma para un Investigador para mover a una Zona de un Área diferente en la Mazmorra de Circe es **usar el Efecto Portal.**

## PORTAL

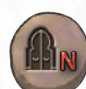

• • • Las Zonas con este Efecto te permiten mover a otras Áreas de la Mazmorra, si están presentes en la partida (ver Portal de Llegada más abajo).

**ACCIÓN: Prueba Suerte** N veces, entonces, si tienes todos los Cubos de Información indicados en las Cartas de Suerte, mueve a la Zona que contiene el Efecto Portal de Llegada (coloca la Zona si aún no está puesta).

### PORTAL DE LLEGADA

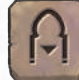

• • • La única forma de acceder a las diferentes Áreas de la Mazmorra es mediante portales. Efectos como Teletransporte o Pasaje Secreto no te permiten mover de un Área a otra. En esta expansión solo hay una Zona que contiene el Portal de Llegada (III-1) y debes colocarla cara arriba en la mesa durante la preparación, para permitir a los jugadores acceder a ella rápidamente.

**MOVIMIENTO:** Usando un paso de movimiento en esta Zona, un Investigador puede mover a cualquier Zona en un Área diferente que tenga el Efecto Portal.

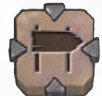

SENDERO

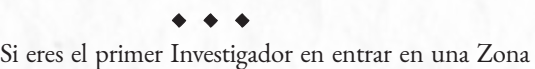

- con el Efecto Sendero:
- **1. Elige** un Piso de Nivel Adyacente (*ver Glosario de Zonas, página 17 del Reglamento básico*).
- **2. Roba** la primera Loseta de Zona de la pila cara abajo de Losetas del Nivel elegido.
- **3. Enlázalos** de tal forma que al menos un Pasaje conecte ambas Zonas.
- **4.** Coloca **Fichas de Sendero** en los Pasajes coincidentes de ambas Zonas Conectadas, con la fleche roja apuntando hacia la Zona del nuevo Piso.
- **5.** Una vez colocada, si la nueva Loseta de Zona tiene Pasajes que coinciden con otras zonas de Niveles de otros Pisos que no tienen Sendero que permita conectarlos, pon **Fichas de Muro** en esos Pasajes.

Cuando un Investigador cruza un Pasaje marcado por una Ficha de Sendero en la dirección de la fleche roja, debe **Probar Suerte** y aplicar el efecto indicado en la **Carta de Sendero.** 

## NUEVOS EFECTOS DE ZONA

• • • Los iconos mostrados en la parte superior de las Zonas son Efectos de Zona, que son características especiales que afectan a la exploración de los Investigadores.

Los Efectos con *iconos cuadrados* son pasivos, y solo pueden ser activados en algunas ocasiones o bajo ciertas condiciones.

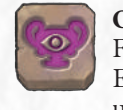

**Ojo de Circe:** Un Investigador que recibe una Ficha de Aturdido en esta Zona (y no sacrifica a un Estudiante para evitarlo) también tiene que coger una Ficha de Transformación.

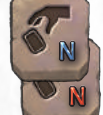

**Robo Mejorado N / Robo Empeorado N:** Un Investigador que se encuentre en esta Zona durante la Fase Fin de Turno roba **N** Cartas de Artimaña adicionales o roba **N** Cartas de Artimañas menos.

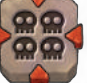

**Hecatombe:** Cuando un Investigador entra en esta Zona, debe Sacrificar todos sus Estudiantes.

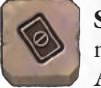

**Sin Artimañas:** Un Investigador en esta Zona no puede usar el Efecto Principal de sus Cartas de Artimañas.

Los Efectos con un *icono circular* pueden ser activados por los Investigadores voluntariamente, generalmente tras realizar alguna acción en particular.

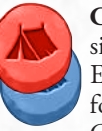

**Campamento - ACCIÓN:** Haz la Fase de Descanso sin mover a la Zona Inicial.

En la Mazmorra de Circe, este Efecto aparece con un fondo azul o rojo y solo lo puedes usar si tienes un Cubo de Información del mismo color.

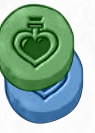

Panacea - ACCIÓN: Descarta todas tus Fichas de Aturdido. También puedes descartas algunas/todas tus Fichas de Transformación y/o descartar tu carta de Animombre por tu carta de Investigador (si eres un Animombre).

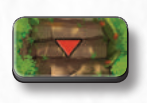

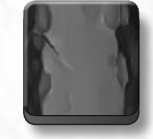

*Ficha de Sendero Ficha de Muro*

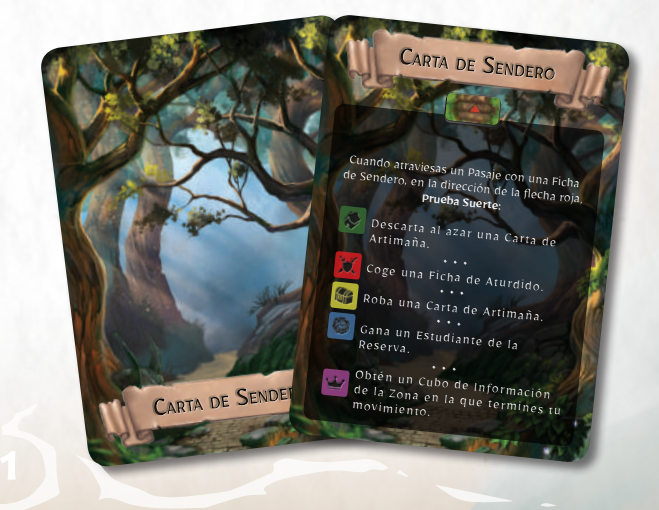

# ZATOKA KIRKE

#### *Na szczycie Monte Circeo, górującym nad pięknym Morzem Śródziemnym, wznosi się olśniewający i tajemniczy pałac.*

*Dotarcie do pałacu graniczy z cudem, po czające go śródziemnomorskie zarośla ciągle się przemieszczają, tworząc nowe ścieżki zwodzące niechcianych gości. Powiada się jednak, że przybywając morzem i pokonując białą plażę, leżącą u stóp wzniesienia, na której rzekomo gromadzą się morskie stworzenia, można odnaleźć drogę do tej wspaniałej budowli.*

*Nadszedł Wasz czas, doświadczeni eksploratorzy, abyście odkryli sekrety Monte Circeo i dotarli do pałacu, gdzie poznacie jego legendy oraz sprawdzicie, czy nadal zamieszkuje go tajemnicza czarodziejka Kirke ze swoimi sługami. Miejcie się jednak na baczności, wszak podczas konfrontacji z czarodziejką będziecie musieli stawić czoła jej przebiegłym czarom, zamieniającym wrogów w zwierzęce sługi!*

*Wiemy jednak, że świetnie sobie poradzicie z tym zadaniem i nie zawiedziecie Uniwersytetu Rocca Civetta. Ten dodatek do Stworologii, którego akcja toczy się na zboczach Monte Circeo, da Wam szansę na poznanie sekretów nieśmiertelnej czarodziejki Kirke. Stawicie czoła wielu niebezpieczeństwom: czarodziejka będzie próbowała zamienić Was w swoje zwierzęce sługi, jej poplecznicy będą zazdrośnie strzegli swoich sekretów, pałacowa Gwardia Leonidów będzie deptała Wam po piętach, a jeżeli nie zachowacie szczególnej ostrożności, możecie trafić na Krakena, przerażającego pupila Kirke.*

## SPIS TREŚCI

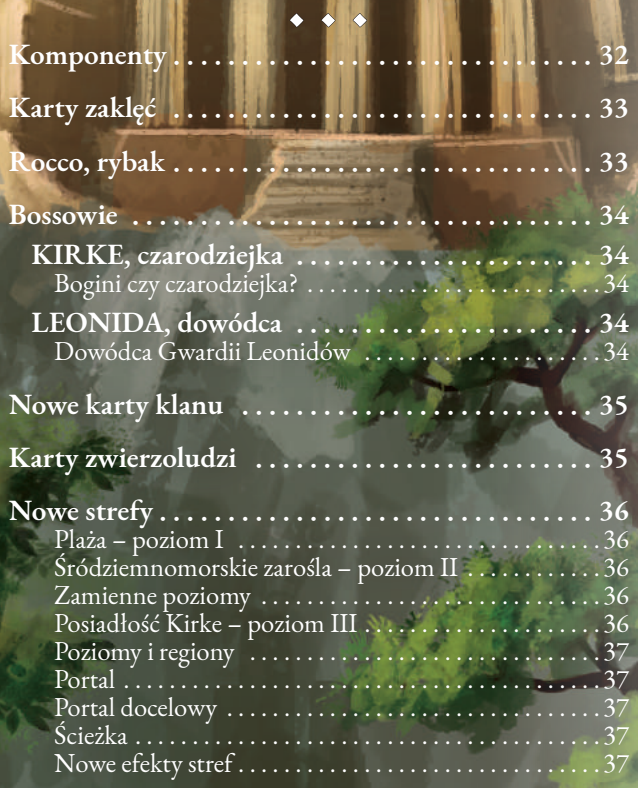

# **KOMPONENTY**

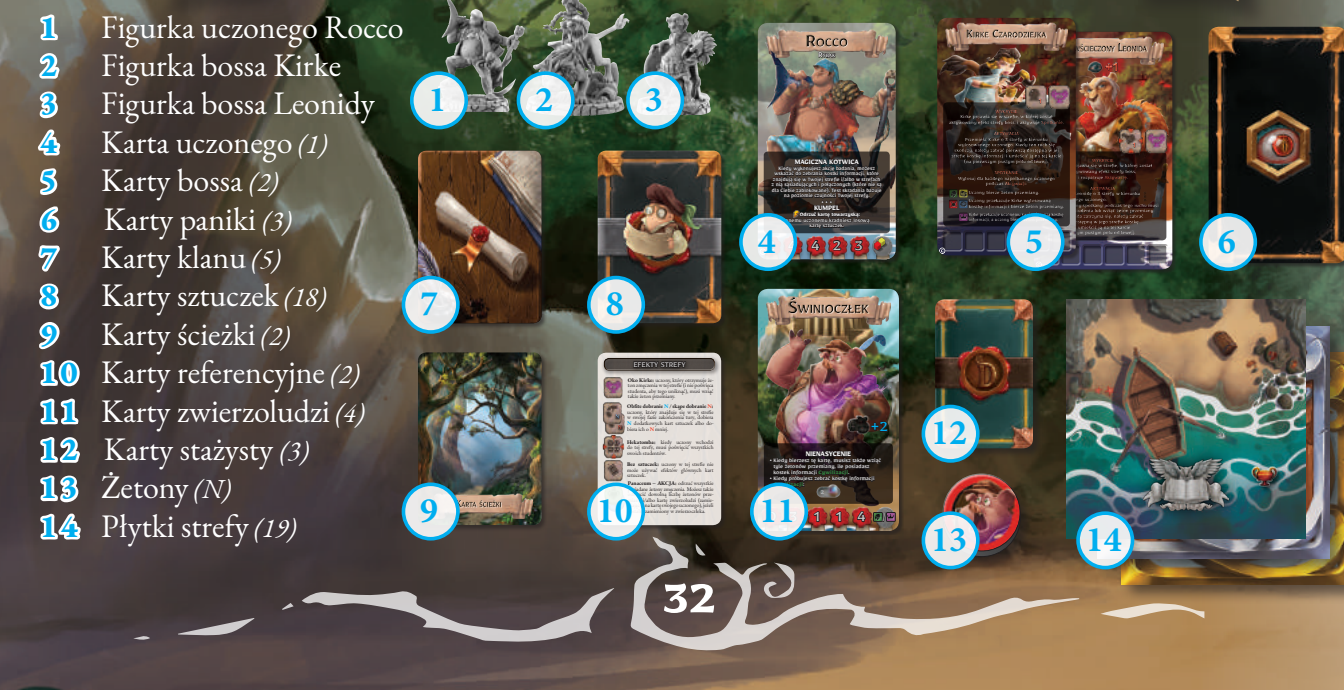

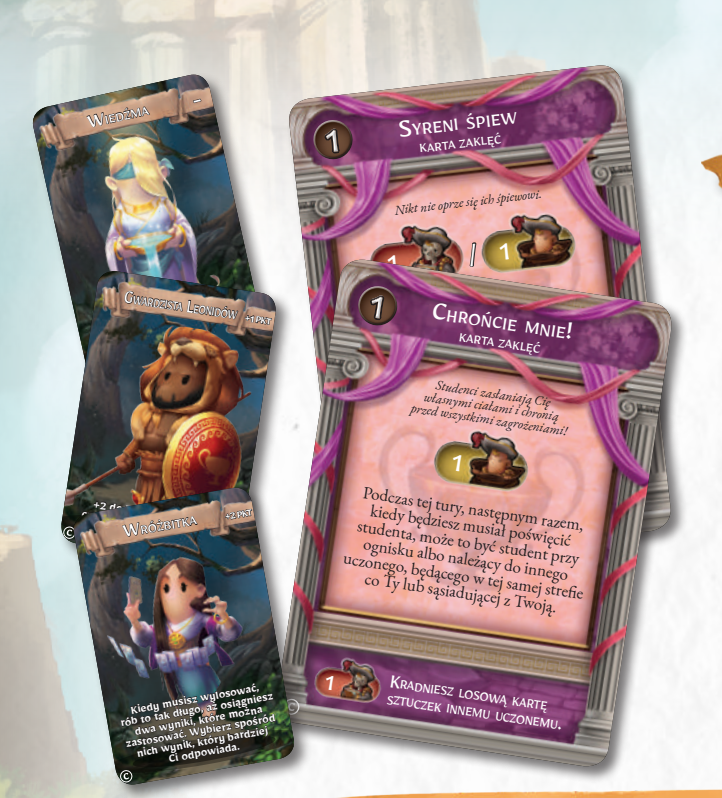

# KARTY ZAKLĘĆ

Uczeni otrzymują nowy oręż na potrzeby konfrontacji z Kirke oraz utrudniania badań przeciwnikom: karty zaklęć! Ten nowy rodzaj kart sztuczek pozwoli uczonym wpływać na działania przeciwników i oddziaływać na umysły nieszczęsnych studentów.

Ponadto, dzięki kartom zaklęć uczeni mogą werbować nowych niezwykłych stażystów, jak: Wróżbitka, Gwardzista Leonidów czy Wiedźma.

Efekty pomocnicze tych nowych kart pozwalają uczonym poświęcać studentów, aby wykradać losowe karty sztuczek, należące do przeciwników.

Wszystkie nowe karty można dodać do odpowiednich talii znajdujących się w podstawowej wersji gry.

ROCCO, RYBAK

*Rocco nie ma akademickiej przeszłości. W dodatku bardziej sobie ceni doświadczenia i umiejętności zdobywane w terenie niż podczas studiowania. Jego zdolności nawigacyjne i wiedza o wybrzeżu śródziemnomorskim sprawiają, że żadne sekrety nie są dla niego niedostępne. Chociaż zazwyczaj jest spokojny i zamyślony, to czasem (no dobrze… dość często) traci panowanie nad sobą i zamienia się w prawdziwe ludzkie tsunami!*

Rocco jest nowym uczonym, którego można dodać do grupy znajdującej się w podstawowej wersji gry. Jego zdolności pozwalają mu na wykonywanie nowych, niesamowitych akcji. **Magiczna Kotwica** umożliwia zbieranie kostek informacji z połączonych stref przy wykorzystaniu poziomu czujności strefy, w której Rocco przebywa. **Kumpel** i **Super Kumpel** pozwalają mu na użycie kart sztuczek przeciwników do własnych celów. W końcu, potężne **Oko Posejdona** pozwala na zbieranie kostek informacji bez konieczności zaczynania od pierwszej z lewej strony.

**MAGICZNA KOTWICA**<br>Kiedy wykonujesz akcję badania, możesz<br>Kiedy wykonusznia kostki informacji, któr Kiedy wykonujesz akcję bauanie, któreg<br>Kiedy wykonujesz akostki informacji, któreg<br>wskazać do ze zwojej strefie i/albo w stref Kiedy w Boxebrania kostki informacy<br>w Skazać do zebrania kostki ilalbo w stref<br>znajdują się w Twojej strefie i/albo (które n wskaząc w Twojej strene trate (które nie znajdują się w Twojej strene trate (które nie sąsiadujących i połączonych (które nie sąsiadujących i połączonych (które nie sąsiadujących i połączonych (które nie sąsiadujących i po znajdują się w niepotej połączonych i połączonych i zabiała bazuje na poziomie czujności Twojej strefy.<br>2 nią sąsiadujących i poziomie czujności Twojej strefy.<br>1 na poziomie czujności Twojej strefy.

RYBAK

Rocco

**ОКО РО** OKO POSEJ badania, możesz akcję badania, możesz akcję badania, możesz wskazać do zebrania dowolne kostki informacji. **PER KUM SUPER KUNIPER**<br>
Podczas akcji badania odrzuć kartę sztuczel<br>
Podczas akcji badania odrzuć kartę sztuczel, akcji badania sztuczel

**podczas akcji badania odrzuć kaj kaj kontrologo poziomu skradan kaj kontrologo poziomu skrata kaj kontrologo k**<br>po określeniu swojego który musi odrz podczas uniji swojego pozionia wskaż uczonego, który musi odrzucie i wskaż uczonego, który musi odrzuciół karty<br>sztuczek, i do swojego poziomu skradania dodają z poziomu skr poziom premii odrzuconej karty.<br>Tej zdolności możesz użyć przeciwko temu samemu tylko raz na swoją turę (dwa razy w rozgrywce dla dwóch graczy).<br>Tej zdolności w rozgrywce dla dwóch graczy.

**MAGICZNA KOTWICA**<br>wskazać do zebrania kostki informacja<br>najdują się w Twojej steńci informacji, które<br>nią sąsiadująciuch istrefie ifalboriacji, które znajdują się <sup>zebrani</sup>a kostki informacja, możesz<br><sup>7</sup> nią sąsiadujących i prefie i/albo w strefie<br>la Ciebie zablokow połączonuch (w strefach<br>la Ciebie zablokow połączonuch (w strefach z nią sąsiadujący Twojej strefie i pormacji, które<br>dla Ciebie zablokon i połączonych (które nie są<br>na poziomie cznine sąstadania nie są<br>na poziomie cznine sąstadania nie są

 $R_{YBAK}$ 

Rocco

dla Ciebie zablokowane). Test skradania bazuje na poziomie czujności Twojej strefach<br>
na poziomie czujności Twojej strefy.<br> **CUMPEL**<br> **Odrzuć kartę towarzyską:**<br>
Innemu uczonemu kradniesz losową<br>
kartę sztucze<sub>k.</sub><br>
kartę s

3 5 5 5 3 6 2 4 4 2 3

## **BOSSOWIE**

Bossowie znajdujący się w dodatku "Zatoka Kirke" posiadają nową mechanikę, która pozwala im dodawać efekty do stref, w których się znajdują, a także zwiększać liczbę pól na informacje. **Efekty strefy**: karty bossów Kirke i Leonidy posiadają efekty stref. Te efekty należy zawsze traktować, jakby należały do strefy, w której przebywają bossowie. Uznajemy, że znajdują się one po prawej stronie efektów wydrukowanych na płytce strefy.

**Pola na informacje**: w dolnej części kart bossów z tego dodatku znajdują się pola na informacje, takie same jak te obecne na płytkach stref. Te pola na kostki informacji traktowane są, jakby należały do strefy, w której boss aktualnie się znajduje i leżały z prawej strony tych wydrukowanych na płytce strefy (obowiązują je te same zasady). Dzięki swoim zdolnościom każdy boss będzie miał możliwość zapełnienia tych pól kostkami informacji, a uczeni będą mogli je zebrać, kiedy znajdą się w tej samej strefie co boss. Kiedy boss zbierze kostkę informacji, ale nie będzie miał pustych pól, to taka kostka trafia do rezerwy. Uwaga! Pola te traktujemy, jakby znajdowały się z prawej strony pól umieszczonych na płytce strefy, a więc leżące na nich kostki informacji będą ostatnimi dostępnymi, a co za tym idzie, trudniej będzie je zebrać.

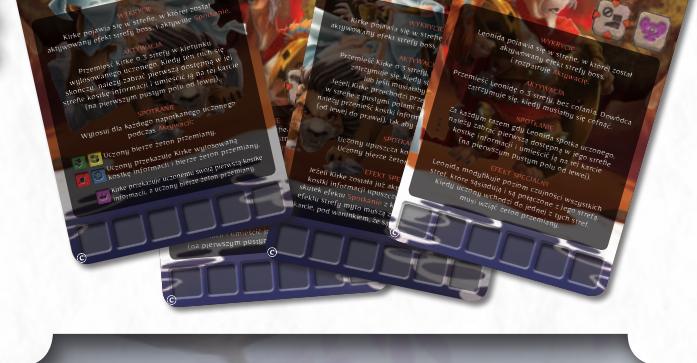

Kirke i Leonida mogą być także używani w lochach podstawowej wersji gry, nawet jeżeli ich zdolności lepiej pasują do siedziby Kirke. Kiedy bossowie z tego dodatku używani są w lochach bez efektu strefy "panaceum", uczeni rozgrywający fazę odpoczynku mogą odrzucić wszystkie żetony przemiany, które posiadają, a także odrzucić kartę zwierzoczłeka i zamienić ją na kartę swojego uczonego.

### KIRKE, czarodziejka

### LEONIDA, dowódca

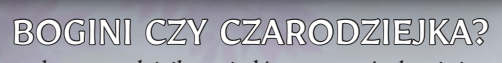

Wieszczka, czarodziejka, wiedźma, potwór, bogini… To tylko kilka określeń nadawanych Kirke, czcigodnej i nieśmiertelnej władczyni Circeo.

Ze swego wspaniałego pałacu Kirke kontroluje przeznaczenie tych, którzy wkraczają do jej domeny. Na swoje rozkazy ma także zastępy dziwacznych sług, zwierzoludzi.

#### DOWÓDCA GWARDII LEONIDÓW

Leonida, najstarszy z lwioludzi na usługach Kirke, od niepamiętnych czasów jest dowódcą jej straży. Ten weteran, nadzwyczaj lojalny względem czarodziejki, za nic ma starcze schorzenia i wie, jak pilnować dziwacznych praw swojej pani.

# NOWE KARTY KLANU

Domenę Kirke zamieszkuje pięć klanów zwierzoludzi, którzy jej wiernie służą, ale pomiędzy sobą twardo rywalizują. Są to: mądrzy świnioludzie z Filozofów Chrupiącej Skórki, wierni psoludzie z Dzikiej Sfory, chciwi osłoludzie z Zachłannych Kłapouchych, oświeceni kuroludzie z Wykładowców Jaj oraz dumni lwi wojownicy z Gwardii Leonidów.

Te nowe karty klanów modyfikują końcową punktację. Gwardia Leonidów daje 5 dodatkowych punktów uczonym, którzy osiągnęli złotą gwiazdkę w **Kastach** (złota gwiazdka z purpurową obwódką to w sumie +14 punktów z kolumny **Kast** na planszy notatnika), ale równocześnie zabiera 5 punktów uczonym, którzy ukończyli grę jako zwierzoludzie. Inne klany dają 5 dodatkowych punktów uczonym, którzy ukończyli grę jako zwierzoludzie należący do ich gatunku. Te karty najlepiej sprawdzają się w grach, w których występują karty zwierzoludzi, ale można je także wymieszać z tymi z podstawowej wersji gry, wprowadzając większą różnorodność podczas przygotowania rozgrywki.

# KARTY ZWIERZOLUD

Zapuszczając się w głąb królestwa Kirke, uczeni muszą liczyć się z ryzykiem zamiany w zwierzoludzi, służących czarodziejce.

Efekt strefy "oko Kirke" oraz niektóre zdolności bossów z tego dodatku będą źródłem żetonów przemiany.

#### *Kiedy uczony posiada dwa żetony przemiany na końcu fazy zakończenia tury dowolnego gracza, to ulega transformacji i na swojej planszy notatnika musi zamienić kartę uczonego na wylosowaną kartę zwierzoludzi.*

Podczas przemiany należy wylosować i dobrać taką kartę zwierzoludzi, która w prawym dolnym rogu **(E)** posiada ikonę typu informacji wskazaną na karcie losowości. Na przykład, dobrana karta losowości pokazuje ikonę informacji **Kast (F)**, a więc gracz może wybrać, której karty zwierzoludzi będzie używał, ponieważ ta ikona znajduje się na wszystkich kartach zwierzoludzi. Kiedy karta zwierzoludzi zostanie określona, można używać strony żeńskiej albo męskiej, zasady na nich są takie same. Jeżeli karta zwierzoludzi wskazana na karcie losowości nie będzie dostępna, to gracz tak długo dobiera karty losowości, aż natrafi na dostępną kartę zwierzoludzi.

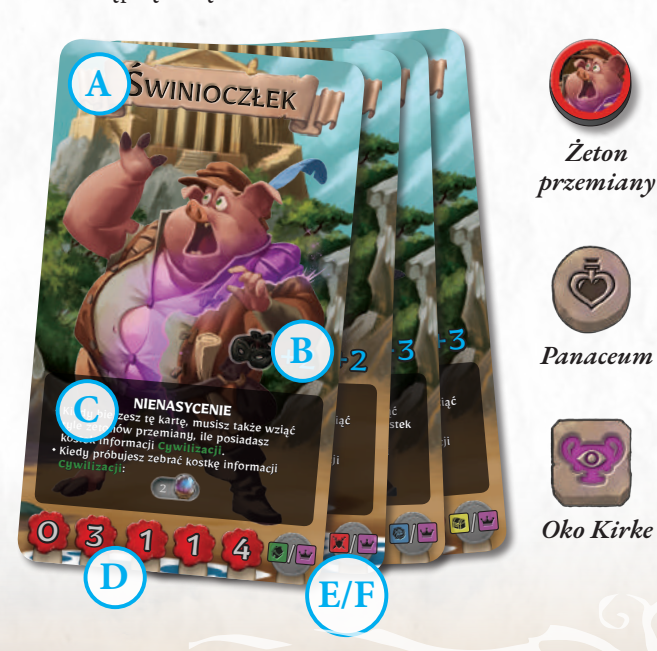

Uczony zamieniony w zwierzoczłeka nadal uznawany jest za uczonego na potrzeby wszystkich zasad gry. Musi używać karty zwierzoludzi i zapisanych na niej zasad, aż wróci do swojej normalnej postaci (patrz poniżej).

Gwardia Leonidón

Tak długo jak będzie pod postacią zwierzoczłeka, uczony nie może korzystać ze **statusu natchnionego**. W związku z tym, jedynie uczony w swojej naturalnej postaci może stać się natchnionym, jeżeli będzie miał mniej gwiazdek niż aktualny lider (nawet jeżeli lider jest zwierzoczłekiem). Kiedy uczony powróci do normalnej postaci, to natychmiast może stać się natchnionym, jeżeli będzie do tego uprawniony.

Kiedy będziesz zamieniony w zwierzoczłeka, na początku każdej swojej tury musisz się zastosować do dwóch nowych zasad. Po pierwsze, jeżeli będziesz posiadał liczbę **żetonów zmęczenia** równą Twojej wytrzymałości, to nie rozgrywasz fazy odpoczynku, ale w zamian odrzucasz wszystkie żetony zmęczenia i dobierasz kartę fatum.

Po drugie, odrzuć jeden **żeton przemiany**. Jeżeli po tej czynności nie będziesz już posiadał żadnego żetonu przemiany, to odrzuć też kartę zwierzoludzi i zamień ją na kartę swojego uczonego.

Innym sposobem na powrót do normalnej postaci jest skorzystanie z efektu strefy "panaceum".

Karta zwierzoludzi zawiera następujące informacje:

- **A Klan zwierzoludzi:** domena Kirke zamieszkana jest przez cztery klany jej zwierzoludzkich niewolników: żarłocznych Filozofów Chrupiącej Skórki, terytorialną Dziką Sforę, skąpych Zachłannych Kłapouchych oraz aroganckich Wykładowców Jaj.
- **B Premia do badań:** uczony pod postacią zwierzoczłeka może łatwo wtopić się w tłum sług Kirke i dlatego otrzymuje premię do poziomu skradania, kiedy wykonuje akcję badania.
- **C Zdolność:** każdy klan zwierzoludzi posiada specyficzne zdolności, które jednocześnie będą pomagały i przeszkadzały uczonemu. Niełatwo jest przyzwyczaić się do nowego ciała!
- **D Cechy:** działają w taki sam sposób, jak cechy uczonych.
- **E–F Ikony przemiany**

## **NOWE STREF**

# PLAŻA

• I • Pierwszy poziom lochów z tego dodatku znajduje się na ukrytej plaży, leżącej u stóp Monte Circeo. Uczeni będą musieli zmierzyć się z obecnymi tu zagrożeniami, aby dotrzeć do Śródziemnomorskich Zarośli, w których słudzy Kirke ukryli wejście do jej pałacu.

#### **Alternatywne ułożenie**

Plaża może być używana na dwa sposoby: zgodnie z podstawowymi zasadami gry lub może zostać ułożona w całości przed rozpoczęciem rozgrywki, według obrazka z prawej strony. Ta druga opcja jest rekomendowana podczas pierwszej gry z tym dodatkiem, aby łatwiej przyswoić sobie nowe efekty strefy.

### ŚRÓDZIEMNOMORSKIE ZAROŚLA • II •

Za plażą znajdują się gęste Śródziemnomorskie Zarośla. To tutaj mieszkają klany zwierzoludzi, które służą czarodziejce. Odkrywając tajemnice tego miejsca, uczeni będą mogli odnaleźć sekretne portale prowadzące do Posiadłości Kirke.

#### ZAMIENNE POZIOMY

Śródziemnomorskie Zarośla mogą być używane zamiennie z Sanktuarium Gai, znajdującym się w podstawowej wersji gry. Jest to szczególnie przydatna zamiana, kiedy zechcecie zagrać, wykorzystując elementy podstawowej wersji gry połączone z jednym z nowych bossów.

Możliwa jest także zamiana Śródziemnomorskich Zarośli na Sanktuarium Gai z podstawowej wersji gry w rozgrywce na zasadach Zatoki Kirke.

W przypadku opisanych powyżej zamian, należy stosować następujące zasady specjalne:

#### **Śródziemnomorskie Zarośla zastępują Sanktuarium Gai**

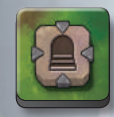

Za każdym razem, kiedy zostanie ułożona strefa Śródziemnomorskich Zarośli zawierająca efekt portal **(A)**, należy ten efekt zamienić na **żeton efektu schodów**.

#### **Sanktuarium Gai zastępuje Śródziemnomorskie Zarośla**

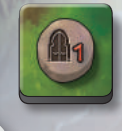

Za każdym razem, kiedy zostanie ułożona strefa Sanktuarium Gai zawierająca efekt schodów, należy ten efekt zamienić na **żeton efektu portalu**.

## POSIADŁOŚĆ KIRKE • III •

**A**

**B**

Posiadłość Kirke to cudowny pałac z białego marmuru, zbudowany na szczycie Monte Circeo. Śmiertelnicy, którzy się tam dostaną, ryzykują przemianę w zwierzoludzi zniewolonych przez Kirke. Ci jednak, którzy zdołają stamtąd uciec, zabiorą ze sobą bogactwa i wiedzę nieśmiertelnej bogini Kirke.

#### **PRZYGOTOWANIE:**

**36**

Podczas przygotowania rozgrywki z dodatkiem "Zatoka Kirke", odnajdźcie wśród płytek Posiadłości Kirke strefę III–1 **(B)** i umieśćcie ją odkrytą na stole. Jest to konieczne, ponieważ ta strefa posiada efekt strefy "portal docelowy".

#### POZIOMY I REGIONY

Lochy znajdujące się w podstawowej wersji gry "Stworologia: ekspedycja" posiadają trzy poziomy, połączone efektem schodów, które wspólnie tworzą duży, pojedynczy region. Z kolei lochy znajdujące się w tym dodatku podzielone są na dwa poziomy (I i II), połączone efektem ścieżki i tworzące jeden region, oraz na odrębny region (III), oddzielony od poziomu I i II, do którego uczeni mogą dostać się jedynie dzięki efektowi portalu.

Uczeni mogą się przemieszczać pomiędzy strefami należącymi do innych regionów lochów Kirke *jedynie przy pomocy efektu portalu.*

## PORTAL

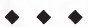

• • • Strefy z tym efektem pozwalają na przemieszczanie się do innych regionów lochów, jeżeli te dostępne są w rozgrywce (patrz portal docelowy poniżej).

**AKCJA:** wylosuj N, a następnie, jeżeli posiadasz wszystkie kostki informacji wskazane na dobranych kartach losowości, możesz przejść do strefy zawierającej portal docelowy (umieść na stole taką strefę, jeżeli jeszcze na nim nie leży).

## PORTAL DOCELOWY

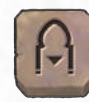

• • • Podróżowanie pomiędzy różnymi regionami lochów możliwe jest tylko dzięki portalom. Efekty takie jak teleport czy sekretne przejście nie pozwalają na przemieszczanie się pomiędzy różnymi regionami.

W tym dodatku znajduje się tylko jedna strefa zawierająca portal docelowy (III–1). Należy ułożyć ją odkrytą na stole podczas przygotowania rozgrywki, aby gracze mogli się tam szybko dostać. **RUCH:** zużywając jeden punkt szybkości i będąc w tej strefie,

uczony może przenieść się do dowolnej strefy innego regionu, która posiada efekt portalu.

## ŚCIEŻKA

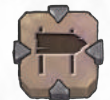

• • • Jeżeli jesteś pierwszym uczonym, który wchodzi do strefy z efektem ścieżki:

- 1. Wybierz sąsiadujący poziom (patrz "Terminologia stref", strona 17 podstawowych zasad gry).
- **2. Dobierz** płytkę strefy z góry zakrytego stosu o wybranym poziomie.
- **3. Połącz** strefy wybraną krawędzią, tak aby pomiędzy nimi połączone było przynajmniej jedno przejście.
- **4.** Umieść **żeton**(y) **ścieżki** na przejściach łączących strefy. Czerwona strzałka ma wskazywać w kierunku strefy nowego poziomu.
- **5.** Jeżeli nowa płytka strefy po ułożeniu posiada połączone przejścia z innymi strefami, leżącymi na innych poziomach, i nie można na nich położyć żetonu ścieżki, to na takim przejściu trzeba umieścić **żeton ściany**.

Kiedy uczony pokonuje przejście oznaczone żetonem ścieżki w kierunku wskazywanym przez czerwoną strzałkę, to musi wylosować i zastosować efekt opisany na **karcie ścieżki**.

## NOWE EFEKTY STREFY

• • • Ikony znajdujące się w górnej części strefy przedstawiają efekty strefy – specjalne okoliczności związane z tym miejscem, które mogą wpływać na działania uczonego.

Efekty z *kwadratowymi ikonami* są pasywne i mogą być aktywowane wyłącznie w określonych okolicznościach lub pod pewnymi warunkami.

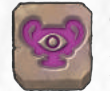

**Oko Kirke:** uczony, który otrzymuje żeton zmęczenia w tej strefie (i nie poświęca studenta, aby go uniknąć), musi wziąć także żeton przemiany.

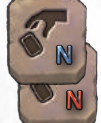

**Obfite dobranie N / Skąpe dobranie N:** uczony, który znajduje się w tej strefie w swojej fazie zakończenia tury, dobiera **N** dodatkowych kart sztuczek albo dobiera o **N** mniej kart sztuczek.

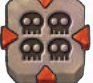

**Hekatomba:** kiedy uczony wchodzi do tej strefy, musi poświęcić wszystkich swoich studentów.

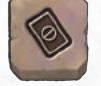

**Bez sztuczek:** uczony w tej strefie nie może używać efektów głównych kart sztuczek.

Efekty z *okrągłą ikoną* są dobrowolnie aktywowane przez uczonych i najczęściej wymagają poświęcenia akcji.

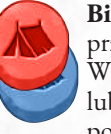

**Biwak – AKCJA:** rozegraj fazę odpoczynku bez przechodzenia do strefy początkowej.

W lochach Kirke ikona ta pojawia się z czerwonym lub niebieskim tłem i można jej użyć tylko, jeżeli posiada się kostki informacji o tym samym kolorze.

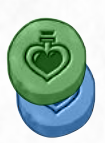

**Panaceum – AKCJA:** odrzuć wszystkie posiadane żetony zmęczenia. Możesz także odrzucić dowolną liczbę żetonów przemiany i/albo kartę zwierzoludzi (zamieniając ją na kartę swojego uczonego), jeżeli zostałeś zamieniony w zwierzoczłeka.

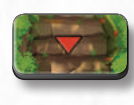

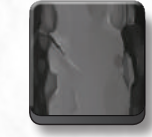

*Żeton ścieżki Żeton ściany*

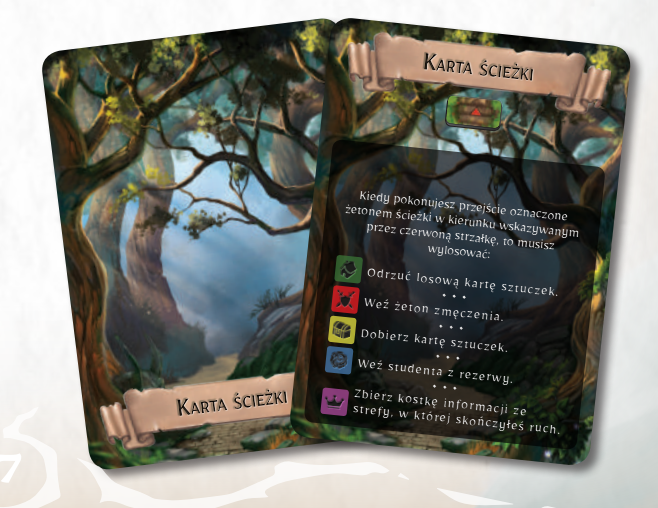

# **女巫海湾**

在齐尔切奥峰,这座可以俯瞰绝美地中海的山峰之上,矗 立着一座雄伟而神秘的宫殿。

宫殿的四周均被地中海的玛奎斯丛林所围绕,看上去几乎 是无法抵达的,就好像丛林中的树木会不断移动,创造出 一息万变的小径,迷惑和转移那些不受邀的访客 但是也有传言,如果你航海而来,穿过海角下那片传说中 聚集着神秘海洋生物的白色沙滩,就可以找到一条通往这 座豪华宫殿的通道。

是时候开启你作为探险家的实战之旅了,揭开齐尔切奥峰 的秘密,进入宫殿,看看那里是否真如传言所说,居住着神 秘的女巫瑟茜和她的仆从。

学者们,千万要小心,因为一旦遭遇女巫,你必须抵抗住她 邪恶的法术,那些邪术能够将她的敌人变成动物,永远成 为她的仆从!

你是这份工作的理想人选,所以开始吧,不要辜负洛卡奇 维塔的期望。

位于齐尔切奥峰的斜坡之上,地城学的这个扩展会带你揭 开不朽女巫瑟茜的秘密。你将面临不计其数的危险:女巫 试图把你转化为动物,成为她的仆从,她原有的那些仆从 会誓死守护齐尔切奥的秘密,宫殿里的半狮人守卫则一直 跟在你身后,最后,只要一不小心,你将直面瑟茜的可怕宠 物克拉肯!

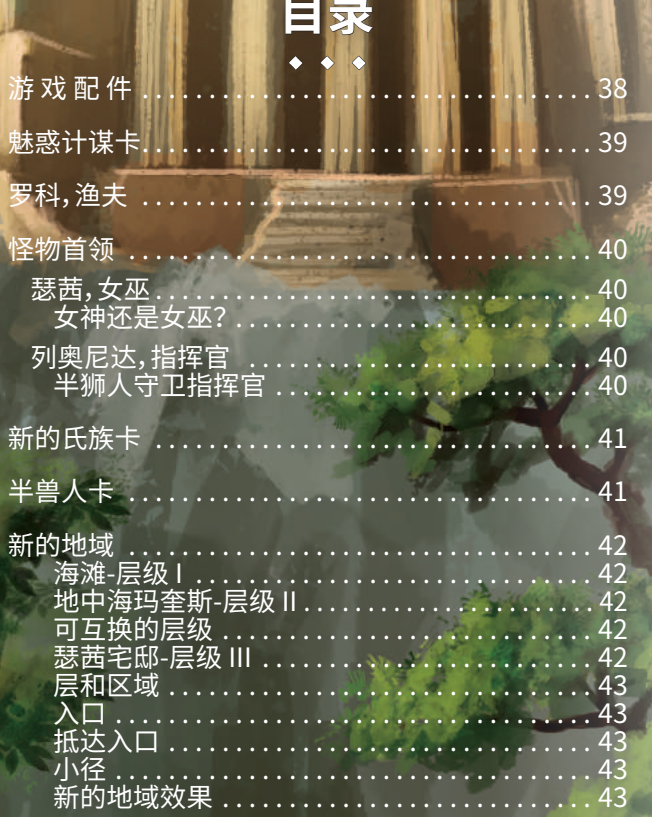

# **游 戏 配 件**

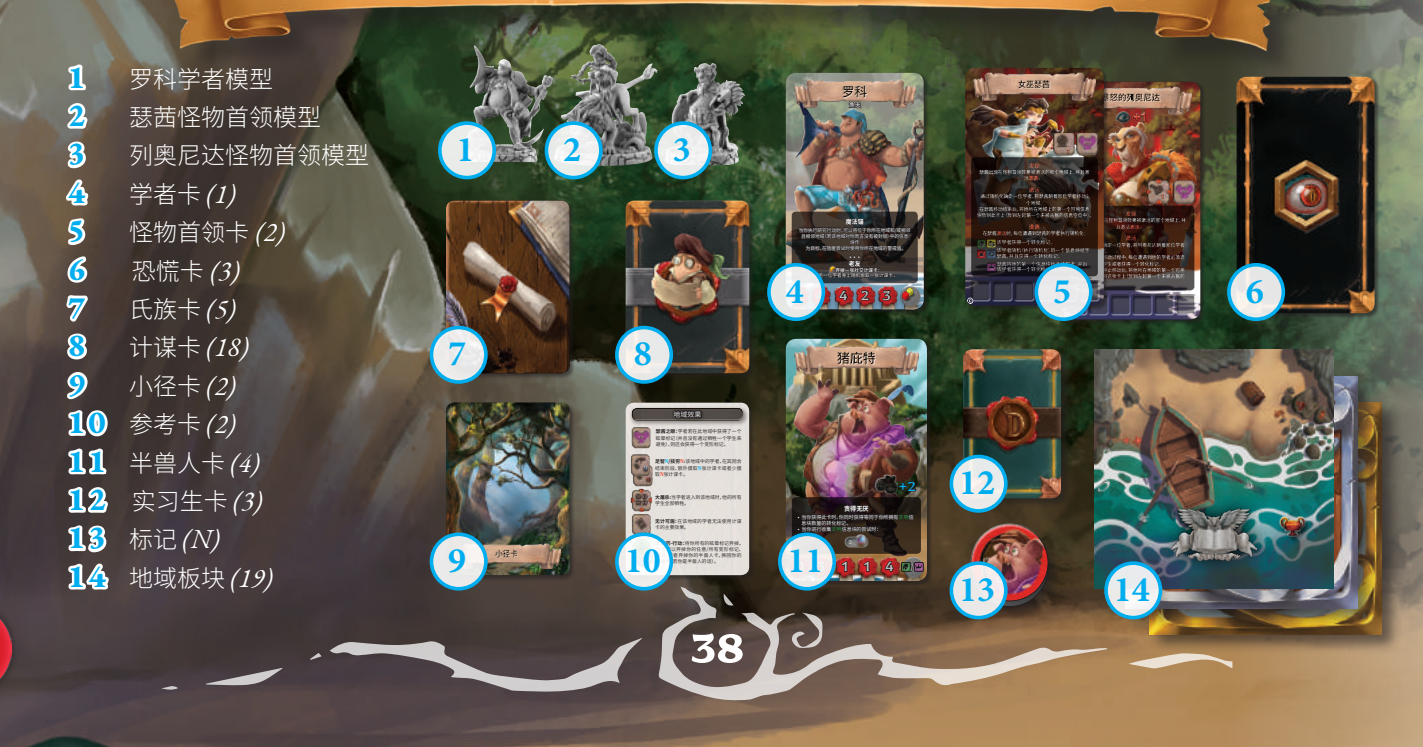

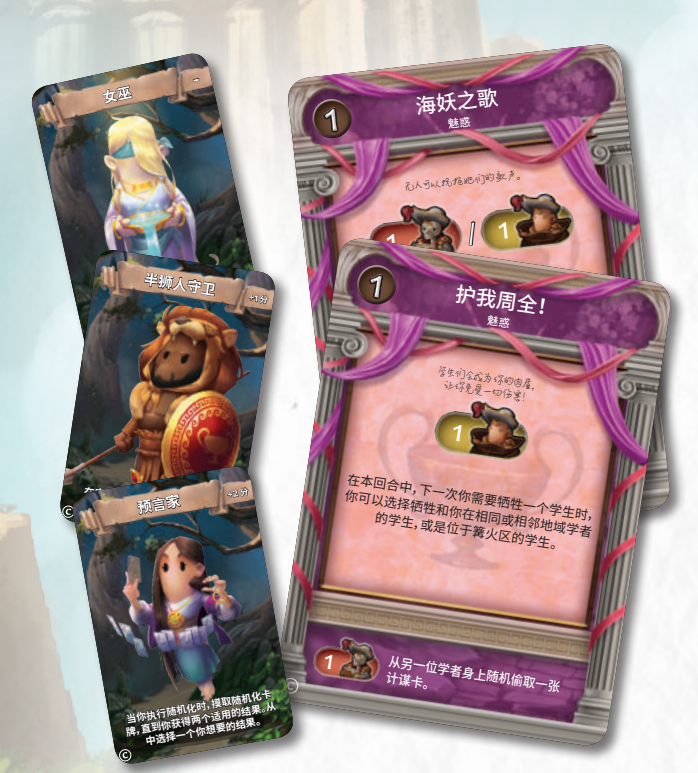

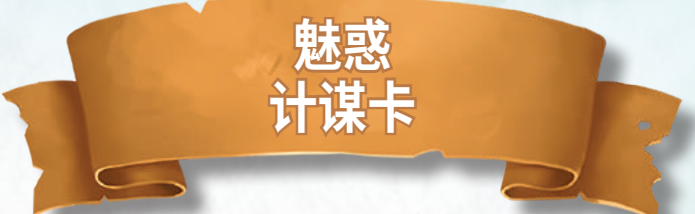

学者们将获得新的杀手锏,来挑战瑟茜以及干扰对手:魅惑计 谋卡!

这些新的计谋卡能够帮助学者干扰对手的行动,以及对某些 不太好运的学生施加精神控制。

通过魅惑计谋卡,学者还可以雇佣能力出众的新实习生,比如 预言家、半狮人守卫和女巫。

这些新卡的辅助效果允许学者牺牲一个学生,从对手的手牌 中随机偷取一张卡。

这些新的卡可以加入到基础游戏中对应的卡牌堆。

**罗科,渔夫**

罗科没有什么学术背景。事实上他认为,纸上得来终觉浅,唯有 实践出真知。得益于他的航海技术以及对地中海沿岸的了解, 这里没有什么秘密能够长时间瞒得住他的。通常他都算是冷静 内敛,但有时(好吧...经常)也会情绪失控,发起怒来堪比海啸 来袭。

将罗科这个强大的新学者加入到基础游戏中。由于能力出众, 他的行动可谓相当炫酷:魔法锚让他能够使用当前所在位置的 警戒值,去收集相连地域的信息块。老友和超级老友可以让对 手的计谋卡为他所用。

最后,强大的**波塞冬之眼**使他在收集信息块时,无须从第 可用的(最左边)开始。

**魔法锚 随法中**<br>当你执行研究行动时,可以将位于你所在地域和/<sup>或</sup><br>且相邻地域 (若该地域对你而言没有被封锁) 中的<br>作为目标。在隐匿尝试时使用你所在地域的警

当你执行研究行动时,你可以选择将哪个(些)信息块作 为目标(无须从第一个可用的开始)。 • • • **超级老友** 当你在一次研究行动中生成了你的隐匿值之后 - 弃掉 **当你执行研究行动时,阿达错**<br>且相邻地域(若该地域对你而言没有被封锁)中的信息<br>为目标。在隐<sub>居举过时</sub>从炸 **魔法锚** 为目标。在隐匿尝试时使用你所在地域的警戒值。 块作

当你住一公"…… 一张计谋卡;<br>选择一位学者,该学者必须弃掉一张计谋<br>选择一位学者,<sub>如如成值加入到你的隐匿(</sup></sub> <sub>旨</sub>,该学者必须开始,隐匿值<mark>。</mark><br>的加成值加入到你的隐匿值<mark>。</mark> 选择一位子有阶成值加入到你的感色!<br>- "你回合中你只能对同一位学者使用这<sub>样</sub><br>在你回合中你只能对同一位学者使 中你只能对同一位学者使用。<br>游戏中可以对同一位学者使用。 • • •  **老友**<br><sub>弃掉一张社交计谋卡:<br><sub>"者身上以</sub>社交计谋卡:</sub> <del>个。<br>《另一位学者身上随如今】</del>谋卡<br>从另一位学者身上随如今。

 $3\sqrt{5}$  5  $3\sqrt{5}$ 

• • • **波塞冬之眼**

\_<br>21f计谋

渔夫

男科

24 4 25

渔夫

罗科

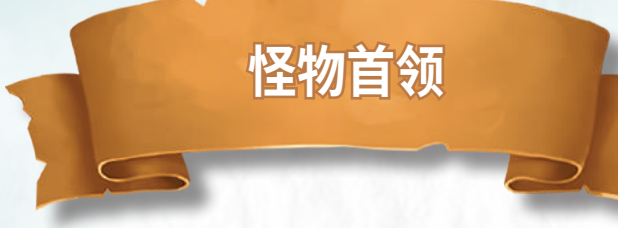

女巫海湾扩展中的怪物首领都具有共同的特点,他们所处的位 置都会增加新的地域效果,且他们的身上都包含信息空位。

地域效果:瑟茜和列奥尼达怪物首领卡包含了一些地域效果。 这些效果总是会被视为怪物首领所在地域的一部分(并且视为 在该地域已有效果的右侧)。

信息空位:在本扩展的怪物首领卡的下方,会有信息空位,这些 空位和出现在地域中的那些完全一样。这些信息空位被看作怪 物首领当前所在地域的一部分,视为位于该地域已有信息空位 的右侧,并且遵守相同的规则。每个怪物首领都有可能通过技 能来补充这些信息空位,而学者们也同样有机会去收集它们, 如同这些信息块就存在于怪物首领所处地域中一样。当一个怪 物首领收集到一个信息块,但是没有多余空位,那么这个信息 块就被放入后备区中。请注意!由于这些空位视为在该地域正 常空位的右侧,因此其中的信息块总是该地域中最后能被获得 的,收集起来会变得更加困难。

**瑟茜,女巫**

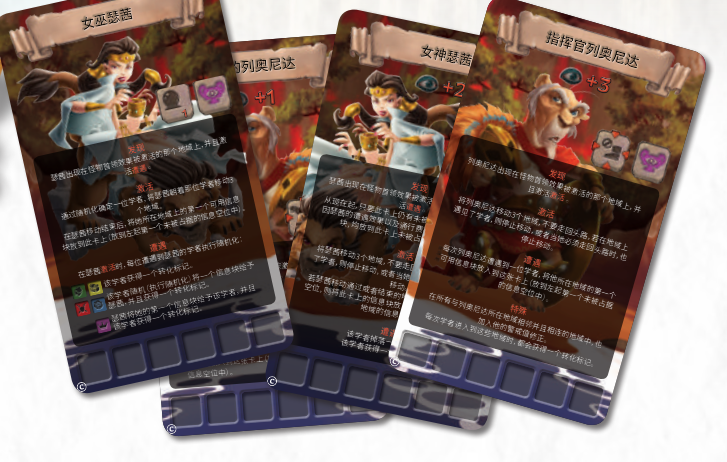

虽然瑟茜和列奥尼达的技能在瑟茜领地中更为强大,但 你也可以在基础游戏的地城中使用他们。在一个没有"万 灵药"地域效果的地城中使用此扩展中的怪物首领时,只 需执行一个休息阶段,学者便能弃掉已拥有的所有转化( 变形)标记,还可以弃掉半兽人卡并换回学者卡。

## **列奥尼达,指挥官**

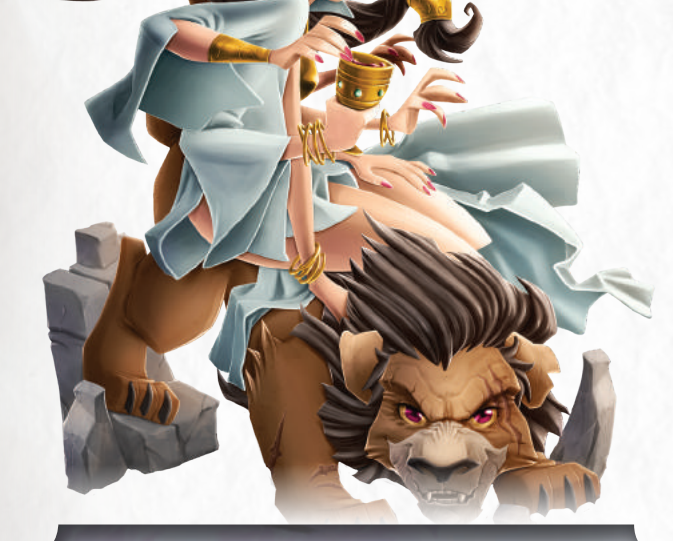

### **女神还是女巫?**

占卜师、术士、女巫、怪物、女神... 这些都只是齐尔切奥神圣而不朽的女主人-瑟茜一小部分 的头衔而已。 她在宫殿高处居高临下,身边围绕着她的半兽人仆从们, 掌控着那些企图进入她领地的人们的命运。

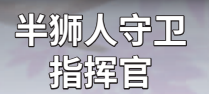

列奥尼达,这个瑟茜仆从中最年长的半狮人,一直是她守 卫的首领。他对女巫极度忠诚,尽管年龄衰老,岁月不断 折磨着他,但是这个老兵仍然对她女主人所制定的那些 扭曲法度尽忠职守。

## **新的氏族卡**

在瑟茜的领地里,居住着五个半兽人氏族,它们虽是瑟茜的忠诚仆从,但 是相互之间,仍然在不断争夺着这个地区的势力范围:睿智的厚皮哲学 家-猪庇特/猪丽叶,忠诚的野性战团-汪斯理/汪瑞丝,天性贪婪的驴子-驴查德/驴蒂亚,见多识广的蛋语解读者-鸡姆士/鸡莉安以及荣耀的半 狮人守卫-狮子战士。

这些新的氏族卡在游戏结束计分时会提供奖励和惩罚。若游戏中的氏族 卡为半狮人守卫,则拥有种 姓金色星(紫色边框的金色星,在学者笔记 板上的种姓列获得+14分)的学者获得5点奖励分;处于半兽人形态的学 者受到5点惩罚分。其他氏族卡在学者以对应的半兽人结束游戏时,提供 5点奖励分。

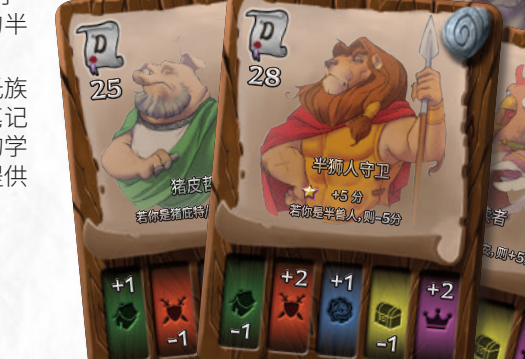

 $\overline{\mathbf{P}}$ 

# **半兽人卡**

学者如果冒险进入到瑟茜的领地,将会面临变为半兽人、成为 女巫奴隶的风险。

"瑟茜之眼"的地域效果以及本扩展中其他怪物首领的一些技 能将会给予学者转化(变形)标记。

#### 若一位学者在回合结束阶段结束时(无论处于哪位玩家的回 合)拥有两个转化(变形)标记,则该学者被转化。 随机选择一张 半兽人卡,替换其笔记板上的学者卡。

当学者被转化为一个半兽人,他立即执行随机化,根据随机化 抽到的牌上的信息符号**(E)**,拿取对应的半兽人卡,来替换他/ 她的学者卡。举例而言,若抽到的那张随机化卡牌显示种 姓信 息符号**(F)**,由于这个符号在每一张半兽人卡上都出现了,所 以该玩家可以自己选择使用哪一张半兽人卡。选择完半兽人卡 后,你可以自由决定使用该卡的男性面或者女性面,两个面的 效果是相同的。

若根据随机化卡牌所示的信息符号,已经没有可用的半兽人卡 了,那么玩家继续执行随机化,直到他/她获得一张可用的半兽 人卡。

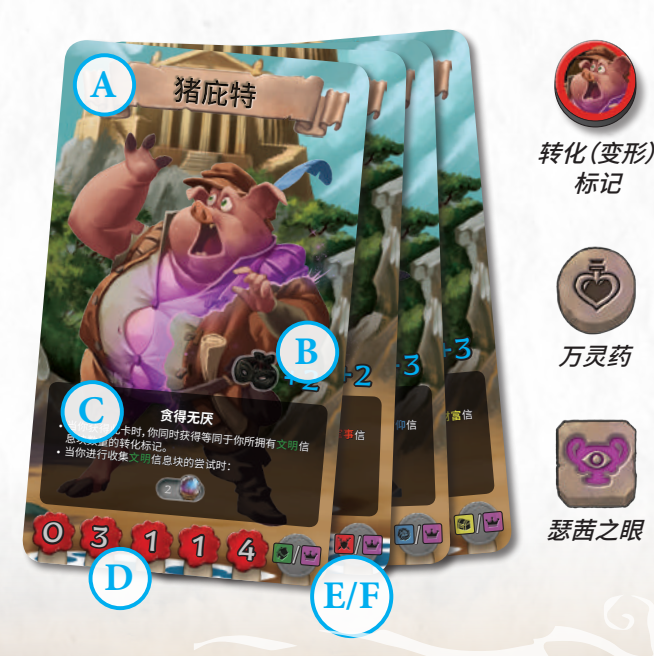

对游戏中的所有效果而言,被转化为半兽人的学者仍然视为是 学者。该学者会使用半兽人卡继续进行游戏,遵从半兽人卡上 的描述,直到其恢复正常形态(见下文)。

只要学者仍是半兽人,他/她就无法获得兴奋状态的收益(毕竟, 半兽人并不完全是人类)。因此,在学者拥有的星数比当前领先 者(即使领先者目前是半兽人)少时,只有正常形态的学者才会 变为兴奋。一旦学者恢复正常形态,只要符合条件,就可以立即 变为兴奋。

当成为半兽人,在你的每个回合开始时,都会发生两件事。首 先,若你的眩晕标记数量等于你的体力值,你不会进行休息,而 是将你所有的眩晕标记弃掉,并且摸取一张厄运卡。 其次,弃掉一个变形标记,若弃掉之后没有剩余的转化(变形) 标记,则将你的半兽人卡弃掉,恢复回你的学者卡。

另一种恢复正常形态的途径是使用新的"万灵药"地域效果。

半兽人卡包含以下信息:

- **A** 半兽人氏族:栖息在瑟茜领地中的四个氏族,都是她的 半兽人奴隶:贪吃的厚皮哲学家,捍卫领地的野性战团, 高傲的蛋语解读者,以及吝啬的贪婪之驴。
- **B** 研究值加成:半兽人形态的学者可以轻易隐藏在瑟茜的 仆从之中,所以在执行研究行动时,他们会获得这个加 成的隐匿值。
- **C** 技能:每个半兽人氏族都有一个特殊技能,既会帮助学 者,同时也会限制他们。适应一个新的躯体并不是那么 容易的!
- **D** 状态:这些数据和学者卡上的作用相同。

**E-F** 转化(变形)符号

# **新的地域**

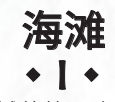

这个扩展中,地城的第一个层级设立在齐尔 切奥峰下面的隐藏海滩。学者们必须克服 重重险境,抵达地中海的玛奎斯-那里便是 瑟茜的仆从费尽心机隐藏起来的、通往瑟 茜宅邸的入口。

#### 可选的设置方式

海滩的使用方式有2种:按照基础游戏的规则使用,或者在游戏 开始前放置好所有的海滩,按照右侧所示的设置图例进行。我 们建议在第一次使用此扩展游戏时,采用第二种设置方式,可 以更好地感受新的地域效果。

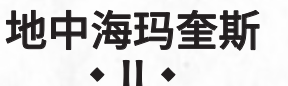

海滩之外是密集的地中海玛奎斯丛林。这里藏匿着半兽人氏 族,它们都是女巫的仆从。

揭开隐藏在这里的秘密,学者们就可以找到通往瑟茜宅邸的入 口。

#### **可互换的层级**

地中海玛奎斯可以代替基础游戏中的盖亚避难所来使用。 若你用基础游戏的内容进行游戏,但是想使用这个扩展中 的怪物首领,那么建议进行这样的替换。

同样地,也可以用基础游戏中的盖亚避难所来替换女巫海 湾扩展游戏中的地中海玛奎斯,来体验不同效果的地城。 若使用以上的互换选项,必须遵从以下特殊规则

#### 用地中海玛奎斯替换盖亚避难所

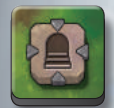

每当包含入口效果(A)的地中海玛奎斯地域 板块被放置时,使用楼梯效果标记来代替入 口。

#### 用盖亚避难所替换地中海玛奎斯

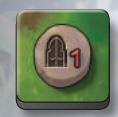

每当包含楼梯效果的盖亚避难所地域板块被 放置时,使用入口效果标记来代替楼梯。

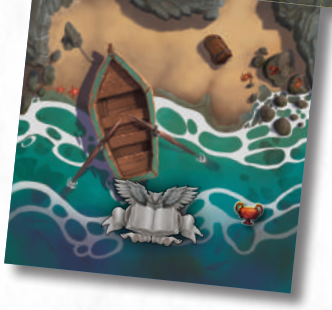

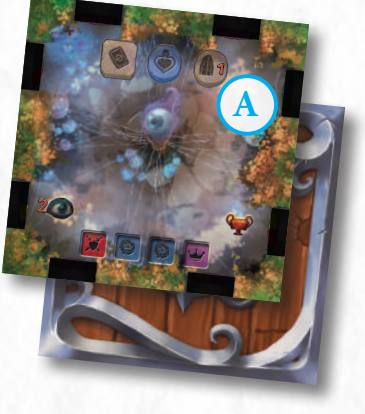

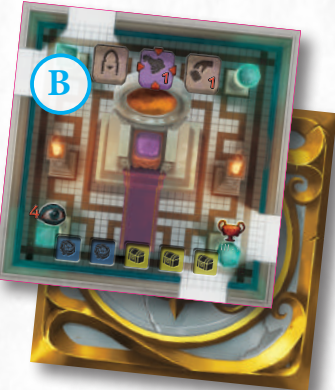

### 瑟茜宅邸 • III •

瑟茜宅邸是一座无与伦比的宫殿,由白色的大理石堆砌而成, 坐落在齐尔切奥峰的顶端。就算成功进入其内,凡人之躯很有 可能被永远转化为半兽人,成为瑟茜的仆从,而那些成功逃离 的人,能够获得源自不朽女神瑟茜的巨大财富和知识。

#### 游戏设置:

在进行女巫海湾扩展的游戏设置时,找到瑟茜宅邸的III-1地域 板块(B),将它面朝上放在桌上。千万不要忘记这一点,因为这 个地域板块包含了抵达入口的地域效果。

#### **层和区域**

在地城学:探险队基础游戏的地城中,包含了三个不同层 级,并在内部通过楼梯效果连接,从而形成了一个大型的 单一区域。

本扩展中的地城则分为两个区域:一区域是由两层(层级 I和层级II)构成,通过小径效果连接,形成一个区域;另一 个是单独的区域(层级III),与层级I和层级II脱离开来,学 者们可以通过入口效果到达。

在瑟茜地城中,学者只能通过使用入口效果,来到达一 位于不同区域的地域。

# 入口

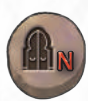

• • • 若游戏中存在不同的地城区域,则具有此效果的地 域,允许你移动到不同的地城区域中(详见下文的抵 达入口)。

行动:执行随机化N,若你拥有随机化卡牌上所示的所有信息 块,则移动到一个包含抵达入口的地域(若该地域尚未被放置, 则放置此地域)。

## 抵达入口

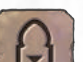

• • • 不同的地城区域只能通过入口才能到达。诸如传送 或者秘密通道的效果都不允许你从一个区域移动到 另一个。在此扩展中,只有一个包含抵达入口(III-1) 的地域,在游戏设置时务必将它面朝上放置在桌上,让玩家可 以快速地到达那里。

移动:通过在此地域中花费一点移动步数,学者可以移动到一 个位于不同区域的、包含入口效果的地域。

小径

# 者:

• • • 若你是第一个进入到这个有小径效果的地域中的学

- **1.** 选择一个相邻层级(详见基础规则第17页的地域术语)。
- **2.** 从所选层级面朝下放置的地域板堆中,摸取最上面的一个 地域板块。
- **3.** 选择其中一边进行相连,保证在两个地域之间至少有一个 通道。
- **4.** 在两个相连地域对应的通道上放置小径标记,红色箭头指 向新层级的地域。
- **5.** 若这个新的地域板块,在放置之后,与其他不同层级的地 域之间有通道相连,但是没有允许这种连接的小径,则在 那些通道上放置墙标记。

当学者沿着小径标记上的红色箭头,穿过这个通道时,必须执 行随机化,并且执行小径卡上所示的效果。

## 新的地域效果

• • • 显示在地域板块顶部的符号称为地域效果,它们在游戏中具有 特殊的能力,会影响学者的探险。

有方框符号的效果是被动效果,只有在特定时间或基于特定条 件才能被激活。

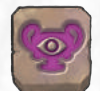

瑟茜之眼:学者若在此地域中获得了一个眩晕标记( 并且没有通过牺牲一个学生来避免),则还会获得一 个转化(变形)标记。

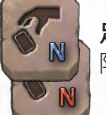

足智 **N /** 技穷 **N**: 该地域中的学者,在其回合结束 阶段,额外摸取**N**张计谋卡或者少摸取**N**张计谋卡。

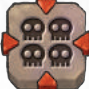

大屠杀:当学者进入到该地域时,他的所有学生全部 牺牲。

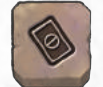

无计可施:在该地域的学者无法使用计谋卡的主要 效果。

有圆圈符号的效果是由学者主动激活的,通常需通过执行特定 的行动。

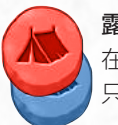

露营-行动:执行休息阶段,无需移动到起始板块。 在瑟茜地城中,它会以红色或者蓝色背景出现,并且 只有当你拥有相同颜色的信息块时才能被使用。

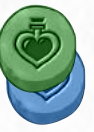

万灵药-行动:将你的所有眩晕标记弃掉。你也可以 弃掉你的任意/所有转化(变形)标记,并且/或者弃 掉你的半兽人卡,换回你的学者卡(若你是半兽人的 话)。

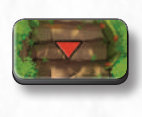

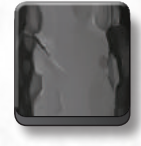

小径标记 墙标记

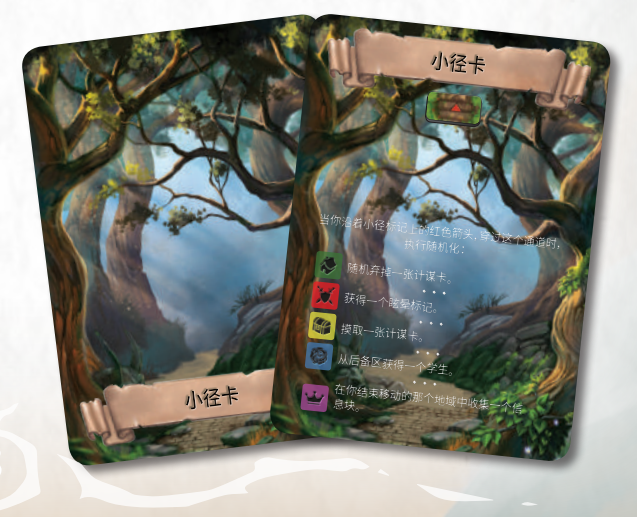

# CIRCE'S BAY CREDITS

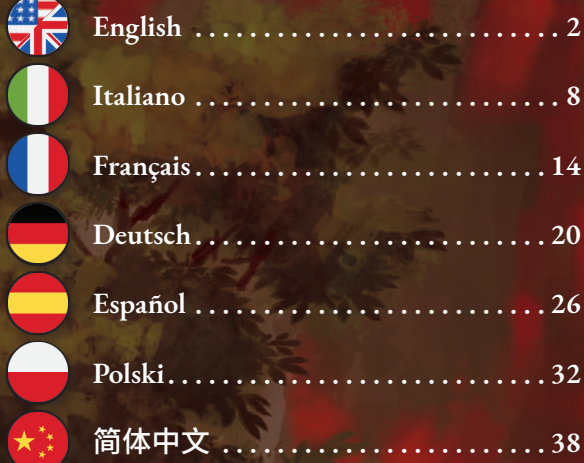

#### *Translations:*

**English -** Flavia Frazuel **Italiano -** Luca Bernardini, Marco Presentino **Français -** Nicolas Lion **Deutsch -** Marco Mewes, Michael Csorba, Spieletexter **Español -** Buster Lehn, Vicente de los Santos **Polski -** Tomasz Kowalik 简体中文 - 王晶晶

*Project Director:* Andrea Colletti *Game Design:* Diego Fonseca, Danilo Guidi *Development Team:* Ludus Magnus Studio *Editorial and Writing Managers:* Paolo Scippo *Lead Graphic Design:* Diego Fonseca *Graphic Design:* Paolo Scippo *Art Director:* Andrea Colletti *Concept Artist:* Giovanni Pirrotta, Simone De Paolis *Lead 3D Sculptor:* Fernando Armentano *3D Sculptors:* Tommaso Incecchi *Web Editors:* Marco Presentino, Luca Bernardini, Vincenzo Piscitelli, Roberto Piscitelli *Kickstarter Manager:* Andrea Colletti *English Edition Editing:* Frank Calcagno, Kevin Chapman • • • • • •

#### *Production, Advertising and Fulfillment:* Vincenzo Piscitelli

*Playtesters:* Daniele De Lorenzo, David Condemi, Serena Falivene, Giovanni Franzini, Cinzia Grasso, Daniele Longo, Andrea Gianfermo, Carlo Scopa, Danilo Rizzo, Davide Longo, Davide Becciu, Luca Longo, Jacopo Valente, Francesco Della Ragione, Claudia Minozzi, Stefano De Luca, Marco Boschiero, Ilaria Negri, Andrea Fatigati, Daniele Pallozzi, Michele "Lisk" Mirizio, Lucca Games, Macro Games Night, Modena Play. *Ludus Magnus Store:* shop.ludusmagnusstudio.com

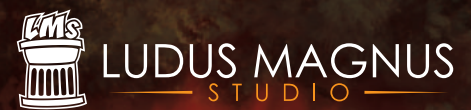

Dungeonology: Circe's Bay - Rulebook v.1.0 Ludus Magnus Studio - 2019 © All rights reserved www.ludusmagnustudio.com